الجمهورية الجزائرية الديمقراطية الشعبية وزارة التـعليم العالي والبحث العلمي

République Algérienne Démocratique et Populaire

Ministère de l'Enseignement Supérieur et de la Recherche Scientifique

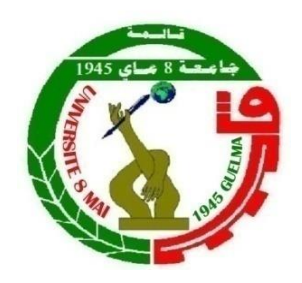

### **Mémoire de Master**

**Présenté à l'Université 8 Mai 1945 de Guelma Faculté des Sciences et de la Technologie** Département de : **Génie Civil & Hydraulique**  Spécialité : **Génie Civil Option : GEOTECHNIQUE**

> Présenté par : **KIALA ABDELHAK DJEBABLA ALI**

### **Thème: CONTRIBUTION A L'ANALYSE DU COMPORTEMENT ET LA MODELISATION NUMERIQUE DES EXCAVATIONS PROFONDES**

**Sous la direction de : Dr. BOUTAHIR NEE BENCHEIKH M**

**Juin 2022**

 $\frac{1}{2}$  $\omega$  $\mathcal{T}_\ell$ 

Remerciements

Avant tout, je remercie mon Dieu El Rahman El Rahim.

Je tiens à remercier :

Madame : Boutahir née Benchikh M responsable du mémoire pour son suivi, ses conseils judicieux et ses discussions qui m'ont beaucoup aidé au cours de mes recherches.

Je remercie également le président et les membres de Jury d'avoir accepter d'examiner mon travail

Je remercie également l'ensemble des enseignants du département de génie civil de l'université 08 mai 1945 de Guelma

Je tiens à exprimer toute ma gratitude à toutes les Personnes ayant contribuée de près ou de loin à l'élaboration de ce Travail.

# *Résumé* :

*P*armi les travaux d'infrastructure (assainissement, les stations de métro, tunnels etc.), les travaux d'excavation sont l'occasion d'un pourcentage élevé des accidents graves ou mortels, et sont l'une des premières causes d'ensevelissement et d'écrasement des suites d'effondrements, d'écroulements ou de glissements de terrain. Les projets d'excavations profondes, actuellement très répandus, mettent en jeu des ouvrages de soutènement (les murs de soutènement, les parois berlinoises, les parois moulées….etc) de plus en plus complexes.

*L*a modélisation numérique des mouvements de sol induits par des excavations profondes soutenues par une paroi moulée reste un problème complexe où de multiples paramètres peuvent avoir une réelle influence sur le résultat final. Pour cela L'objet du présent travail porte sur la modélisation numérique des mouvements de sol induits par la réalisation des excavations profondes, de déterminer un modèle géotechnique, dit de référence et de développer un modèle numérique pour simuler le comportement d'une paroi moulée renforcé par un système d'ancrage et buttons .

*L*'étude paramétrique est faite à l'aide d'un code d'éléments finis Plaxis 2D sur un modèle de référence établie à partir d'un modèle qui est constitue une bonne expérimentation de la réalité, dans laquelle on a étudié l'effet des paramètres de modélisation (maillage, taille du maillage, lois de comportement….etc), les paramètres géotechniques ainsi les paramètres des interfaces sur les déplacements horizontaux, les efforts de cisaillement et les moments fléchissants.

*I*l ressort de cette étude l'influence importante non seulement des paramètres géotechniques, des paramètres de modélisation mais également des paramètres d'interface sur les résultats de calcul. On peut donc expliquer les résultats très différents qui peuvent être obtenus pour un même projet par plusieurs utilisateurs, même d'un seul logiciel.

*M*ots clés: *E*xcavation profonde, *F*ouilles , *M*odèle de comportement, *M*odélisation

numérique, *P*aroi moulée,

# *Abstract*

*A*mong the infrastructure works (sanitation, metro stations, tunnels etc.), excavation works are the occasion of a high percentage of serious or fatal accidents, and are one of the first causes of burial and crushing following collapses, collapses or landslides. Deep excavation projects, which are currently very widespread, involve increasingly complex retaining structures (retaining walls, Berlin walls, diaphragm walls, etc.).

*T*he numerical modeling of ground movements induced by deep excavations supported by a diaphragm wall remains a complex problem where multiple parameters can have a real influence on the final result. For this The object of this work relates to the numerical modeling of the ground movements induced by the realization of deep excavations, to determine a geotechnical model, known as reference and to develop a numerical model to simulate the behavior of a reinforced diaphragm wall. by an anchoring system and buttons.

*T*he parametric study is made using a Plaxis 2D finite element code on a reference model established from a model which is a good experimentation of reality, in which we studied the effect modeling parameters (mesh, mesh size, constitutive laws, etc.), geotechnical parameters as well as interface parameters on horizontal displacements, shear forces and bending moments.

 *T*his study shows the significant influence not only of geotechnical parameters, modeling parameters but also interface parameters on the calculation results. We can therefore explain the very different results that can be obtained for the same project by several users, even of a single software.

**Keywords:** Dee excavation , Excavations , Behavioral model , Numerical modeling , Diaphragm

# ملخص

من بين أعمال البنية التحتية (الصرف الصحى ومحطات المترو والأنفاق وغير ها) ، فإن أعمال الحفر هي سبب نسبة عالية من الحوادث الخطير ة أو الممينة ، وهي من الأسباب الأولى للدفن والسحق بعد الانهيارات أو الانهيارات األرضية. تتضمن مشاريع التنقيب العميقة ، المنتشرة على نطاق واسع حاليًا ، هياكل احتفاظ معقدة بشكل متزايد )الجدران االستنادية ، وجدران برلين ، والجدران الغشائية ، وما إلى ذلك).

 ال تزال النمذجة العددية لحركات األرض الناتجة عن عمليات التنقيب العميقة التي يدعمها جدار الحجاب الحاجز مشكلة معقدة حيث يمكن أن يكون للمعلمات المتعددة تأثير حقيقي على النتيجة النهائية. لهذا الغرض يتعلق الهدف من هذا العمل بالنمذجة العددية لحركات األرض الناتجة عن تحقيق الحفريات العميقة ، لتحديد نموذج جيوتقني ، يُعرف بالمرجع ولتطوير نموذج رقمي لمحاكاة سلوك جدار الحجاب الحاجز المعزز. بواسطة نظام التثبيت والأزرار.

 تم إجراء الدراسة البارامترية باستخدام رمز عنصر محدود D2 Plaxis على نموذج مرجعي تم إنشاؤه من نموذج يعد تجربة جيدة للواقع ، حيث درسنا معلمات نمذجة التأثير (الشبكة ، وحجم الشبكة ، والقوانين التأسيسية ، وما إلى ذلك) ، الخصائص الجيوتقنية بالإضافة إلى خصائص الواجهة على عمليات الإزاحة الأفقية وقوى القص ولحظات الانحناء.

 توضح هذه الدراسة التأثير المهم ليس فقط للخصائص الجيوتقنية ، معلمات النمذجة ولكن أيضًا معلمات الواجهة على نتائج الحساب. لذلك يمكننا شرح النتائج المختلفة للغاية التي يمكن الحصول عليها لنفس المشروع من قبل العديد من المستخدمين، حتى من برنامج واحد.

**الكلمات المفتاحية** : التنقيب العميق ، الحفريات ، النموذج السلوكي ، النمذجة العددية ، جدار الحجاب الحاجز ،

*Sommaire* 

# Sommaire

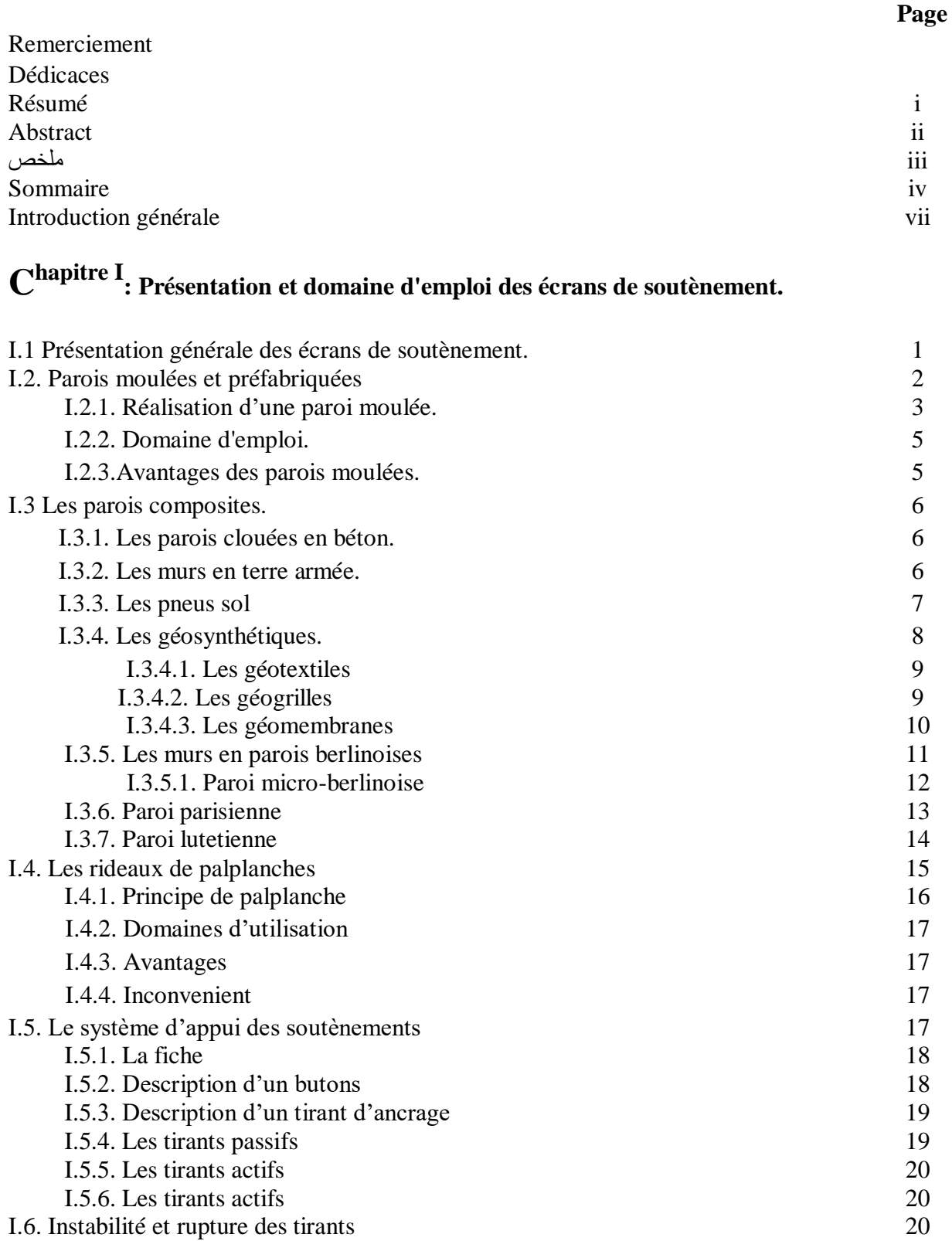

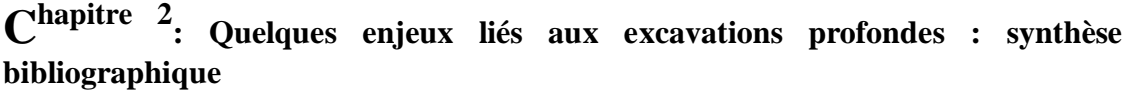

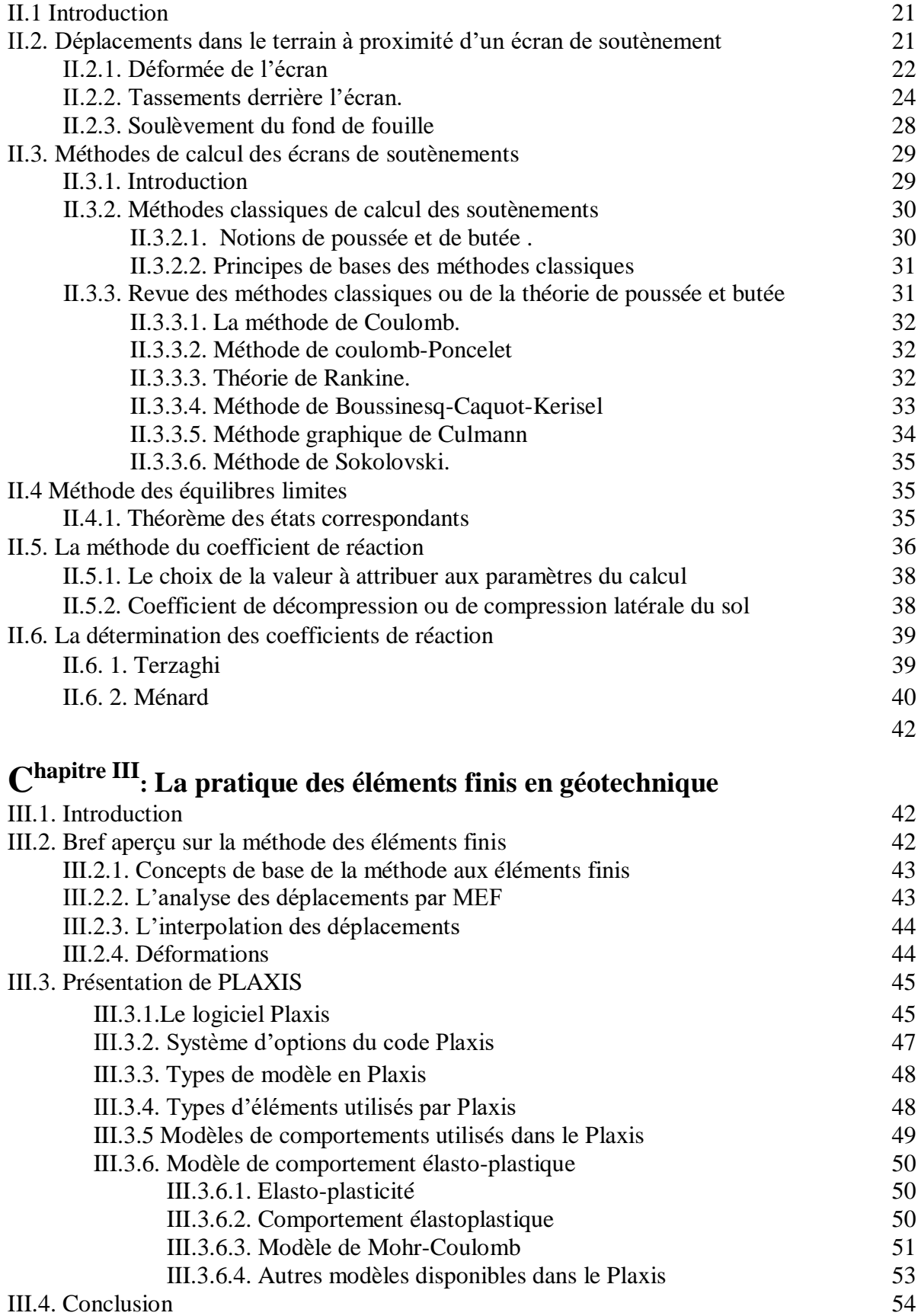

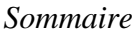

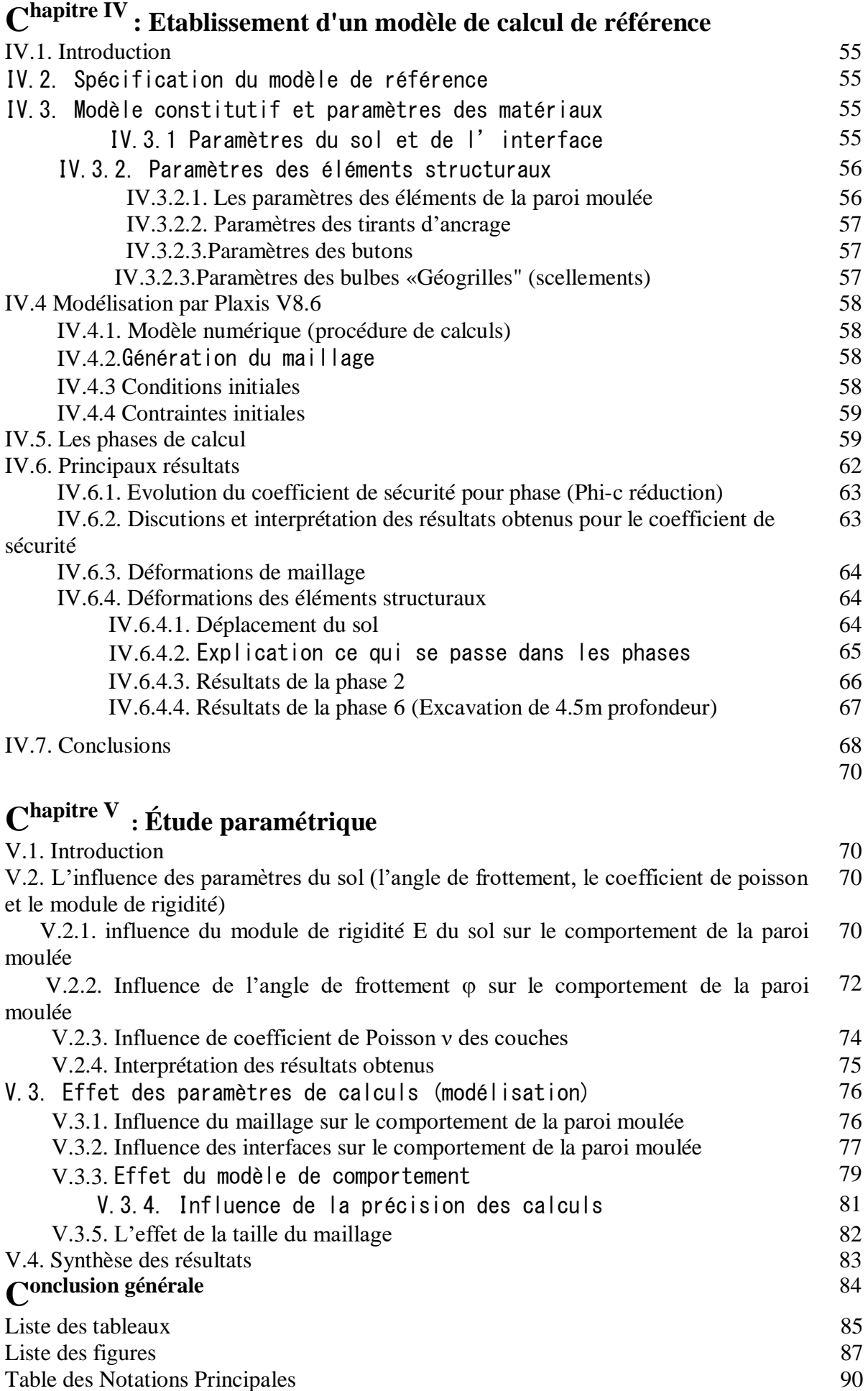

Introduction générale

## *Introduction générale*

*D*e nos jours, la densification du tissu urbain implique la réalisation d'ouvrages souterrains variés comme des tunnels, des stations de métro, des excavations etc. Les projets d'excavations profondes, actuellement très répandus, mettent en jeu des ouvrages de soutènement (les murs de soutènement, les parois berlinoises, les parois moulées….etc) de plus en plus complexes.

*C*es excavations induisent des mouvements dans le terrain encaissant, qui peuvent occasionner des dommages aux avoisinants. La conception des soutènements nécessite de garantir la stabilité des différents éléments structuraux à toutes les étapes du processus de construction, qui est fortement lié à l'interaction entre le sol et l'écran.

*L*a paroi moulée est un écran de soutènement souple formé de la juxtaposition des panneaux verticaux, plans ou courbés, généralement en béton (armé ou non armé), pouvant avoir une hauteur de quelques dizaines de mètres. A l'encontre des murs de soutènement rigides fonctionnant par leur poids pour assurer la stabilité, les parois moulées fonctionnent par encastrement dans le sol ou par ancrage.

*L*a particularité d'un mur en paroi moulée est qu'il se réalise au sein du sol, qui lui sert de moule, sans aucun besoin de coffrage ou blindage. A l'aide de machines conçues pour une telle technique, on réalise une excavation, on la remplit par le béton, ensuite on procède au terrassement de la fouille après prise du béton. Dans des terrains présentant un risque d'éboulement, tels que les sols pulvérulents et les sols fins mous, le forage s'effectue en présence d'une boue de bentonite. La paroi est des fois scellée par des nappes de tirants d'ancrage sur sa hauteur afin de renforcer le soutènement.

*L*a paroi moulée peut être avantageusement utilisée en tant que soutènement définitif faisant partie de la structure comme un mur porteur. En cas de fouilles profondes ou de grandes dimensions, ou dans les terrains raides impénétrables par des rideaux de palplanches, le mur en paroi moulée est bien adapté à de telles conditions. Il est souvent utilisé dans les parkings souterrains, les silos enterrés, les cuvelages de caves d'immeubles et les piédroits de métro ou de tunnel. Outre la fonction soutènement, le mur en paroi peut être conçu en tant qu'écran d'étanchéité, ce qui est le cas par exemple des voiles d'étanchéité sous un barrage, ou les écrans d'anti-contamination des nappes phréatiques par les déchets liquides.

*E*nfin, la paroi moulée peut être conçue en tant qu'élément de fondation profonde, pouvant recevoir des efforts périphériques importants de la structure, appelé barrette.

*L*'objet du présent travail porte sur la modélisation numérique des mouvements de sol induits par la réalisation des excavations profondes, de déterminer un modèle géotechnique,

dit de référence et de développer un modèle numérique pour simuler le comportement d'une paroi moulée renforcé par un système d'ancrage et buttons .

*C*e mémoire présente une contribution globale à la modélisation numérique des excavations profondes. Il est organisé en cinq chapitres.

**Le premier chapitre** donne une présentation du domaine d'emploi des écrans de soutènement avec une étude bibliographique sur les ouvrages de soutènements ;

Le deuxième chapitre propose une synthèse bibliographique relative aux déplacements des sols liés à l'exécution des excavations en zone urbaine. Il établit un état de l'art des méthodes utilisées pour la modélisation de ces déplacements et pour la justification des écrans de soutènement.

**Le troisième chapitre** fournit un bref aperçu de la méthode des éléments finis concerne l'historique, les concepts de base et l'utilisation de cette méthode dans le domaine géotechnique. On a choisi le code éléments finis **PLAXIS**, qui nous permet le passage d'un projet réel complexe au modèle numérique, et de faire l'étude paramétrique facilement et rapidement. **PLAXIS** utilise plusieurs modèles de comportement qui dépendent de la nature du sol et de type d'ouvrage.

**Le quatrième chapitre** détermine un modèle géotechnique de référence pour notre projet. Après la mise des hypothèses est la définition de la géométrie du modèle et des caractéristiques des matériaux ; on passe au calcul par **PLAXIS**. D'abord, dessiner le modèle, faire le maillage et mettre les conditions initiales, ceci se fait à l'aide du programme d'entrée des données (**Input**) ; ensuite, faire les calculs par le programme de calcul (**Calculations**) ; les résultats sont donnés par le programme de résultats (**Output**).

**Le cinquième chapitre** aborde une étude paramétrique, qui montre l'effet des paramètres de calcul et des paramètres géotechniques sur les résultats, on utilise la même coupe du projet, avec les mêmes données et on change chaque fois le paramètre à comparer ; on a deux types de paramètres, paramètres de calcul et paramètres géotechniques. La comparaison est présentée sur des diagrammes pour chaque paramètre.

La conclusion du mémoire rassemble les observations et les conclusions apportées par cette étude, et propose des perspectives pour prolonger les travaux effectués.

**Chapitre** I **Présentation et domaine d'emploi des écrans de soutènement.**

#### **Présentation et domaine d'emploi des écrans de soutènement.**

#### **I.1. Présentation générale des écrans de soutènement.**

A partir du XXe siècle, la nécessité toujours croissante de limiter l'emprise des fouilles favorisa l'émergence des écrans des soutènements. Par rapport aux murs poids pour lesquels le sol est uniquement une source de chargement, les écrans de soutènements se caractérisent par le fait que le sol est en même temps un appui de la structure et une source de chargement de cette dernière [8].

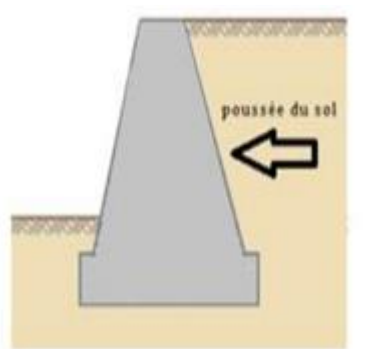

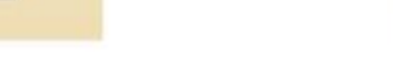

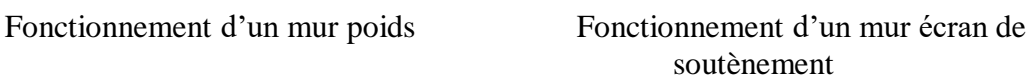

butée

**Figure I.1:** différence de fonctionnement entre un mur poids et un écran de soutènement [8].

Le fait que le sol constitue un appui pour les écrans de soutènement ajoute un niveau de complexité supplémentaire par rapport aux murs de soutènement car la caractérisation de cet appui dépend de nombreux paramètres tels que les caractéristiques mécaniques du sol, la dimension de la fiche et la raideur de l'écran.

Lorsqu'ils sont de faible hauteur, les écrans de soutènement peuvent être simplement encastrés dans le sol. On parle alors d'écran auto-stable ou en console. Pour des hauteurs moyennes à fortes ou lorsque les efforts à reprendre par l'écran sont importants, ce dernier peut comprendre un ou plusieurs niveaux d'appui. Il peut s'agir de tirants d'ancrage ou de butons. On parle alors respectivement de rideau ancré ou butonné.

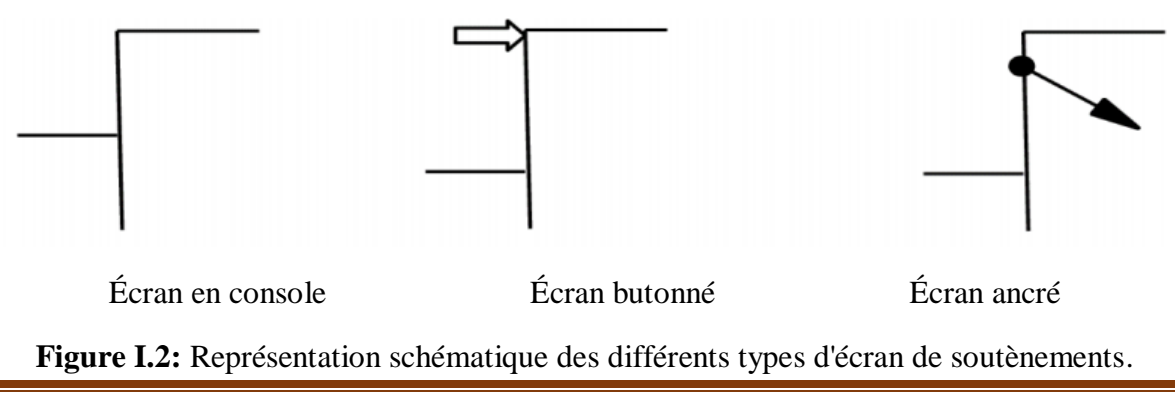

Initialement constitués par des pieux en bois juxtaposés les uns aux autres, cette nouvelle famille d'ouvrage qui se perfectionna et se diversifia durant tout le XXe siècle est aujourd'hui constitué d'une grande variété d'ouvrage.

Il sera décrit tant en termes d'exécution, de domaine d'emploi que de mode de fonctionnement les trois familles de soutènement suivante [3] :

- Les rideaux de palplanches.
- $\triangleleft$  Les parois composites.
- Les parois moulées et préfabriquées.

#### **I.2. Parois moulées et préfabriquées.**

Une paroi moulée ou préfabriquées est un écran en béton armé moulé dans le sol. La stabilité de la tranchée pendant les opérations de forage, de ferraillage et de bétonnage est obtenue avec un fluide de perforation appelé boue. La boue est fabriquée avec de la bentonite. Elle forme sur les parois de l'excavation un dépôt étanche appelé cake qui lui permet de ne pas percoler dans le terrain et d'assurer la pression hydrostatique qui s'oppose à l'éboulement des parois. Une boue fabriquée avec des polymères peut aussi être utilisée.

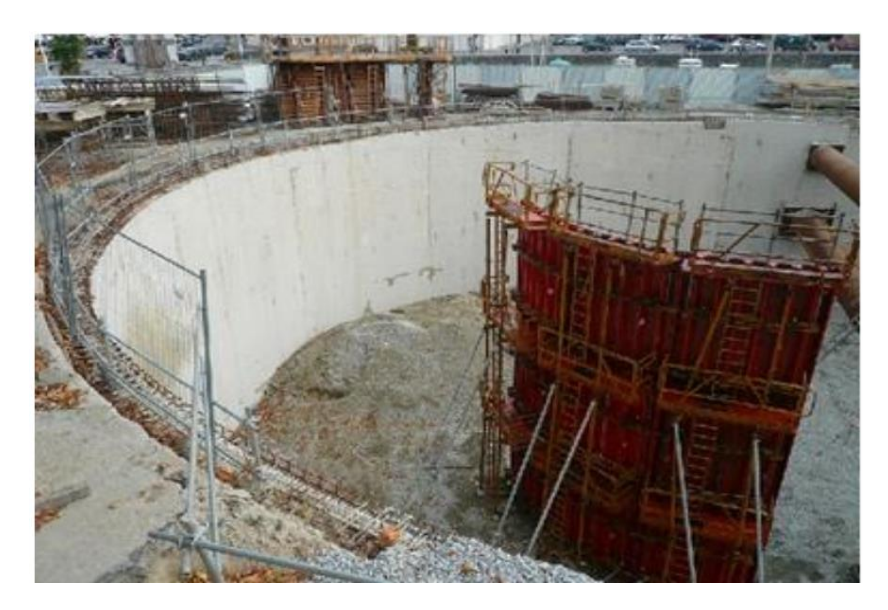

**Figure I.3** : mur en parois moulées [18].

Les parois moulées ont en général une épaisseur comprise entre 0.40 et 1.20 m, voire 1.50 m. La largeur d'un panneau est généralement comprise entre 3 et 10 m. Les parois moulées peuvent atteindre une profondeur de 50 m, voire plus avec des engins adaptés. La fiche de la paroi moulée peut monter jusqu'à 50 % de la profondeur de la fouille. Toutefois, ce chiffre dépend des caractéristiques du sol en place et de la présence ou non de tirants d'ancrage-butons. Ceux-ci sont nécessaires pour une hauteur d'excavation dépassant 5m [14].

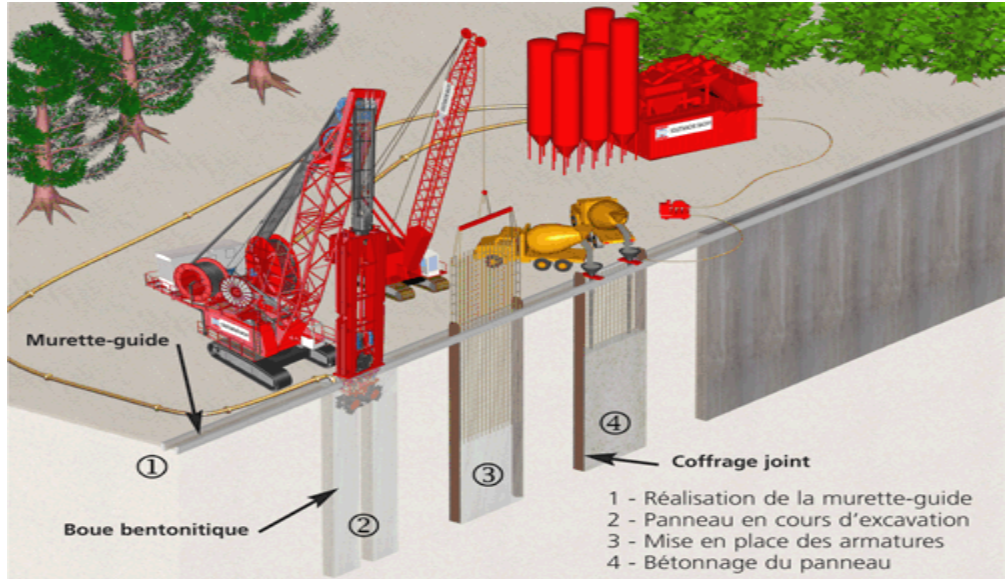

#### **I.2.1. Réalisation d'une paroi moulée.**

**Figure I.4.** Les étapes de réalisation des parois moulées [18].

#### **a) Excavation.**

Le premier ouvrage exécuté est la murette guide : elle est constituée de deux murets en béton armé de 30 cm de large environ et permet :

- De matérialiser l'ouvrage à exécuter et d'en définir avec précision le tracé,
- De guider l'outil de forage,
- D'assurer une réserve de boue de forage,
- De caler les cages d'armatures.

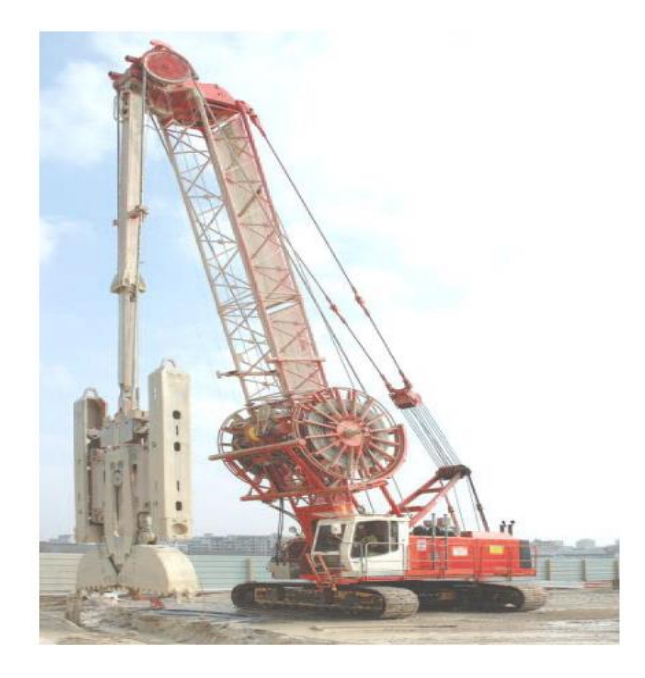

**Figure I.5** : répand-benne pour paroi moulée [6].

La paroi est ensuite réalisée par panneaux unitaires creusés par un trépan-benne ou une hydro haveuse montés sur une grue à câble ou une pelleteuse spécialisée La paroi est faite de plusieurs éléments contigus réalisés successivement, de forme rectangulaire, entre 0,50 et 1,80 mètre d'épaisseur et de deux à une dizaine de mètres de longueur. La profondeur dépend de l'ouvrage à construire. Au fur et à mesure de la réalisation de l'excavation, on la remplit avec de la boue (boue bentonitique) dont les propriétés (notamment la thixotropie) permettent de stabiliser les parois [14].

#### **b) Bétonnage.**

Une fois atteinte la profondeur voulue (jusqu'à 100 mètres), on installe les cages d'armatures, éventuellement un joint vertical aux extrémités de l'excavation, puis les colonnes de bétonnage. Le béton, d'une densité de 2,5 tonnes/m3 environ, est coulé dans ces colonnes, et il se substitue à la boue bentonitique, de densité 1,05 tonnes/m3 qui avait été mise en phase provisoire pour le maintien des parois.

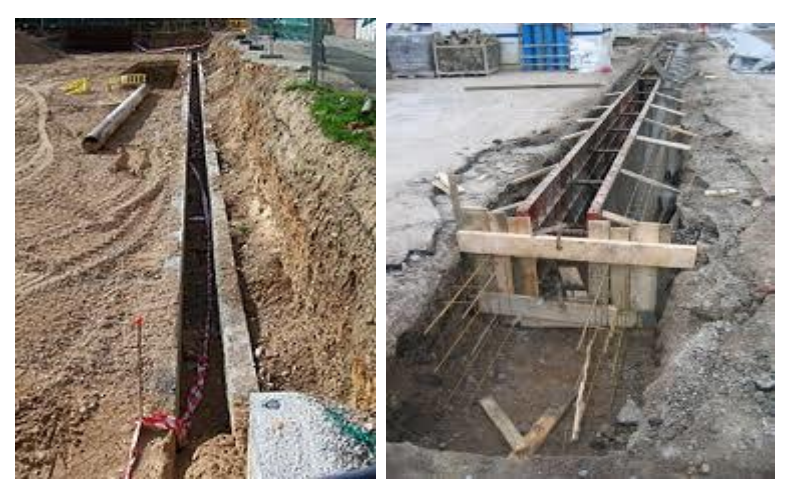

**Figure I.6.** Les murettes-guides [19].

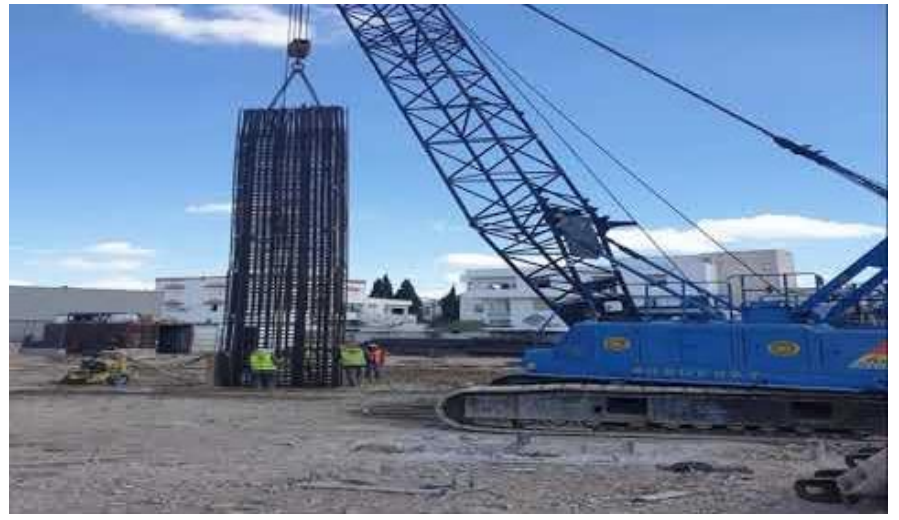

**Figure I.7** : Mise en place d'une cage d'armatures [19].

La boue est alors pompée depuis le haut de la tranchée. Elle peut être recyclée et réutilisée pour une prochaine excavation. L'opération de bétonnage est donc réalisée sous fluide, elle doit être continue pour chaque panneau, car une reprise le lendemain ne permet pas de garantir l'étanchéité de l'ouvrage [6].

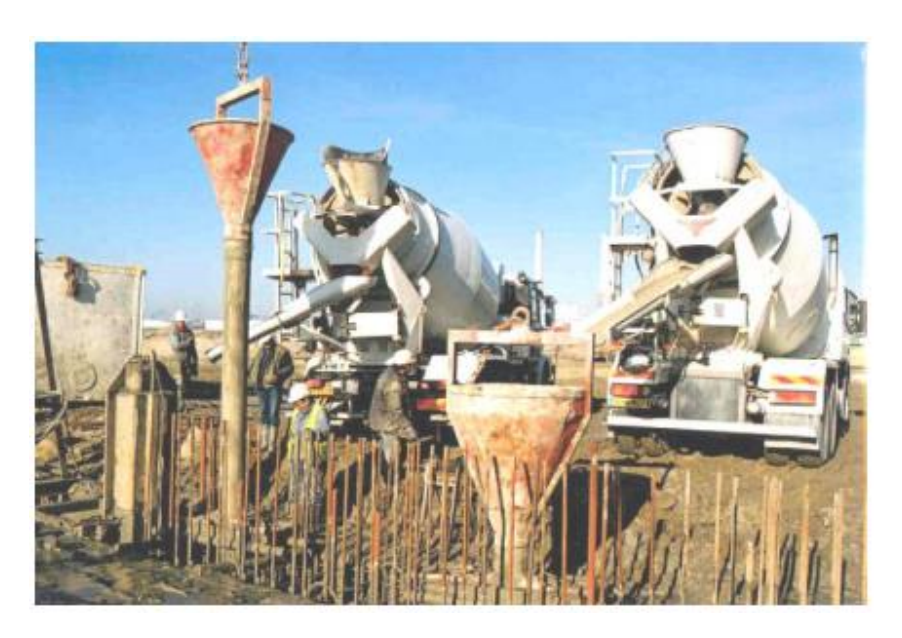

**Figure I.8 :** Bétonnage d'un panneau.

#### **I.2.2. Domaine d'emploi.**

La paroi moulée offre un large champ d'application dans le domaine routier pour la réalisation d'ouvrages de Génie Civil.

Comme soutènement classique, elle intervient pour la réalisation de fouilles en déblai, et notamment pour les fouilles de grande profondeur (usines, centrales, etc.) et en site urbain. Elle permet aussi la réalisation de nombreux ouvrages hydrauliques tels que les quais, et est

parfois utilisée en protection de sites montagneux.

En présence de nappe phréatique importante, et en association avec une injection de fond ou un substratum étanche, la paroi moulée permet de réaliser de grandes enceintes à l'intérieur des quelles sont effectués les travaux de génie civil, après pompage et rabattement de la nappe

[6].

#### **I.2.3.Avantages des parois moulées.**

- Grandes profondeur de paroi possible ;
- Réalisation sans vibration ;
- Reprise de pression des terres et des eaux très importante ;
- Grande capacité portante comme élément de fondation.

#### **I.3 Les parois composites. I.3.1. Les parois clouées en béton.**

La technologie de construction des murs cloués consiste à renforcer un sol en déblai, au fur et à mesure de son excavation, par la mise en place de barres passives, peu inclinées sur l'horizontale, travaillant essentiellement à la traction. Ces barres peuvent également travailler partiellement à la flexion et au cisaillement. C'est par le biais du frottement qui s'exerce entre le sol et les barres que ces dernières peuvent se mettre en traction et tenir la structure.

On construit ainsi progressivement et de haut en bas un massif de sol renforcé. Pour éviter que la terre ne s'écroule entre les barres, on doit placer un parement généralement constitué d'un treillis soudé et d'un béton projeté. Ce parement peut être vertical, incliné à des angles très variables ou constitué de redans. Le béton n'a ici aucun rôle de soutien de la structure. Il permet de protéger la terre de l'érosion et empêche des morceaux de terres de tomber. De nos jours c'est une technique extrêmement répandue car le comportement des ouvrages est satisfaisant et le coût de la mise en œuvre et inférieur à celui des murs en L pour la même hauteur de mur[13].

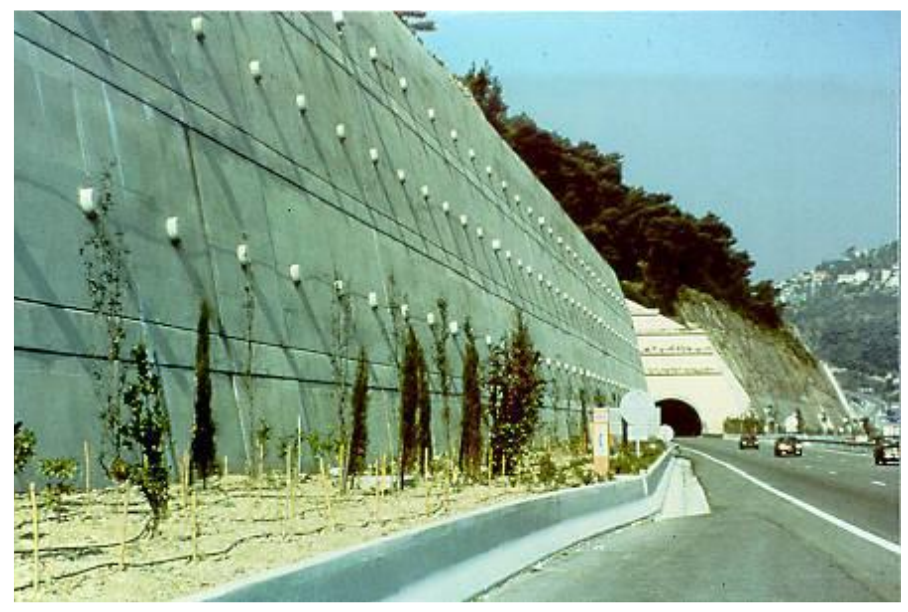

**Figure I.9 :** Exemple de mur cloué [13].

#### **I.3.2. Les murs en terre armée.**

 La terre Armée est une méthode de construction basée sur l'association d'un remblai compacté et d'armatures (métalliques ou synthétiques) liées à un parement (Figure I.12), Le principe consiste à associer à un sol pulvérulent et un renforcement (armatures) résistant à la traction. L'ouvrage est terminé sur sa face vue par un parement destiné à retenir les grains de sol entre les lits d'armatures[12]. Les principaux avantages de la terre armée résident dans son économie, son intégration aux ouvrages en terre et surtout dans sa grande déformabilité qui lui permet de s'adapter sans risques à des mouvements de terre importants.

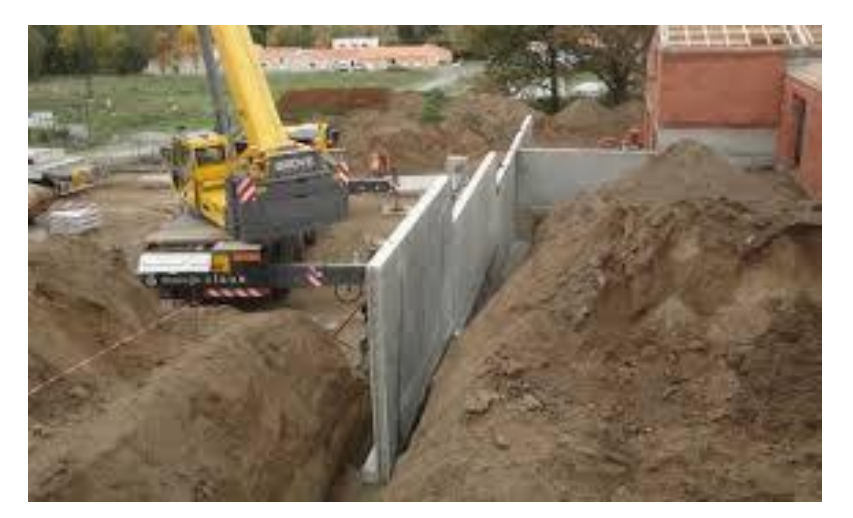

**Figure I.10 :** Murs en terre armée.

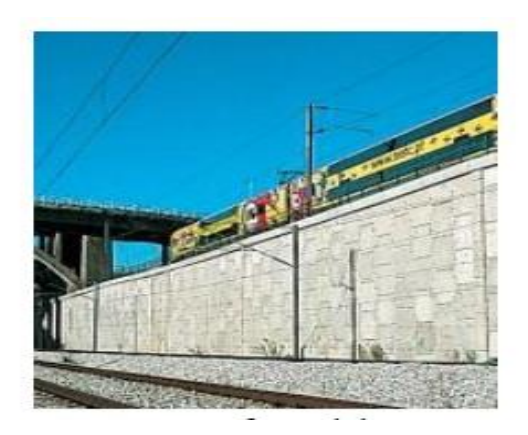

a : ouvrages ferroviaires b : ouvrages routiers

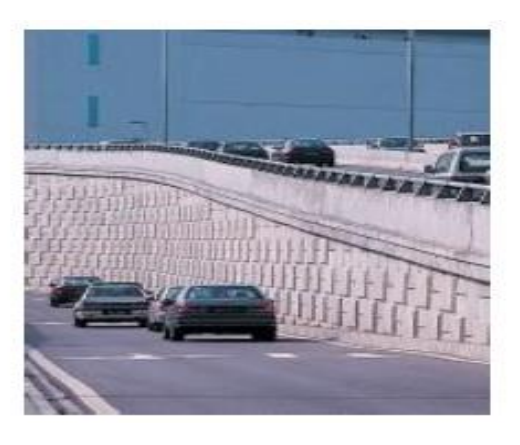

**Figure I.11 :** Domaines d'utilisation de la terre armée [13].

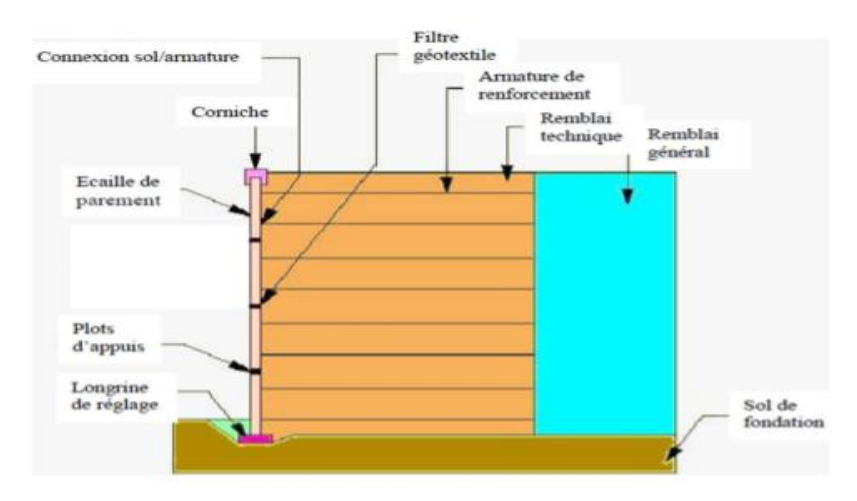

**Figure I.12 :** Eléments d'un mur en Terre Armée [16].

#### **I.3.3. Les pneus sol.**

Un mur de soutènement en Pneu sol est constitué :

- De pneus : (pneumatiques ou éléments de pneumatique qu'es disposés linéairement ou en nappes selon des lits horizontaux).
- De remblai remplissant les vides laissés et séparant les lits de pneus, ne présentant pas des caractéristiques géotechniques contraignantes,
- De parements préfabriqués en béton protégeant les Pneus vus, empêchant le remblai de s'ébouler entre les lits de pneus et pouvant jouer un rôle architectural : s'il n'y a pas de parements en béton comme dans le cas des raidissements de pente (pente d 1/2 ou 1/3), les pneus vus ne jouent aucun rôle mécanique[12].

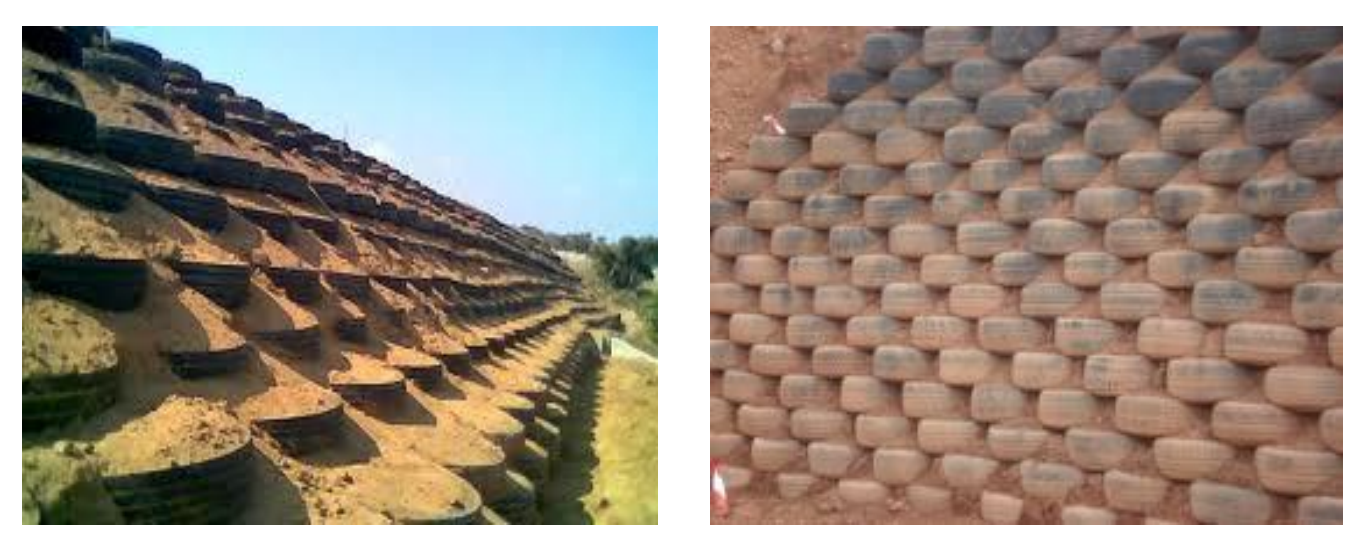

**Figure I.13 :** Mur en pneu sol.

#### **I.3.4. Les géosynthétiques.**

sont des produits dont au moins l'un des constituants est à base de polymère synthétique ou naturel, se présentant sous forme de nappe, de bande ou de structure tridimensionnelle, utilisé en contact avec le sol ou avec d'autres matériaux dans les domaines de la géotechnique et du génie civil. Ces produits sont utilisés dans les domaines tels que la construction routière, les travaux hydrauliques, les chemins de fer, les terrains d´aviation, etc. Les géosynthétiques peuvent être produits à partir de différents polymères, polyester (PET) polyvinyle alcool (PVA), polypropylène (PP). L´avantage du PET est un faible allongement lié à une grande résistance à la traction (haute ténacité). L´avantage du PVA est un allongement extrêmement bas et une excellente résistance chimique. L´avantage du PP est aussi très bonne résistance chimique avec un allongement acceptable[12].

Ils se distinguent en trois familles principales: les [géotextiles,](http://fr.wikipedia.org/wiki/G%C3%A9otextile) les géomembranes et les [géogrilles.](http://fr.wikipedia.org/wiki/G%C3%A9ogrille)

#### **I.3.4.1. Les géotextiles.**

Les géotextiles sont des produits tissés, non tissés, ou tricotés, perméables, fabriqués à base de polymère et utilisés dans les domaines de la géotechnique et du génie civil. La fonction du géotextile dans le sol peut être la séparation, la filtration, et aussi le renforcement.

Les géotextiles tissés sont produits par entrelacement, habituellement à angle droit, de deux ou plusieurs faisceaux de fils, de filaments, de bandelettes ou d'autres éléments [12].

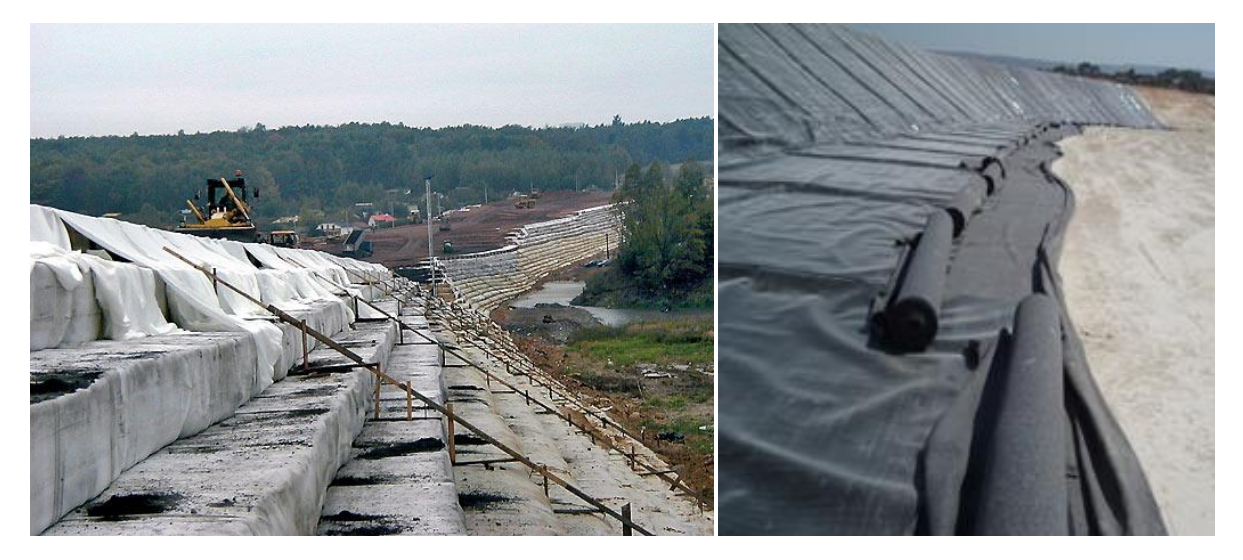

**Figure I.14 :** Exemple de géotextile.

#### **1.3.4.2. Les géogrilles.**

Les géogrilles sont des géosynthétiques dont la fonction est le renforcement des sols. Une géogrille est une structure plane à base de polymère, constituée par un réseau ouvert et régulier d'éléments résistants à la traction et pouvant être assemblés par extrusion, par collage ou par entrelacement, dont les ouvertures ont des dimensions supérieures à celles des constituants et permettant le confinement du sol[14].

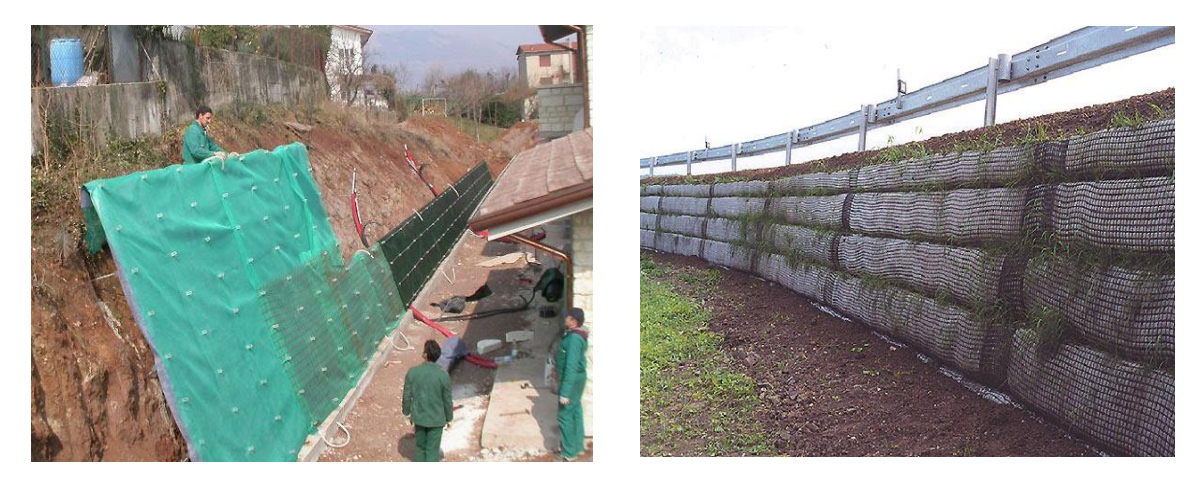

**Figure I.15 :** Exemple de géogrille.

#### **1.3.4.3. Les géomembranes.**

Les **géomembranes** sont des produits adaptés au génie civil, minces, souples, continus, étanches aux liquides mêmes sous des sollicitations de service.

Dans l'état actuel des techniques, ni les produits de faible épaisseur fonctionnelle (inférieure à 1mm), ni les produits dont l'étanchéité est assurée uniquement par un matériau argileux, ne sont considérés comme des **géomembranes**[12].

Elles sont généralement fabriquées en [polyéthylène,](http://fr.wikipedia.org/wiki/Poly%C3%A9thyl%C3%A8ne) haute et basse densités (HDPE, VFPE), en [bitume élastomère,](http://fr.wikipedia.org/w/index.php?title=Bitume_%C3%A9lastom%C3%A8re&action=edit&redlink=1) en [polypropylène](http://fr.wikipedia.org/wiki/Polypropyl%C3%A8ne) (PP)ou en [chlorure de polyvinyle](http://fr.wikipedia.org/wiki/Chlorure_de_polyvinyle) (PVC).

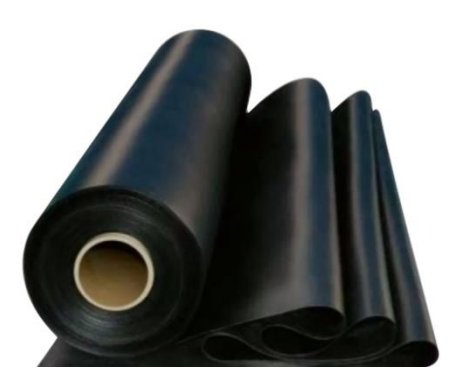

**Figure I.16 :** Rouleaux de géomembrane.

Elles sont généralement stockées sous forme de rouleaux de longueurs et largeurs différentes, pouvant aller de 1m par 10m pour les géomembranes bitumineuses à 7,5m par 200m pour les **géomembranes** en [polyéthylène](http://fr.wikipedia.org/wiki/Poly%C3%A9thyl%C3%A8ne) par exemple.

Elles sont utilisées en [génie civil,](http://fr.wikipedia.org/wiki/G%C3%A9nie_civil) [bâtiment,](http://fr.wikipedia.org/wiki/B%C3%A2timent_(m%C3%A9tier)) [agriculture,](http://fr.wikipedia.org/wiki/Agriculture) [environnement](http://fr.wikipedia.org/wiki/Environnement) et [industries](http://fr.wikipedia.org/wiki/Industrie) , en génie civil elles font partie de la famille des [géosynthétiques.](http://fr.wikipedia.org/wiki/G%C3%A9osynth%C3%A9tiques)

Elles sont souvent thermo-soudables pour réaliser les joints dans des conditions de qualité et de fiabilité optimales.

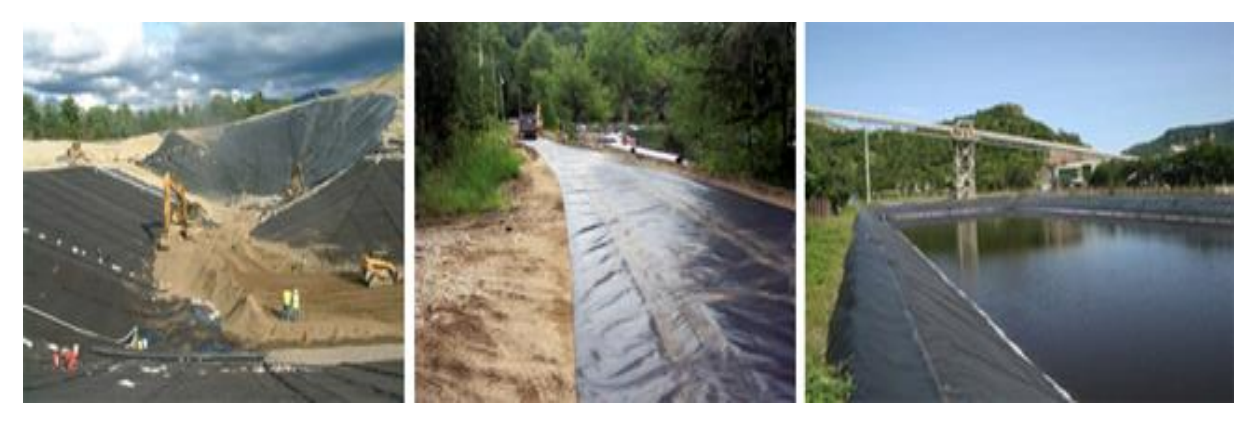

**Figure I.17 :** Exemples de géomembranes

 D'une façon générale, une paroi composite associe des éléments verticaux généralement scellés dans des forages à des panneaux de blindage installés entre les poteaux au fur et à mesure de l'excavation.

Cette méthodologie pouvant être réalisée de différentes manières, on distingue différents types de parois composites [16]:

- Les parois Berlinoises
- Les parois Micro-berlinoises
- Les parois Parisiennes
- Les parois Lutétiennes
- Les parois Moscovites

Jusqu'à une hauteur d'environ 4m, les parois composites peuvent être auto-stables. Pour des hauteurs supérieures (pouvant atteindre 20 m), il est nécessaire de mettre en œuvre un ou plusieurs niveaux d'appui (butons ou tirants).

#### **I.3.5. Les murs en parois berlinoises.**

Dans son originalité, qui s'est développée lors de la construction du métro de Berlin, au début du 20 ème siècle, il s'agit de profils en acier battus dans le sol et la surface entre axes est couverte par des madriers en bois généralement horizontaux.

Les murs à la berlinoise se caractérisent par une grande facilité d'adaptation aux différentes situations géologiques rencontrées (canalisation, ou conduite d'eau,…etc.) parce que les distances entre les étais (profilées) peuvent être adopté aux obstacles rencontrés pendent l'excavation et la méthode de remplissage (revêtement) de l'espaces entre les étais peut être varié. C'est pour cela, les murs à la berlinoises sont utilisées de nos jour de plus en plus. Les parois sont généralement fixées contre le sol avec des cales ou d'autres moyens identiques[13].

L'utilisation des parois berlinoises est nécessaire lors des constructions dans des emplacements restreints. En effet, elles démontrent toute leur efficacité lorsque des fouilles sont irréalisables en raison de talus à proximité immédiate d'ouvrages existants ou de terrains privés. Elles sont le plus souvent utilisées en milieu urbain où la surface du chantier coïncide souvent à la surface de l'ouvrage à réaliser.

La paroi berlinoise est généralement un ouvrage provisoire, mais peut devenir définitif selon l'utilité. Les avantages principaux sont la rapidité d'exécution et son retour sur investissement [12].

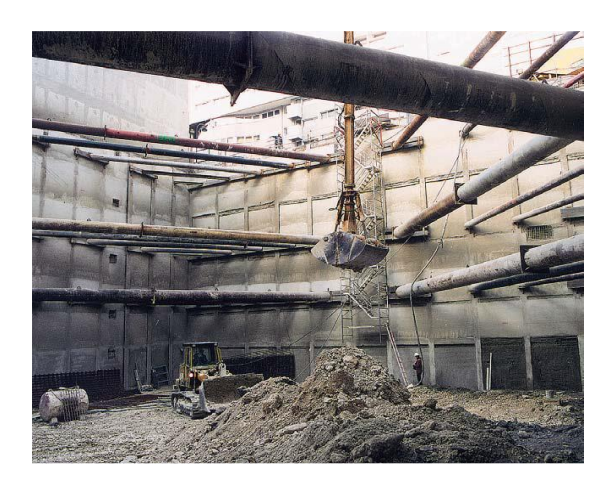

**Figure I.18 :** Renforcement par butons. **Figure I.19 :** Renforcement par tirants.

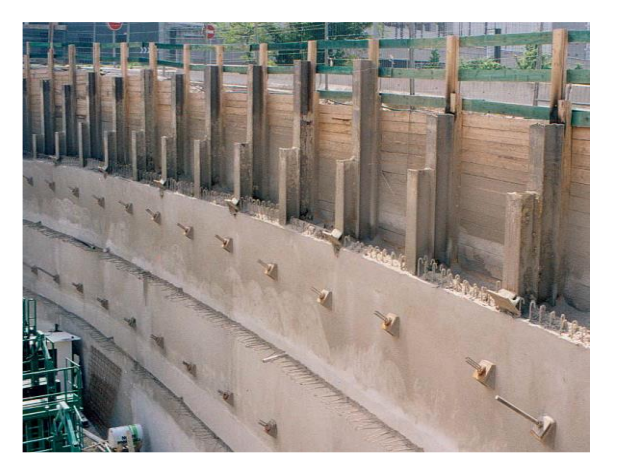

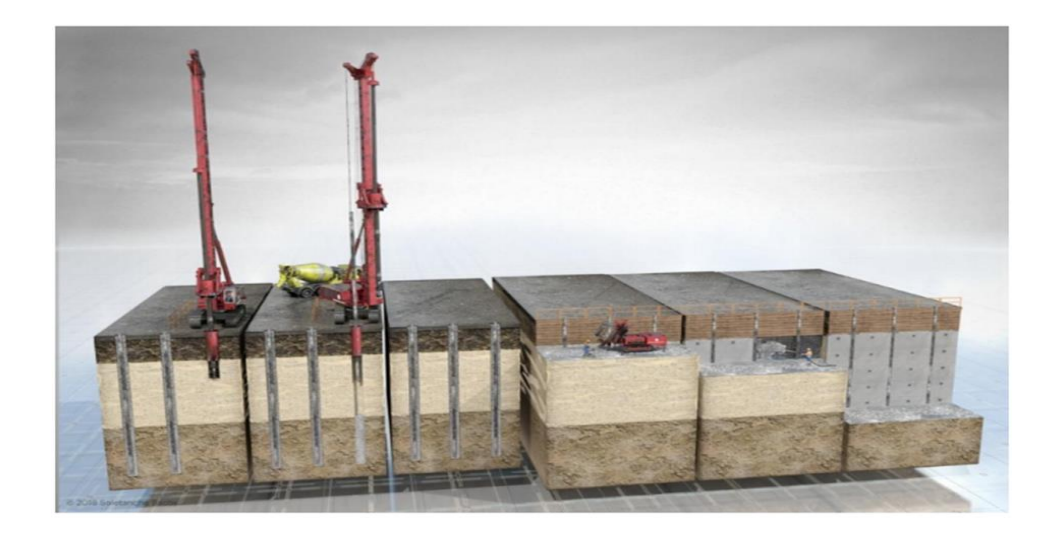

**Figure I.20 :** Schéma de la procédure d'exécution de la paroi berlinoise.

#### **I.3.5.1. Paroi micro-berlinoise.**

La paroi micro-berlinoise est un type de soutènement, provisoire ou définitif, utilisée dans le cas de conditions d'accès difficiles nécessitant du matériel de petit gabarit. La méthodologie de réalisation est identique à celle d'une paroi berlinoise à l'exception des éléments verticaux qui sont constitués par des micropieux. Les forages ont le plus souvent un entraxe voisin de 1m et sont réalisés avec un diamètre maximum de 0,25 m.

Dans certains cas les profilés métalliques peuvent être remplacés par des éléments tubulaires (Figure I.21) [16].

Le micro-berlinoise est dans la majorité des cas complétée par des tirants d'ancrage sur un ou plusieurs niveaux ou butonnage selon la hauteur à soutenir.

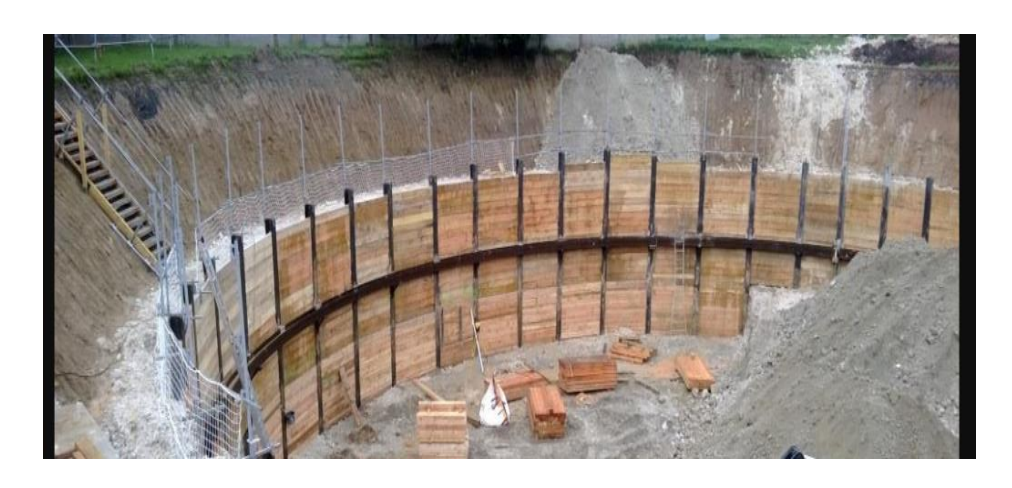

**Figure I.21** : paroi micro-berlinoise [19].

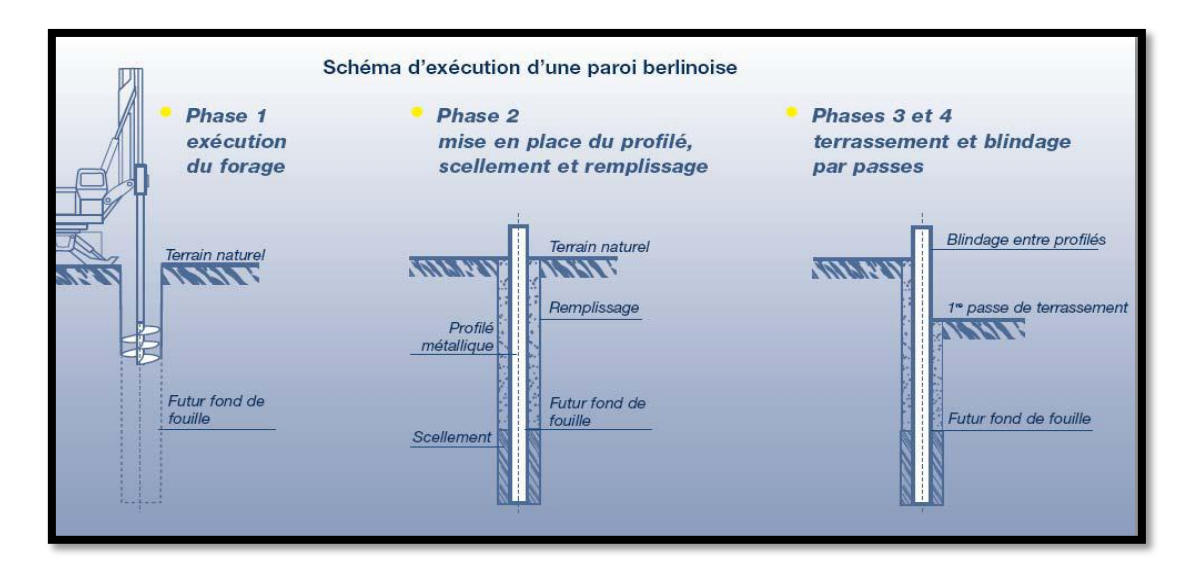

**Figure I.22:** Les étapes d'exécution d'une paroi berlinoise [19].

#### **I.3.6. Paroi parisienne.**

La paroi parisienne est un type de soutènement, formée d'éléments offrant unerésistance verticale, réalisée soit par des pieux soit par des profilés métalliques et unblindage en béton projeté légèrement armé [04].

#### **Procédé d'exécution [07] :**

- 1. Exécution du pieu foré, moulé dans le sol, armé et bétonné ou d'un forage pour la mise en place du profilé métallique
- 2. Première passe de terrassement, blindage en béton projeté légèrement armé Ancrage éventuel de la paroi 3. & 4. Phase finale de terrassement, finition du blindage avec du béton projeté légèrement armé

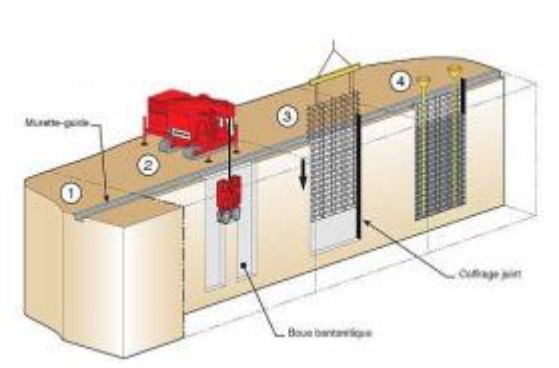

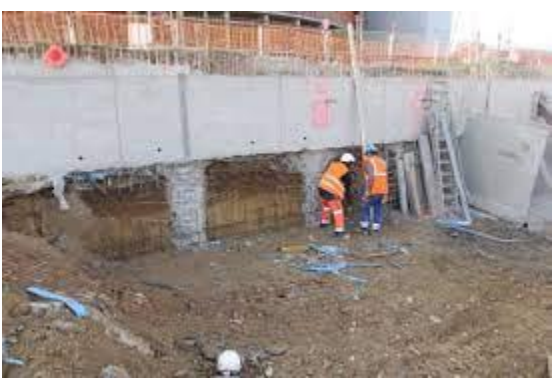

**Figure I.23**: Schéma de la procédure d'exécution **Figure I.24** : paroi parisienne [19]. du parois parisiennes [19].

#### **I.3.7. Paroi lutetienne.**

Cette technique, comme les deux précédentes, fait partie de la catégorie des parois dites composites. Comme les parois parisiennes, les parois lutéciennes sont intégralement en béton armé. Néanmoins, pour ce qui est des parois lutéciennes, les éléments verticaux sont des pieux forés en béton armé.

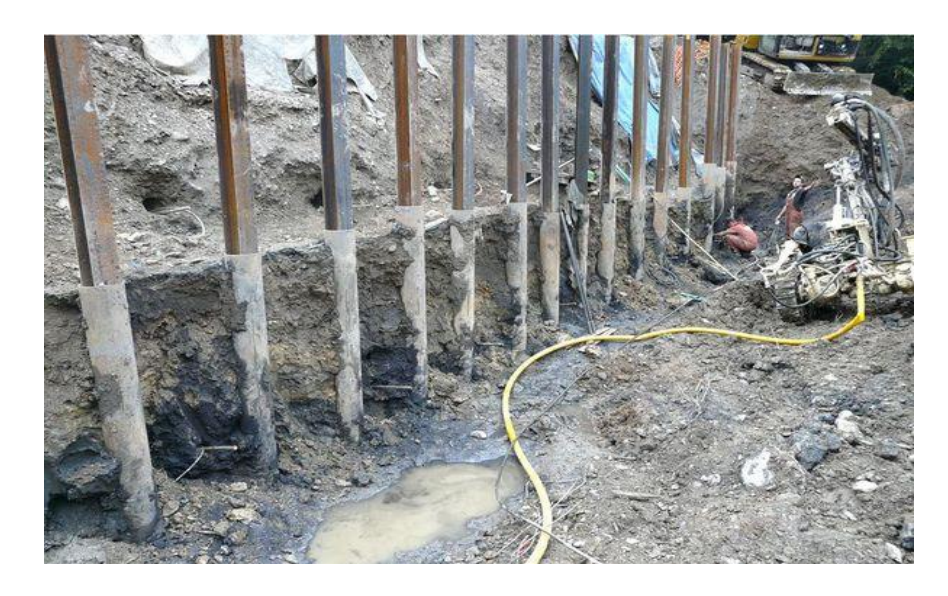

**Figure I.25 :** paroi lutécienne [19].

Les parois lutéciennes possèdent sensiblement les mêmes caractéristiques que les deux autres types de parois composites présentées précédemment.

Toutefois, les parois lutéciennes peuvent permettre d'obtenir des hauteurs de soutènement plus importantes, jusqu'à une quinzaine de mètres dans le meilleur des cas.

Les remarques valables pour les parois parisiennes s'appliquent également dans le cas des parois lutéciennes [14].

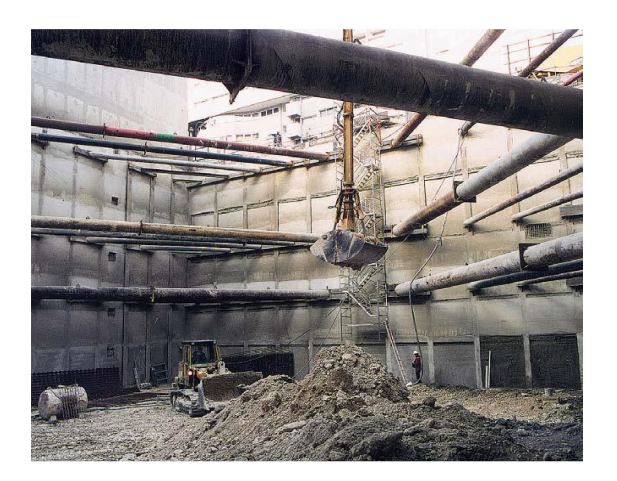

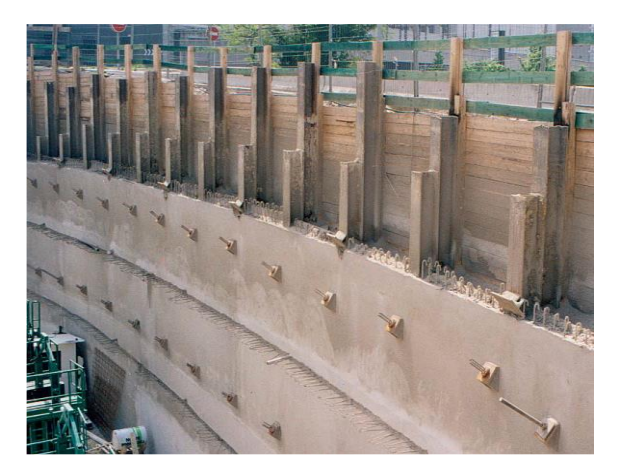

**Figure I.26 :** Renforcement par butons [13]. **Figure I.27 :** Renforcement par tirants [13].

#### **I.4. Les rideaux de palplanches.**

Une palplanche (composé de pal et planche) est une pièce en bois, acier, béton, etc., de section spéciale, permettant de l'emboîter à une autre et généralement utilisée à la constitution de parois étanches en terrains meubles, aquifères ou immergés.

Dans le langage courant, la palplanche est souvent définie comme un « profilé métallique » mais la palplanche ne désigne pas seulement le profilé acier mais bien un profilé de section spécifique fait dans divers matériaux tels que le béton, le bois, ou le PVC.

De plus, il ne faut pas confondre « palplanche » et « rideau de palplanche » qui désigne l'ensemble structurel formé par les palplanches assemblées entre elles.

Cette partie vise à faire la distinction entre les différents types de palplanches afin qu'aucune possibilité ne soit écartée de notre synthèse [13].

Les palplanches permettent de constituer un [mur de soutènement,](https://fr.wikipedia.org/wiki/Mur_de_sout%C3%A8nement) un [batardeau,](https://fr.wikipedia.org/wiki/Batardeau) une [palée](https://fr.wikipedia.org/wiki/Pal%C3%A9e) ou un écran imperméable.

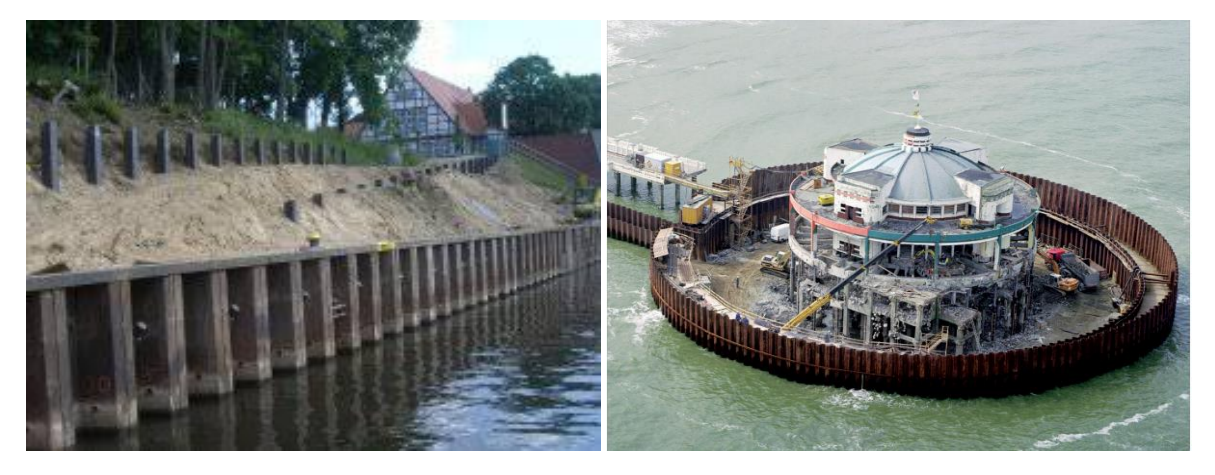

**Figure I.28** : Les rideaux de palplanches [13].

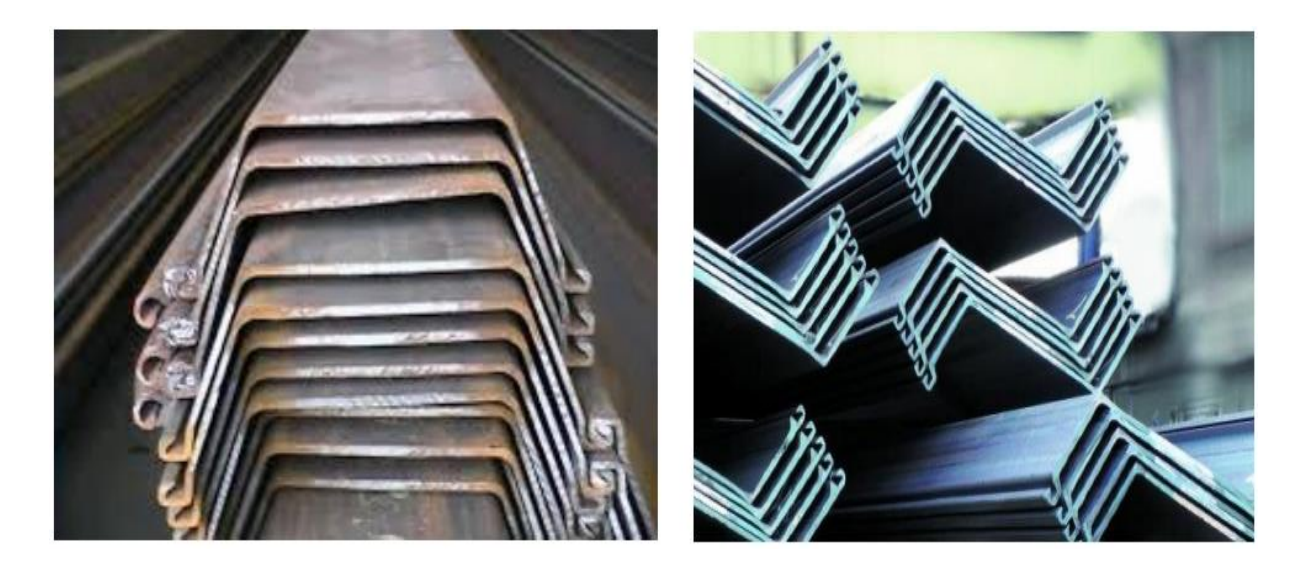

Palplanches Profil en U Palplanches Profil en Z **Figure 1.29** : les profils de palplanches [13].

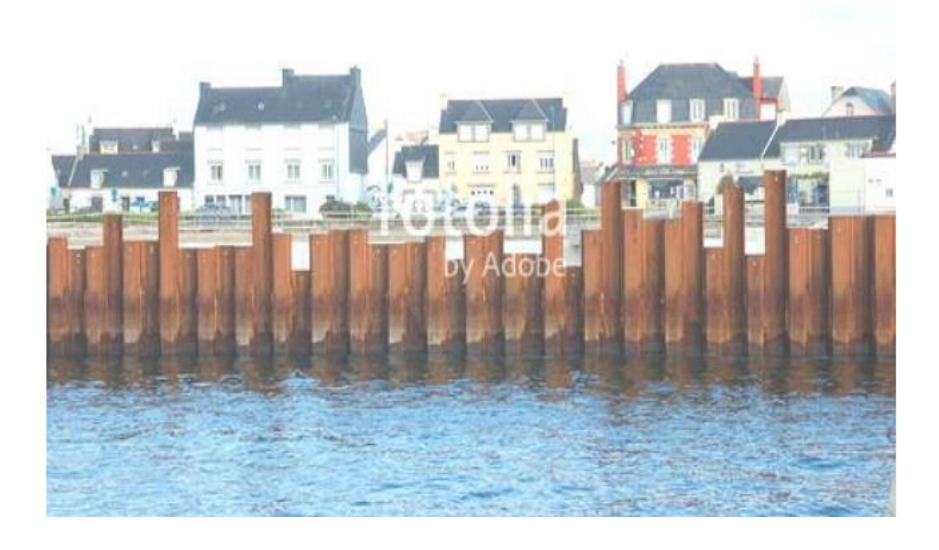

**Figure I.30 :** Mur en palplanche [13].

#### **I.4.1**. **Principe de palplanche.**

La poussée du terrain est reprise par la mise en fiche de palplanches dans le sol. Lors de la mise en fiche, par vibrofonçage ou par battage, celles-ci sont enclenchées l'une dans l'autre par les serrures.

Le tout forme un rideau de palplanche, Tout comme la paroi berlinoise, le rideau de palplanche peut être auto- stable. Dans le cas contraire, des tirants ou des butons (avec un lierne) participeront à la stabilité de l'ouvrage.

Les rideaux de palplanches sont souvent utilisés comme mur de soutènement, batardeau ou écran étanche.

Comme pour la paroi berlinoise, cette techniques est la même qu'il s'agisse d'un soutènement provisoire ou définitif et répond aux même exigences en terme de dimensionnement et d'assurance.

Les palplanches sont le plus souvent retirées à la fin du gros œuvre [8].

#### **I.4.2. Domaines d'utilisation**

- Batardeau,
- Soutènement notamment en site aquatique.
- Quai d'accostage.
- Parois cylindriques appelées «gabions».
- Blindage de fouille.
- Barrage.
- Ouvrage portuaire.
- Ecluse.
- Protection de berge et canaux.
- Culée de pont.

#### **I.4.3. Avantages**

- Forte aptitude au réemployé.
- Très bonne étanchéité.
- Très grande résistance.
- Large gamme de profile.
- Très grande élasticité.
- 100% recyclable.
- Facilité et rapidité de mise en œuvre.
- Durée de vie (de 50 à 100 ans en fonction du traitement).

#### **I.4.4. Inconvenient**

- Matériau onéreux suivant la variation du cours de l'acier.
- Dégradation avec le temps (corrosion).
- Fortes nuisances (sonore, vibration, espace de travail) dues aux méthodes de mise en œuvre.

#### **I.5. Le système d'appui des soutènements.**

Le sol en fiche et les ancrages, tirants ou les butons disposé dans la partie libre de l'écran, constitue les appuis des écrans de soutènement

#### **I.5.1. La fiche.**

L'appui en fiche provient de la capacité du sol à ce mobiliser contre les déplacements de l'écran mobilisation d'une butée, dans le cas d'un mouvement de translation de l'écran, mobilisation d'une butée et d'une contre butée, et donc un encastrement, dans le cas d'une rotation en fiche de l'écran. Les caractéristiques du sol de fondation, ainsi que la rigidité de l'écran et la dimension de sa fiche, déterminent le fonctionnement de cet appui en fiche [5].

#### **I.5.2. Description d'un butons.**

Un butons ou étrésillon est un élément métallique externe permettant la reprise des forces de poussées, prenant appui sur deux structures construites, qui fournit une réaction d'appui au rideau de palplanches, le plus souvent par l'intermédiaire de liernes horizontaux.

Le butons peut être soudé aux liernes ou simplement appuyé. Les liernes sont posées sur des goussets consoles fixés aux palplanches par des soudures ou maintenus par des suspentes et sont le plus souvent continues pour plusieurs butons, situés sur une même ligne.

Un butons est une structure qui fonctionne en compression. Il est soumis à un effort normal et, selon la nature de fixation aux liernes, à un moment.

Le mécanisme de rupture d'un butons est un mécanisme par flambement. La vérification du critère de flambement détermine la section à considérer. Il est à noter que les butons en acier sont sensibles aux variations de température. Un butons est caractérisé par les données suivantes : module d'Young, coefficient de poisson, section, longueur total et éventuellement, effort de compression initial pour réduire les mouvements du sol [14].

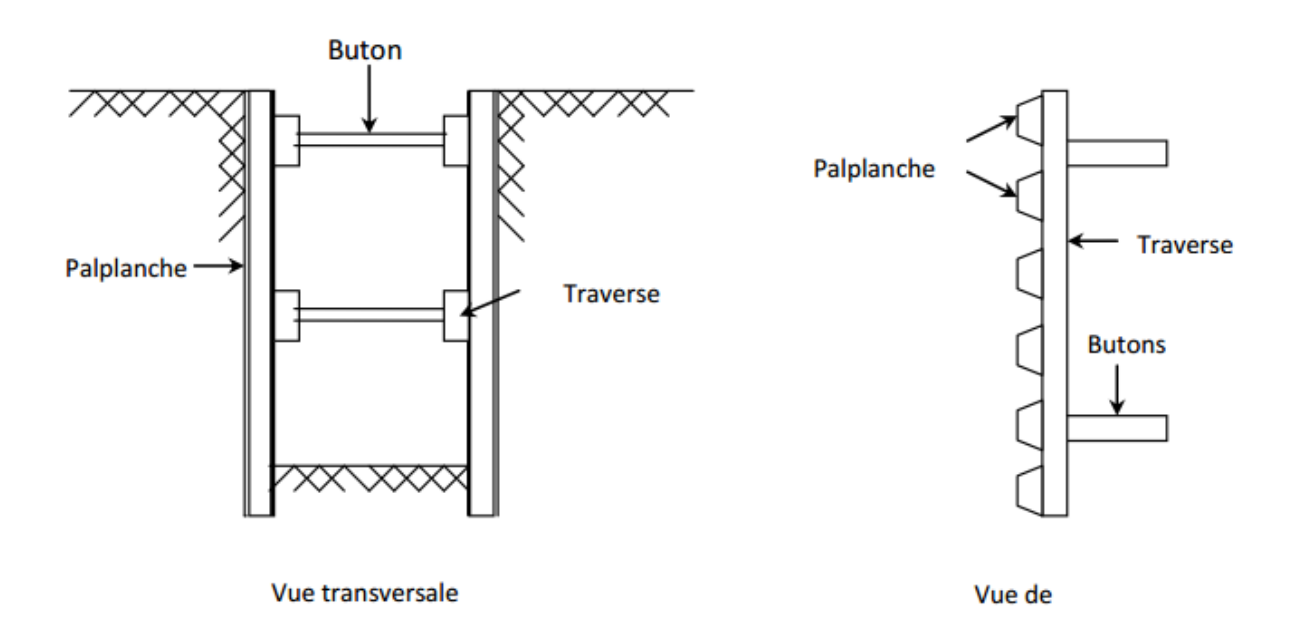

**Figure I.31.** Description d'un butons [14].

#### **Remarque :**

Un lierne est une poutre horizontal le plus souvent un profilé métallique, une simple palplanche ou encore une poutre en béton armé, sert à assurer la rigidité longitudinale de l'écran qui est nécessaire pour des raisons de comportement mécanique. Il convient d'assurer que le rideau reste plan au fur à mesure des différentes opérations de construction (avancement des remblais et déblais, mis en place des ancrages). Il est nécessaire d'assurer une bonne répartition des efforts appliqués au rideau, et en particulier des efforts d'ancrage (installés avec un certain espacement dans la direction du lierne).

#### **I.5.3. Description d'un tirant d'ancrage.**

Les tirants d'ancrage sont des éléments de structure permettant d'ancrer l'écran, au niveau de sa partie libre, dans le terrain situé en arrière du sol soutenu. C'est une armature métallique (câble ou barre), ancrée dans un massif à l'une de ses extrémités par l'intermédiaire d'un corps d'ancrage, ou par une injection de scellement, et attachée à son autre extrémité au rideau par une tête d'ancrage. Le coulis de ciment est injecté au moyen d'un tube d'injection mis en place dans le forage en même temps que l'armature. La partie supérieure de l'armature non scellée au terrain est protégée par une gaine plastique, dite gaine de protection de la longueur libre des armatures [6].

Il existe deux sortes de tirants : les tirants passifs et les tirants actifs.

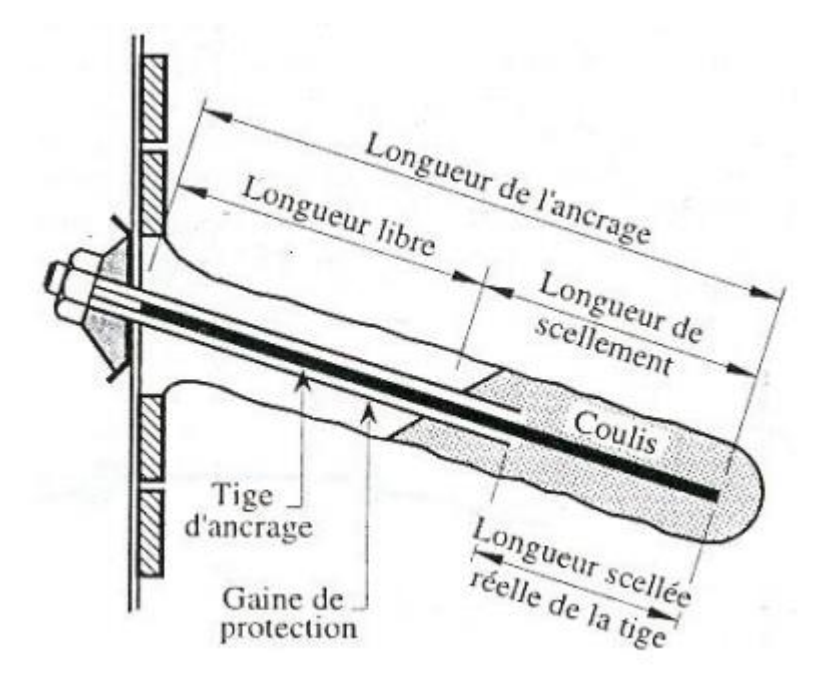

**Figure I.32 :** Description d'un tirant d'ancrage.

#### **I.5.4. Les tirants passifs.**

Les tirants passifs sont simplement fixés sur le rideau au moment de leur installation et mis en traction par la force de poussée du massif de sol. Selon la technique d'installation dans le sol, trois types de tirants passifs sont distingués :

 Les tirants fixés sur un corps d'ancrage (autre rideau de palplanches, plaque en béton armé, bloc de béton, dalle drainant…etc.). ce sont généralement des barres rondes en acier ;

- $\triangleright$  Les tirants enfoncés dans le sol par battage. La résistance est obtenue par le frottement latéral, ou par l'intermédiaire d'une gaine de mortier réalisé par injection ;
- $\triangleright$  Les tirants mis en place dans un trou réalisé au préalable par battage ou forage et scellés dans le sol par un coulis de ciment.

#### **I.5.5. Les tirants actifs.**

Les tirants actifs ou précontraints sont mis en traction au moment de leur installation par une force de précontrainte (barres, fils, torons, torons gainés graissée). Ils sont constitués de barres, ou de câble de précontrainte, mis en place dans un forage (horizontal ou incliné) et scellés, sur une certaine longueur, dans le sol par une injection de coulis de ciment sous pression. La longueur de scellement doit être suffisante pour donner la résistance à la traction prévue [12].

#### **I.6. Instabilité et rupture des tirants.**

L'instabilité d'un tirant peut provenir : de la rupture du tirant lui-même, de la rupture du corps d'ancrage ou de la tête d'ancrage, ou encore de l'insuffisance de la résistance du sol aux alentours du corps d'ancrage.

Un tirant d'ancrage est caractérisé par les données suivantes : Module d'Young, coefficient de poisson, frottement limite, section, caractéristiques de la tête d'ancrage, longueur totale, longueur de scellement [12].

**Chapitre** II **Quelques enjeux liés aux excavations profondes : synthèse bibliographique**

#### **Quelques enjeux liés aux excavations profondes : synthèse bibliographique**

#### **II.1.Introduction.**

Dans la littérature, les excavations « profondes » sont souvent attribuées à des fouilles de plus de 10mde profondeur, cependant les normes de dimensionnement existantes n'en fournissent pas de définition précise [8]. Les recommandations allemandes évoquent les excavations profondes au-delà de 5m et donnent des consignes particulières pour les excavations au delà de 10 m.

Les déplacements d'un écran de soutènement en cours de construction et/ou en cours d'exploitation, et ceux qu'il induit dans le terrain, peuvent entraîner des désordres dans sa structure et/ou dans les ouvrages situés dans la zone d'influence des travaux. Il est donc nécessaire de prévoir et de maîtriser les déplacements du sol. Néanmoins l'estimation de ces déplacements reste un problème difficile. A ce sujet, Des normes géotechniques estiment que « En règle générale, les calculs de déplacements des écrans et du terrain adjacent ne donnent qu'une indication approchée de leur valeur réelle ». En pratique, les déplacements calculés ne sont donc pas toujours cohérents avec les observations sur les ouvrages réels, ce qui justifie de chercher à améliorer les méthodes de calcul des déplacements induits par les excavations profondes[9].

Dans ce chapitre, on présente d'abord les déplacements qui peuvent être induits à proximité des excavations profondes. On rappelle les différentes méthodes utilisées pour le calcul des écrans de soutènement en détaillant particulièrement la modélisation par la méthode des éléments finis. On présente en particulier les principaux paramètres et phénomènes qui peuvent affecter ces déplacements et qui doivent être pris en compte dans la modélisation.

#### **I1.2. Déplacements dans le terrain à proximité d'un écran de soutènement.**

Dans le cas des excavations profondes, on s'intéresse particulièrement au déplacement horizontal de l'écran, au déplacement vertical du sol situé derrière l'écran et au déplacement vertical du fond de fouille[8].

La figure II.1 présente les notations utilisées pour les caractéristiques géométriques d'une excavation avec un écran soutenu avec un appui en tête.

Les mouvements du sol dépendent du terrain, de la hauteur libre de l'excavation H et de la fiche de l'écran D, et d'autre part des dimensions de la fouille (sa largeur et sa longueur pour une fouille rectangulaire ou son diamètre dans le cas d'une fouille circulaire).Plusieurs autres paramètres peuvent affecter les mouvements du sol induits par les excavations, en particulier le phasage de construction et la mise en place d'appuis (butons ou tirants). La norme Ecrans indique que «le déplacement du sol au voisinage d'un écran de soutènement est principalement lié aux éléments suivants :

- Sa réalisation (excavation de la paroi, battage de palplanches, forage et injections des tirants, etc.) ;
- Ses déformations propres sous l'effet des sollicitations qui lui sont appliquées, donc à sa raideur et à celle de ses appuis ;
- Les déformations d'ensemble du massif, notamment dans le cas d'ancrages multiples ;
- L'effet d'un rabattement (tassement), ou de la modification des niveaux d'eau due par exemple à l'effet barrage d'un écran ;
- Le caractère gonflant ou évolutif des sols.

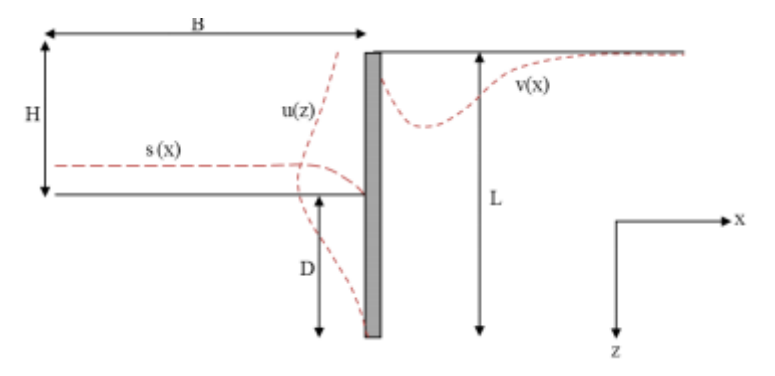

- 
- 
- 

L : longueur de l'écran  $u(x)$  est le déplacement horizontal de l'écran D : profondeur de fiche  $v(z)$  est le déplacement vertical derrière l'écran H : hauteur libre s(z) est le soulèvement du fond de fouille

B : demi-largeur de l'excavation

**Figure II.1** : Caractéristiques géométriques d'une excavation [8].

#### **1I.2.1. Déformée de l'écran.**

La mesure comme la prévision de la déformée de l'écran de soutènement est devenue une tâche courante grâce à une instrumentation relativement fiable et simple à mettre en place (ex. inclinomètres) et des codes de calcul fournissant avec une certaine précision l'allure et l'amplitude de cette déformée. Il s'avère que l'allure est globalement bien simulée par les calculs prévisionnels, l'amplitude quant à elle reste dépendant d'un choix réfléchi des modules de déformation retenus [9].

La figure II.2 présente l'allure générale des mouvements induits dans le sol par une excavation soutenue par des butons ou des tirants. Pour la première phase d'excavation, la cuvette de tassement derrière l'écran présente un profil triangulaire. Le déplacement horizontal maximal se produit en tête de l'écran. Dans les phases de construction suivantes, la mise en place des butons ou des ancrages limite les déplacements horizontaux en tête de l'écran. Le déplacement horizontal maximal a lieu plus bas.

Dans la littérature, plusieurs bases de données rassemblent des mesures sur des excavations profondes instrumentées, et donnent des points de repère pour les déplacements horizontaux.
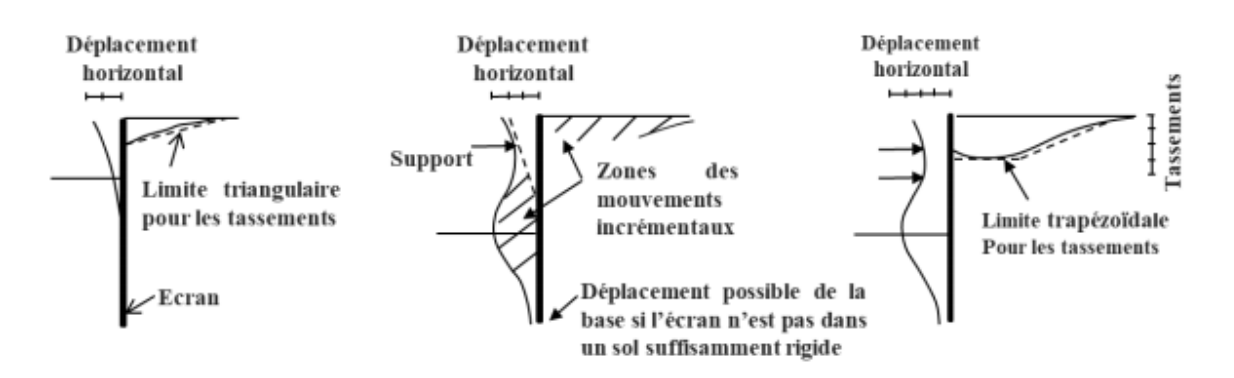

**Figure II.2** : Mouvements types d'une excavation soutenue par des appuis [9].

De manière générale, pour les écrans soutenus par des systèmes d'ancrage, les mouvements induits pas l'excavation sont maitrisés par le nombre et la raideur des tirants ou des butons mis en œuvre. Les tirants et les butons semblent jouer pratiquement le même rôle, mais les tirants semblent permettre un meilleur contrôle parce qu'ils sont en général posés plus tôt que les butons par rapport à l'avancement de l'excavation. Les déplacements dépendent du phasage des travaux, et en général, les mouvements anormaux résultent du retard de mise en œuvre des butons ou des tirants. Il faut donc prendre en compte la combinaison de la rigidité totale du système écran-ancrage ou butonnage avec le phasage [8].

Moorman en 2004 indique que le déplacement horizontal diminue dans un rapport moindre que l'augmentation de la rigidité et que, dans les zones urbaines, la présence de bâtiments impose des efforts supplémentaires au soutènement : il faut donc identifier toutes les surcharges qui peuvent avoir un impact sur le soutènement.

Carder en 995 a étudié des excavations dans les sols rigides de Londres. Les déplacements horizontaux maximaux étaient de 0,125%H, 0,2%H ou 0,4%H, selon la rigidité du système de soutènement.

Clough et O'Rourke en 1990 ont étudié une série d'analyses numériques par éléments finis. Ils ont défini deux catégories d'ouvrages : ceux construits dans des sables et des argiles raides et ceux construits dans des argiles molles à moyennes. Un déplacement horizontal maximal de 0,2%H est observé pour la première catégorie. Pour la deuxième catégorie, ils ont proposé des diagrammes pour déterminer le rapport umax/H en fonction du facteur de sécurité contre le soulèvement du fond de fouille et de la rigidité du système de soutènement (figure II.3) [11].

Wong et al en 1997 ont étudié des excavations à Singapour, pour lesquelles les déplacements maximaux dépendent de l'épaisseur des couches molles de sol : avec des couches molles d'épaisseur inférieure à 0,9H recouvrant des couches de sols plus rigides, le déplacement maximal horizontal est 0,5%H. Avec des couches de sols molles d'épaisseur inférieure à 0,6H, cette valeur est de 0,35%H[8].

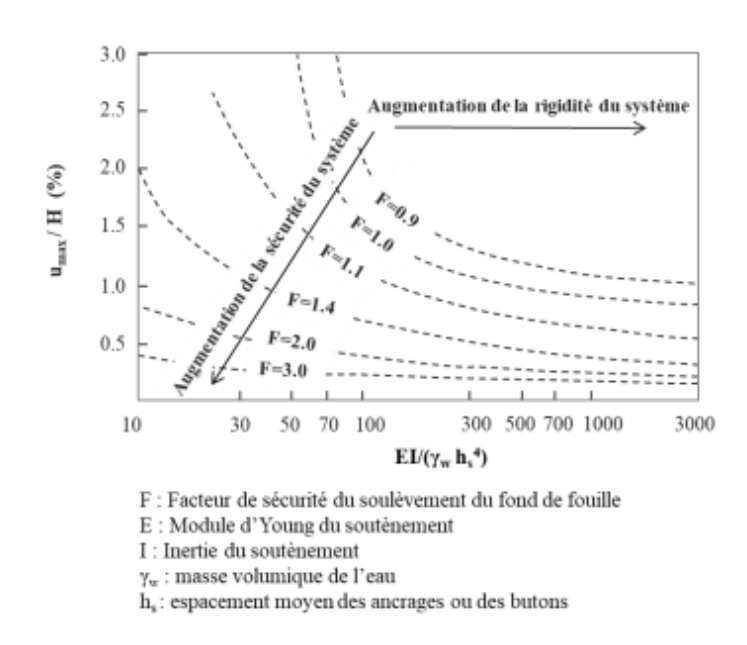

**Figure II.3** : Effet de la rigidité du soutènement et du facteur de la stabilité du fond de fouille sur le déplacement horizontal maximal de l'écran de soutènement [8].

Long en 2001 présente 171 cas principalement dans les argiles raides et les terrains sableux. L'examen des résultats le conduit à identifier quatre catégories d'ouvrages, en fonction de l'épaisseur des couches molles, du facteur de sécurité vis-à-vis du soulèvement du fond de fouille, et de la rigidité du système de soutènement.

Il est intéressant de noter que pour les gares du Grand Paris Express, [9] donnent des déplacements horizontaux maximaux de l'ordre de 15 à 20 mm pour des profondeurs d'excavation voisines de 30 m, ce qui donne un rapport  $u_{\text{max}}/H$  sensiblement plus faible que les valeurs trouvées dans des références antérieures, de l'ordre de 0,07% H.

## **1I.2.2. Tassements derrière l'écran.**

Dans une première approche, le tassement peut être considéré comme lié à la déformée de l'écran par un simple principe de conservation des volumes. Or le comportement élastoplastique du sol rend cette relation loin d'être évidente. L'enjeu des modélisations numériques est d'obtenir dans un même modèle une prévision de la déformée et du tassement coïncidant conjointement avec les observations. Peck en 1969 synthétise un grand nombre d'observations des tassements au droit d'excavations dans différents types de sol et présente dans un diagramme l'amplitude de ces tassements en fonction de la distance à l'excavation (Figure II.4). Pour un sol constitué d'argile raide ou de sable cohésif un tassement inférieur à 0,5 % de la profondeur de l'excavation est observé [9].

Néanmoins, différentes méthodes empiriques et semi-empiriques, basées sur l'analyse d'une multitude de retours d'expériences, visent à établir des abaques pour prévoir l'allure et l'amplitude des tassements, la localisation du maximum ou l'étendue de la zone impactée en fonction des éléments spécifiques du projet (profondeur de la fouille, rigidité du soutènement, type de sol, etc.). En supposant qu'une excavation dans le même type de sol avec approximativement la même géométrie et les mêmes propriétés produira des déplacements du même ordre de grandeur que les excavations prises comme référence pour l'élaboration des abaques, ces travaux fournissent un premier élément de comparaison pour les résultats des calculs. '[9] .

Les différentes phases de la réalisation d'une excavation engendrent des tassements qui se cumulent. Le creusement de la tranchée d'une paroi moulée engendre un premier tassement. Dans les modélisations, on fait souvent l'hypothèse qu'il est négligeable devant ceux générés pendant l'excavation. La synthèse des mesures de tassements derrière des parois moulées due à Clough et al en 1990 montre que cette hypothèse n'est pas toujours valide. Dans le cas de la station Chater à Hong Kong par exemple, un tassement de 50 mm a été observé lors du creusement des parois de 37 m de profondeur et de 1,2 m d'épaisseur. La phase d'excavation ultérieure n'a produit que des tassements de 5 à 15 mm [8].

En 1969, Peck a réalisé une première synthèse des données provenant de plusieurs sites dans le monde [9]. Il a établi des diagrammes de tassements provoqués par la réalisation d'excavations dans différents types de terrains (figure II.4). Ils montrent que les déplacements les plus importants proviennent de la présence d'argiles molles et que l'effet d'une excavation peut affecter des terrains situés à une distance pouvant atteindre une longueur de 3 à 4H derrière l'écran. Des tassements plus petits sont observés dans les sables denses et les argiles raides.

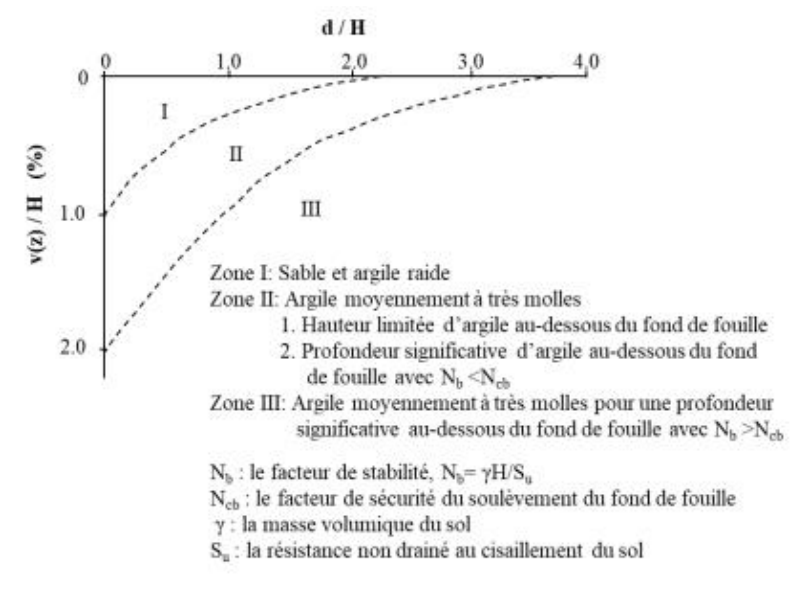

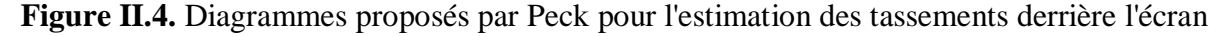

Clough et O'Rourke en 1990 proposent un profil de tassement derrière l'écran triangulaire dans le cas des sables et des argiles raides et un profil trapézoïdal pour les argiles molles (figure II.5). Le profil de tassement triangulaire s'élargit sur distance égale à 2 fois la profondeur de l'excavation pour les sols sableux et 3 fois pour les argiles raides. Pour le profil trapézoïdal, le tassement est constant sur une distance de la paroi égale à 0,75 fois la profondeur de l'excavation [8].

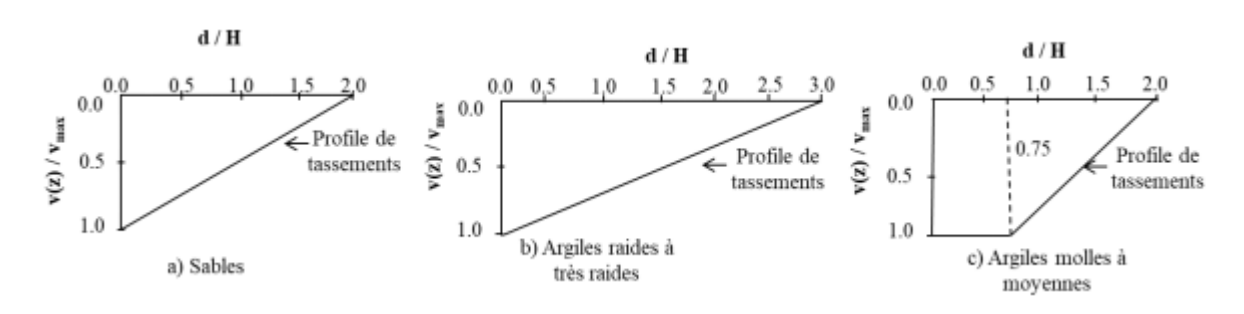

**Figure II.5.** Profils de tassements proposés par Clough et O'Rourke [8].

L'amplitude du déplacement vertical du sol derrière l'écran vmax est généralement inférieure au déplacement horizontal umax mais peut varier entre 0,5 et 2 fois umax [9]. Peck en 1969 rapporte le cas d'un soutènement présentant une hauteur libre de 9 m dans des sols possédant une cohésion non drainée faible pour laquelle que les déplacements horizontaux et verticaux sont presque du même ordre de grandeur et atteignent près de 2 % de la hauteur libre du soutènement. Finno et Harahap en 1991 rapportent que lors d'une excavation butonnée à Chicago, le déplacement vertical vmax atteint 2,1 % de la hauteur libre de l'excavation [**9**].

Wong et al [8] ont étudié des excavations à Singapour, et obtenu des déplacements maximaux vertical et horizontal respectivement égaux à 0,35%H et 0,5%H pour des épaisseurs de couches molles importantes, et à 0,2%H et 0,35% avec des épaisseurs de couches de sols molles inférieures à 0,6H.

Carder en 1995, pour des excavations dans des argiles raides à Londres, donne des déplacements horizontaux maximaux de 0,125%H, 0,2%H ou 0,4%H, selon la rigidité du système de soutènement. Les tassements maximaux étaient compris entre 0,1%H et 0,2%H et l'étendue des tassements derrière l'écran de 4H [8].

Pour les excavations réalisées en site urbain à proximité de structures sensibles, il est important de localiser le lieu où le tassement maximal est enregistré. En général, le tassement vertical est maximal à une distance inférieure à H/2 derrière le soutènement. Dans des sols médiocres, cette distance peut atteindre 2H. Des tassements verticaux peuvent s'étendre jusqu'à une distance de 4H.

Bowles en 1988 a proposé une méthode pour estimer le profil de tassement induit par l'excavation à partir du déplacement horizontal de l'écran. Une zone d'influence D est calculée selon la méthode de Caspe [8].

$$
D = (H + H_d) \tan(\pi/4 - \varphi/2) \tag{II.1}
$$

où H est la profondeur d'excavation finale et  $H_d$  un paramètre dépendant du type du sol : pour un sol cohérent,  $H_d = B$ , où B est la largeur de l'excavation ; pour un sol non cohésif  $H_d = 0.5$ B tan ( $\boxtimes$ 4+ φ/2). Le tassement maximal v<sub>max</sub> est donné par :

$$
v_{max} = \frac{4V_s}{D} \tag{II.2}
$$

où V<sup>s</sup> est le volume de sol déplacé, défini comme l'intégrale du déplacement horizontal de l'écran. Le tassement v à une distance d de l'écran de soutènement est donné par :

$$
v = v_{max} \left(\frac{D - d}{D}\right)^2 \quad \text{si } d < D \text{ et } v = 0 \text{ si } d > D \tag{II.3}
$$

Ou et al [8] ont étudié dix excavations à Taipei. Les tassements maximaux varient entre 0,5%-0,7%H : ces valeurs sont du même ordre que celles proposées par Clough et O'Rourke [8]. Ils définissent une bande d'influence apparente (AIR) : le tassement à l'extérieur de cette bande est négligeable et les bâtiments à proximité ne sont pas affectés :

$$
Air = (H + H_P) \tan(\pi/4 - \varphi/2) \le (H + H_p)
$$
 [II.4]

Où H est la profondeur de l'excavation et Hp la profondeur de la fiche de l'écran.

Hsieh et Ou [8] ont défini des profils de tassements indépendants des caractéristiques du sol. Ils distinguent deux types de profils en se basant sur la déformée du soutènement : type tympan et concave.

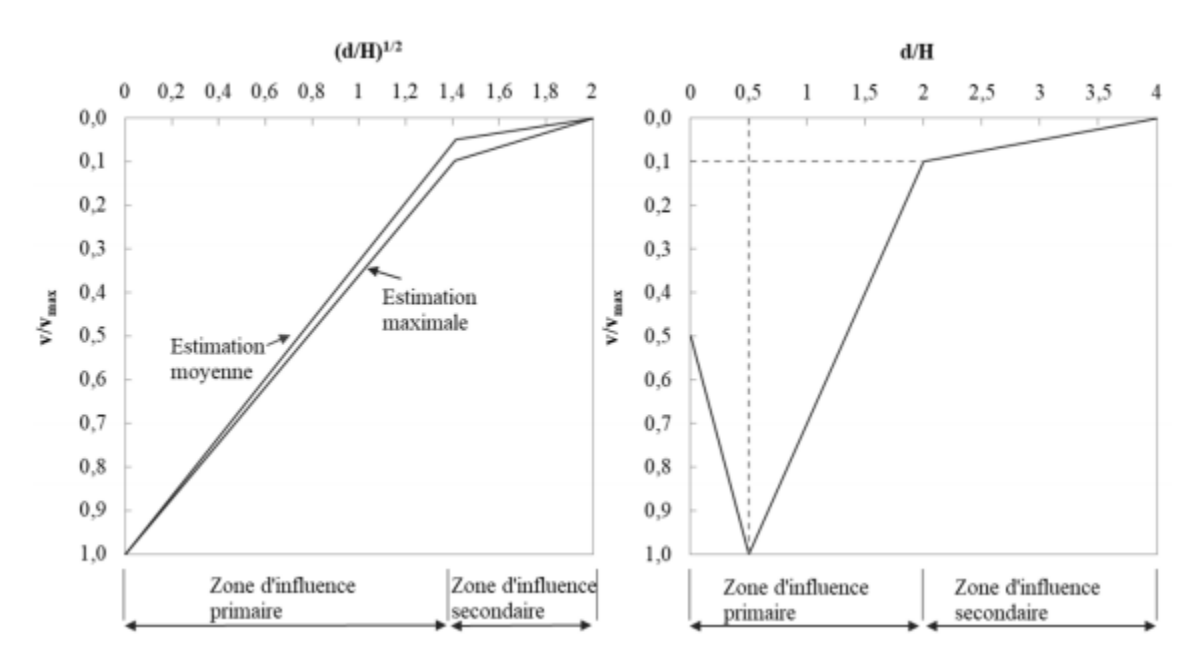

**Figure II.6** : Profils de tassement : (a) tympan et (b) concave [8].

Pour chaque type, ils distinguent une zone d'influence principale et une zone d'influence secondaire. Les paramètres de la cuvette sont reliés à la déformée horizontale de l'écran.

Plusieurs auteurs [8] considèrent que le tassement maximal se produit à une distance égale à la moitié de la profondeur où se produit le déplacement horizontal maximal. Hsieh et Ou [8] admettent que le déplacement horizontal maximal se trouve à un niveau proche du fond de fouille, donc que pour un profil de type concave, le tassement maximal a lieu à une distance de 0,5H de l'écran ; dans leur approche, le tassement près de l'écran est égal à 50% du tassement maximal ; le tassement vaut 10% du tassement maximal à une distance de 2H de l'écran et s'annule à une distance de 4H. Enfin, ils considèrent que le tassement maximal

varie entre 50 et 75% du déplacement horizontal maximal selon le type du sol. Certains auteurs ont proposé de raffiner ce type d'approche pour prendre en compte par exemple la géométrie de la fouille (présence de coins, d'angles, etc.).Plusieurs auteurs [8] considèrent que le tassement maximal se produit à une distance égale à la moitié de la profondeur où se produit le déplacement horizontal maximal. Hsieh et Ou [8] admettent que le déplacement horizontal maximal se trouve à un niveau proche du fond de fouille, donc que pour un profil de type concave, le tassement maximal a lieu à une distance de 0,5H de l'écran ; dans leur approche, le tassement près de l'écran est égal à 50% du tassement maximal ; le tassement vaut 10% du tassement maximal à une distance de 2H de l'écran et s'annule à une distance de 4H. Enfin, ils considèrent que le tassement maximal varie entre 50 et 75% du déplacement horizontal maximal selon le type du sol. Certains auteurs ont proposé de raffiner ce type d'approche pour prendre en compte par exemple la géométrie de la fouille (présence de coins, d'angles, etc.).

D'autres auteurs ont approfondi la prise en compte de phénomènes particuliers, comme le retrait thermique du béton des appuis dans les excavations construites en top-down (un facteur qui n'intervient pas dans le cas d'écrans soutenu par des ancrages ou des butons).D'autres auteurs ont approfondi la prise en compte de phénomènes particuliers, comme le retrait thermique du béton des appuis dans les excavations construites en top-down (un facteur qui n'intervient pas dans le cas d'écrans soutenu par des ancrages ou des butons).

#### **1I.2.3. Soulèvement du fond de fouille.**

Les soulèvements du fond de fouille sont moins bien suivis que les déplacements horizontaux de l'écran ou les tassements derrière l'écran. De manière générale, on considère que les déplacements au fond de fouille dépendent du facteur de sécurité par rapport au soulèvement. La stabilité du fond de fouille dépend de la longueur de la fiche et des propriétés des sols en butée.

Plusieurs approches ont été proposées pour évaluer le facteur de sécurité par rapport au soulèvement du fond de fouille, comme celles de Terzaghi ou de Bjerrum et Eide [8] qui sont basées sur la théorie des fondations superficielles, et ne prennent pas en compte la résistance au cisaillement le long de l'écran ou l'effet de la fiche de l'écran.

Pour les sables, l'approche proposée par Terzaghi conduit à la conclusion que le facteur de sécurité ne dépend pas de la profondeur de l'excavation, mais seulement l'angle de frottement. Dans les argiles, en condition non drainée, il montre que la profondeur de l'excavation est limitée par une «hauteur critique » donnée par [9].

$$
H_c = \frac{N_c C_u}{\left(r - \frac{2C_u}{B} \sqrt{2}\right)}\tag{II.5}
$$

Où c<sup>u</sup> est la cohésion non drainée de l'argile, Nc est le facteur de portance applicable aux fondations superficielles parfaitement rugueuses (Nc=5,7 pour Terzaghi), γ est le poids volumique de l'argile et B la largeur de la fouille.

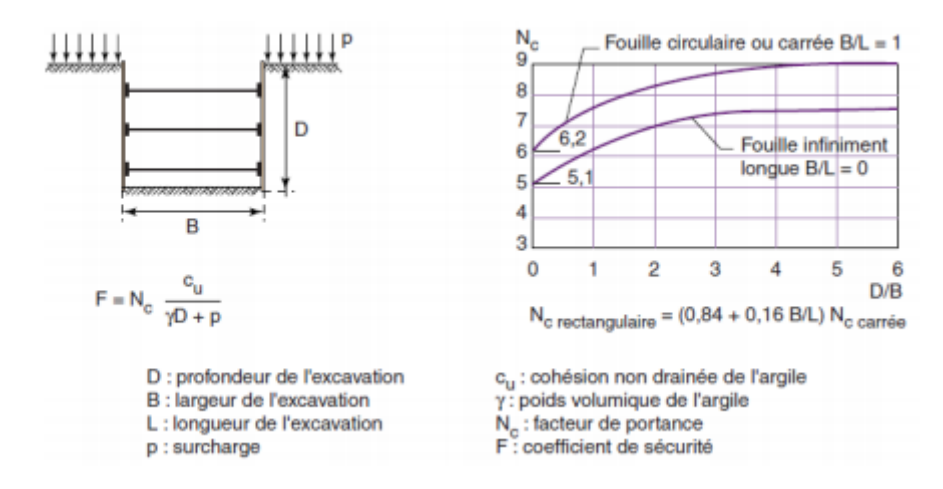

**Figure II.7** : Analyse de la stabilité du fond de fouille par la méthode proposée par Bjerrum et Eide.

Plusieurs autres développements ont permis d'améliorer les méthodes de calcul de la capacité portante des fondations superficielles [8]. Ces travaux ont amélioré par suite l'analyse de la stabilité du fond de fouille pour prendre en compte la forme de la fouille, l'anisotropie de l'argile, ou la résistance apportée en fiche de l'écran. On peut ensuite corréler les déplacements, en particulier le soulèvement du fond de fouille, au facteur de sécurité. La figure 1.9 montre un diagramme établi par Mana et Clough [9], qui relie le coefficient de sécurité vis-à-vis du soulèvement du fond de fouille et le déplacement horizontal maximal de l'écran. Cette corrélation est basée sur des analyses par éléments finis pour des excavations de plus de 10 m de profondeur soutenues par des rideaux de palplanches. Le diagramme montre que si le facteur de sécurité est plus grand que 1,5, le déplacement horizontal reste inférieur à 1% de la hauteur excavée H.

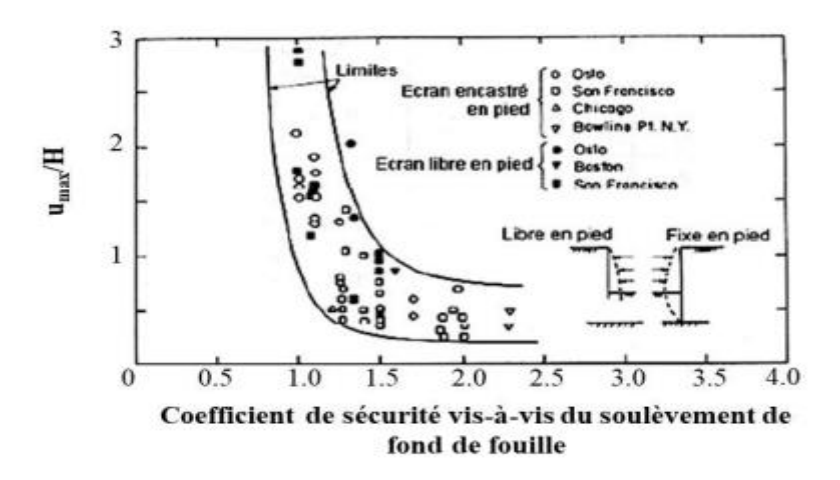

**Figure II.8** : Corrélation entre le déplacement maximal de l'écran et le facteur de sécurité visà-vis du soulèvement du fond de fouille [8].

#### **II.3. Méthodes de calcul des écrans de soutènements.**

#### **II.3.1. Introduction**

 Les ouvrages de soutènement sont classés en trois grandes familles suivant le mode de reprise de poussée et de fonctionnement qui sont les murs poids, les écrans de soutènements et les murs composites. Ce chapitre est consacré à la représentation des différentes méthodes de dimensionnement et de calcul des écrans de soutènement qui regroupent les rideaux de palplanches et les parois moulées.

 Il s'agit des ouvrages relativement minces en acier, en béton armé et en bois qui peuvent être auto stables, ancrés, butonnés ou supportés par butée. Ils se caractérisent par leur comportement assez complexe du fait qu'il résulte de l'effet de l'interaction sol écran et ouvrage et d'une multitude de paramètres relatifs aux propriétés de l'écran lui même, des éléments structuraux, du sol soutenu et de l'analyse des différentes phases de réalisation.

 Dans la littérature géotechnique, on recense qu'il existe pratiquement autant de méthodes de calcul et de justification pour cette famille d'ouvrages de soutènement. En effet, il n'existe pas une seule méthode spécifique à un type ou à l'ensemble de la famille d'ouvrages mais plusieurs méthodes en peuvent être appliquées et qui donnent des résultats voisins des unes des autres. Le choix de la méthode est donc libre et il dépend du modèle de calcul considéré. Ainsi, ces méthodes relèvent de textes, de règles de calcul et de recommandations comme elles concernent aussi des méthodes de calcul pratique en s'appuyant sur les théories inspirées de l'expérience, de l'observation et de calcul codifié [8].

On distingue cinq familles de méthodes de calcul énumérées comme suivant :

- $\triangleright$  Les méthodes empiriques et semi-empiriques, tenant en compte le comportement observé des ouvrages,
- Les méthodes classiques dites à la rupture, faisant appel à des calculs analytiques de la poussée et de la butée des terres,
- La méthode du coefficient de réaction, prenant en compte l'effet d'interaction sol-structure,
- La méthode des éléments finis, prenant en compte de l'ensemble de l'ouvrage et son environnement.

### **II.3.2. Méthodes classiques de calcul des soutènements**

 Il s'agit des méthodes de dimensionnement et de calcul des ouvrages géotechniques plus anciennes qui se basent sur des théories classiques de la poussée et de la butée. Aussi appelées méthodes traditionnelles à la rupture car elles sont toutes fondées sur un même postulat de base lié à la condition réalisée de rupture plastique au sein du massif ou le long des surfaces spécifiques. Du fait qu'elles sont appliquées pour les ouvrages rigides et elles considèrent le sol comme un matériau plastique, elles sont aussi appelées « méthodes à comportement rigide –plastique » dans certains ouvrages de littératures géotechnique.

## **II.3.2.1. Notions de poussée et de butée.**

 Théoriquement, deux états de rupture peuvent être résultats des déformations ou des déplacements atteignant une valeur suffisante qui vaut grossièrement H/1000 pour mobiliser la poussée et supérieure à H/100 pour mobiliser la butée .Il en résulte respectivement une pression active et une pression passive du sol. Lorsque l'écran se déplace dans le sens d'une

expansion du massif du sol ou vers l'extérieur du massif on parle de pression active ou de poussée et quand l'écran se déplace dans le sens d'une compression du massif ou vers l'intérieur du massif la pression est passive ou butée - figure (II.9).

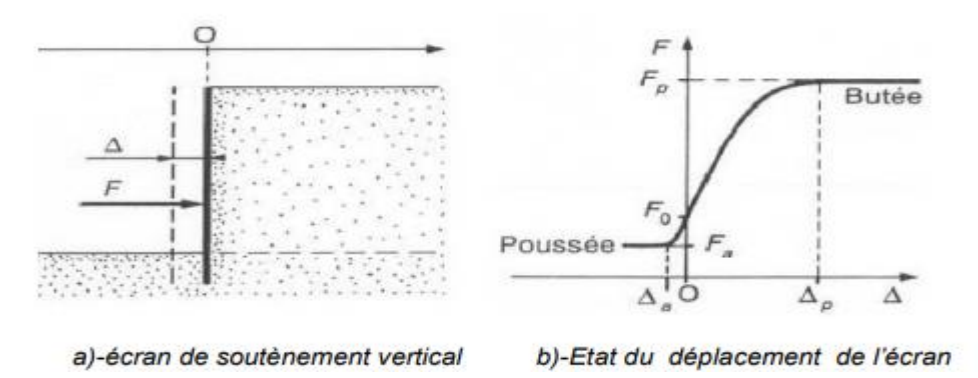

**Figure II.9** ; Principe de la poussée et de la butée.

## **II.3.2.2. Principes de bases des méthodes classiques.**

 En s'appuyant sur cette notion de poussée et de butée, les méthodes classiques, basées sur des schémas de comportement simplifiés, s'intéressent à la vérification des deux états d'équilibre limite résultants et par conséquent elles nécessitent la détermination des distributions des contraintes exercées sur l'écran par application de différents coefficients. On parle ici en particulier du coefficient de pression latérale des terres  $k_0$ , du coefficient de poussée  $k_a$  et du coefficient de butée $k_n$ . Outre du poids volumique, le comportement du sol est défini par deux principaux paramètres caractéristiques de chaque couche du sol qui sont l'angle de frottement et la cohésion du massif, cependant l'interaction sol-écran est considérée généralement rugueuse. Toutefois, ces deux états limites peuvent être vérifiées et justifiées en fonction de l'équilibre des contraintes développées dans le massif du sol autour de l'écran ou par l'équilibre des résultantes des forces exercées par le sol sur la paroi [9].

 Ces méthodes de calcul pratiquement indispensables pour le prédimensionnement des ouvrages de soutènement, sont simples et rapides et fournissent des résultats assez satisfaisants néanmoins elles sont inaptes pour quantifier les déplacements de l'écran comme elles ignorent l'influence de déplacement et de rotation de l'écran sur les réactions du sol ainsi que l'influence de la déformation du sol et les appuis sur les efforts et les moments induits dans l'écran.

## **II.3.3. Revue des méthodes classiques ou de la théorie de poussée et butée.**

 Plusieurs méthodes ont été développées en se basant sur la théorie des états limites de poussée et de butée et elles sont pratiquement utilisées dans les calculs des ouvrages de soutènements. La méthode de coulomb est la méthode fondatrice de toutes les autres méthodes développées ultérieurement à l'instar des méthodes de Rankine, Boussinesq-Caquot et Kérisel, Sokolovski, Cullmann, les états correspondants, Brunch-Hansen, la ligne élastique et la poutre équivalente.

### **II.3.3.1. La méthode de Coulomb.**

### **Hypothèses**

Coulomb a considéré les hypothèses simplificatrices suivantes :

- 1. La surface de glissement dans le sol est un plan.
- 2. Le matériau contenu à l'intérieur du prisme de glissement se comporte comme un corps solide indéformable.
- 3. le coefficient de frottement, supposé connu du sol sur l'écran (soit tgδ )
- 4. La cohésion n'est pas prise en compte.

La méthode de coulomb est assez simple dans son application par ses hypothèses simplificatrices, elle suppose des plans de rupture applicable dans le cas de poussée et par contre elle ne l'est pas dans le cas de la butée pour laquelle les surfaces de rupture ne peuvent être assimilées à des plans. D'autre part, cette théorie suppose que l'angle de frottement du sol sur l'écran est connu, chose qui fait doute sur la validité des résultats obtenus en s'appuyant seulement sur une valeur estimée. En revanche, elle permet d'examiner l'équilibre même lorsque la géométrie du terrain derrière le mur est complexe ou que la répartition des charges derrière le mur est hétérogène, mais les résultats doivent être utilisés avec précaution en utilisant la méthode graphique voire la méthode de Cullman.

## **II.3.3.2. Méthode de coulomb-Poncelet.**

 En se basant sur les mêmes hypothèses simplificatrices considérées par la méthode de Coulomb, Poncelet a généralisé cette méthode à un écran incline de  $\lambda$  à un sol surmonté d'un talus d'angle β illustrée par la figure(II.10).

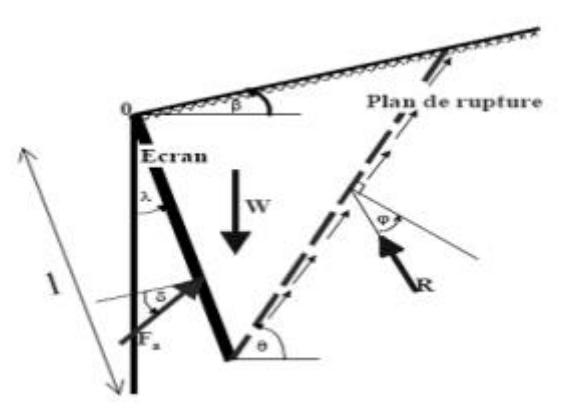

**Figure II. 10 :** Equilibre d'un coin quelconque.

## **II.3.3.3. Théorie de Rankine.**

 Rankine considère l'état de l'équilibre plastique limite (tout juste avant la rupture). Cette théorie satisfait la solution de la borne inférieure de l'analyse limite. L'état de contrainte est alors représenté par le cercle de Mohr à la rupture suivant la figure (II.11). Les plans de rupture sont inclinés de θ =  $\pm$  (45°+ φ/2) par rapport au plan principal majeure et ils sont montrés par la figure (II.12). Lorsqu'une masse de sol est caractérisée par une contrainte principale qui agit dans la même direction en tout point, il se forme un réseau de plans d'écoulement dit lignes de glissement, également inclinés par rapport aux plans principaux.

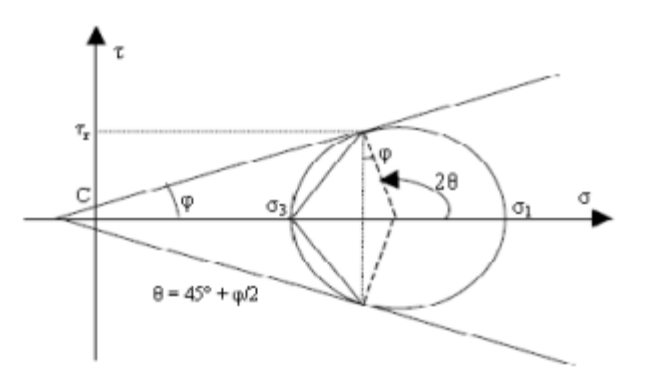

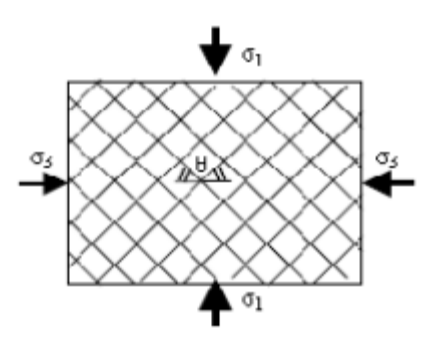

**Figure II.11 :** Cercle de Mohr à l'équilibre limite**. Figure II.12 :** Ligne de glissement.

## **Hypothèses :**

En plus des hypothèses suivantes :

Sol semi-infini, homogène, isotrope, condition de déformation plane, courbe intrinsèque de Mohr–Coulomb et massif à surface libre plane. Rankine avait rajouté l'hypothèse que la présence de mur ou d'un écran ne modifie pas la répartition des contraintes dans le massif.

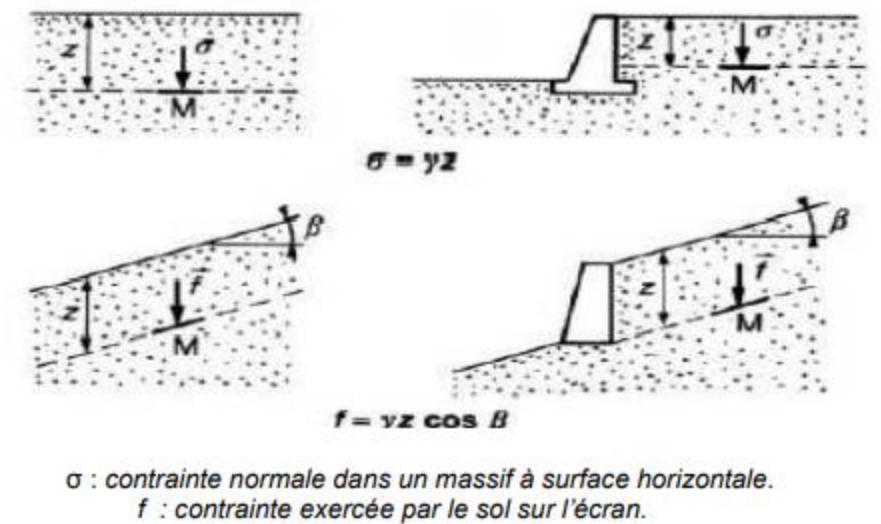

y :poids spécifique

**Figure II.13 :** Hypothèses de la méthode de Rankine.

## **II.3.3.4. Méthode de Boussinesq-Caquot-Kerisel.**

 Cette méthode prend en compte le frottement sol-mur. Elle conduit à la modification de l'orientation des lignes de glissement. Elle est donc plus rigoureuse que la méthode de Rankine. L'obliquité δ de l'action limite sur la paroi est une donnée mécanique qui dépend de l'angle de frottement sol-écran et du déplacement relatif terrain-écran. Cet angle de frottement est souvent appelé "rugosité" et il est souvent considéré, conventionnellement, comme égal à 2/3 (en valeur absolue) de l'angle de frottement dans le sol.

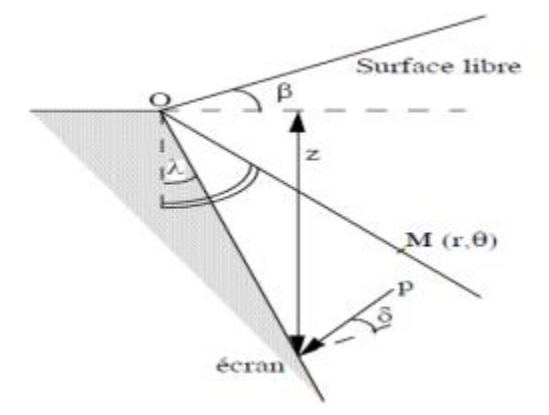

**Figure II.14 :** Coin de Boussinesq

Les coefficients de poussée et de butée respectivement  $K_a$ ,  $K_p$ ont été calculés en fonction de l'angle du mur (λ), de l'angle du talus derrière le mur (β), du frottement sol/mur ou rugosité ( $\delta$ ) et de l'angle de frottement interne du sol ( $\varphi$ ). Les tables donnent directement le coefficient de poussée  $K_a$  ou de butée  $K_n$  à la profondeur z.

## **II.3.3.5. Méthode graphique de Culmann.**

 Cette méthode développée par Karl Culmann(1875) est utilisée pour la détermination des poussées et des butées dans certains cas particuliers qui ne peuvent être résolus par les méthode habituelles, par exemple lorsque le terre-plein a une forme quelconque ou que la surcharge qu'il doit supporter n'est pas uniforme. C'est une généralisation de la théorie de Coulomb, puisqu'elle est basée sur des lignes de rupture rectilignes. Son but est la détermination du plan de glissement ainsi que l'intensité de la poussée active ou passive. Le massif peut être stratifié ou homogène mais l'angle de frottement interne doit être le même pour tout le massif.

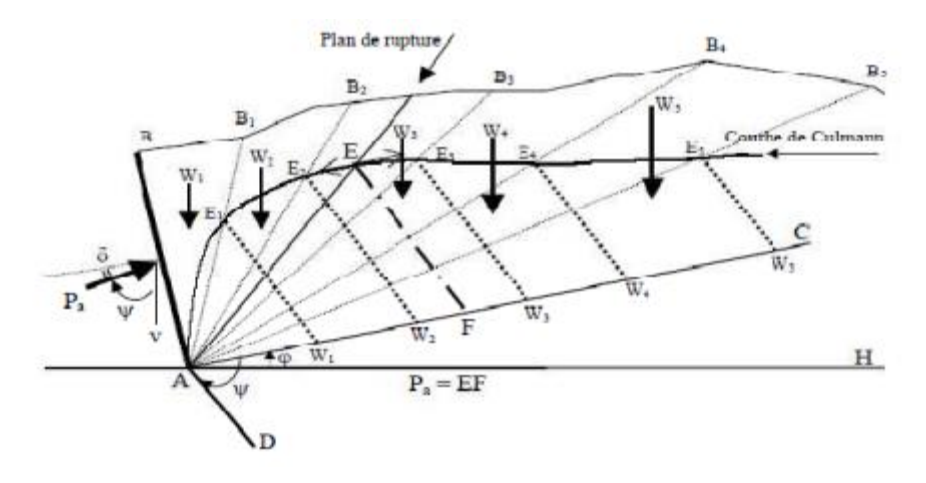

**Figure II.15 :** Construction de culmann pour le calcul de la poussée active.

### **II.3.3.6. Méthode de Sokolovski.**

 En bref rappel, il s'agit d'une méthode pour déterminer les coefficients de poussée et de butée en tenant compte de l'angle de frottement entre l'écran et le sol δ. La connaissance des lignes ou des surfaces de rupture est importante car cela permet de déterminer en tout point de l'écran la contrainte qui s'y exerce et par conséquent calculer la force de poussée ou de butée. Cette méthode est moins utilisée.

## **II.4. Méthode des équilibres limites.**

Leurs avantages et inconvénients réside dans :

- La rugosité de l'écran est prise en compte,
- L'interaction sol-écran est prise en compte,
- Les conditions aux limites à une distance de l'écran sont prises en considération,
- Le déplacement relatif entre l'écran et le sol est considéré, et par conséquent l'inclinaison de la contrainte sur l'écran est introduite,
- Le milieu est pesant, pulvérulent et non surchargé,
- La surface de sol est supposée libre, inclinée et plane,
- La répartition des contraintes sur l'écran est supposée triangulaire,
- Le problème se transforme en un système d'équations différentielles non intégrables,
- Les résultats sont donnés sous forme de tables de poussée et de butée,
- L'influence de l'inclinaison du talus sur la valeur de la poussée et sur celle de la butée est introduite.

### **II.4.1. Théorème des états correspondants.**

 La méthode des équilibres limite, proposée par Boussinesq [5], est la plus satisfaisante des méthodes soulignées auparavant. En effet, les coefficients de poussée et de butée limite sont déterminés à partir des tables existant dans la littérature. Elle s'intéresse uniquement pour la cohésion du massif et le l'angle de frottement. La méthode est adaptée aussi bien aux sols pulvérulents qu'aux sols cohérents à travers le théorème des états correspondants de Caquot. Cette méthode permet de remplacer un milieu cohérent par un milieu pulvérulent de même forme et de même angle de frottement interne en acceptant certaines conditions particulières. Ceci apporte une grande simplification lors de l'étude des milieux complexes.

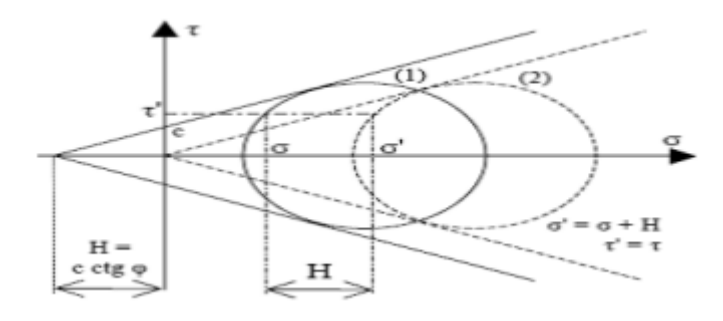

**Figure II.16 :** Etats correspondants [4].

 Le principe de la méthode est basé sur le schéma montré dans la figure (II.16) qui représente l'état de contrainte dans un milieu cohérent(1) . L'étude de ce milieu peut se faire par l'étude d'un milieu équivalent pulvérulent (2) de même angle de frottement interne obtenu par une translation égale à H = c cotg φ, le long de l'axe des contraintes σ , d'où le théorème des états correspondants:

### **II.5. La méthode du coefficient de réaction.**

La méthode de calcul des rideaux encastrés proposée par Rowe constitue un progrès important par rapport à la méthode proposée par Blum dans la mesure où elle introduit explicitement les deux facteurs qui gouvernent l'encastrement de l'écran, à savoir sa flexibilité et la raideur du sol (liée à sa densité). Ces facteurs interviennent cependant au dernier stade du dimensionnement de l'écran, sous la forme de facteurs correctifs dans un calcul qui, à la base, ne fait intervenir ni la flexibilité de l'écran ni la raideur du sol.

La flexibilité de l'écran et la raideur du sol ne seront réellement mises au centre de la modélisation du comportement en fiche des écrans qu'avec l'introduction de la méthode du coefficient de réaction. Cette dernière, qui est générale aux interactions entre un solide et un massif encaissant, stipule que la réaction opposée par le massif encaissant au solide est constituée par une distribution de pressions le long de la surface d'interaction, dont l'intensité p en un point s'exprime par une relation de la forme p = ky, où y désigne le déplacement de la surface d'interaction au point considéré et k est un coefficient de réaction [4].

Les premières applications de la méthode du coefficient de réaction dans le domaine du génie civil sont dues à Zimmermann pour le calcul des contraintes dans les traverses de chemins de fer. Le développement de la méthode a ensuite concerné les fondations et les radiers. Elle a été introduite, très tôt, dans le domaine des soutènements par Rifaat et Baumann [8].

Le développement de cette méthode s'est toutefois heurté au problème pratique de sa mise en œuvre. Celle-ci, nécessairement analytique avant l'apparition du calcul informatique, a fait l'objet de nombreuses propositions Les méthodes proposées n'étaient toutefois pas suffisamment directes pour être pratiquées facilement dans l'ingénierie courante, en l'absence de moyen de calcul informatique.

Les premiers résultats réellement pratiques relatifs à l'utilisation de la méthode du coefficient de réaction pour le calcul des ouvrages de soutènement sont en fait dus à Rowe. Ce dernier proposa, pour une large gamme d'écrans, des abaques de réduction des sollicitations par rapport aux sollicitations calculées par la méthode de la butée simple (figure II.17).

Pour le tracé de ces abaques, Rowe a procédé à l'étude théorique de l'influence de la flexibilité relative d'un rideau ancré sur les sollicitations appliquées à l'ouvrage lorsque celuici est implanté en milieu pulvérulent. Cette étude a été faite par le calcul au coefficient de réaction, mis en œuvre de façon analytique, sur la base des hypothèses suivantes :

- Les contraintes exercées par le sol sur la hauteur hors fiche sont les contraintes limites de poussée ;
- La réaction du sol mobilisée en un point de la face avant du rideau a pour expression :

$$
P = m \frac{z}{D} y \tag{II.6}
$$

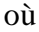

- $\triangleright$  m est un coefficient de raideur du sol indépendant des dimensions de l'ouvrage,
- $\triangleright$  D, la fiche du rideau.
- $\geq z$ , la profondeur du point considéré,
- $\triangleright$  y, le déplacement de ce point,

Ce qui implique que le coefficient de réaction du sol  $k_h = m.\frac{z}{h}$  $\frac{2}{D}$ varie linéairement en fonction de la profondeur sous le fond de fouille. Rowe n'impose, par ailleurs, aucune limitation aux contraintes exercées par le sol sur la face avant de l'écran, le schéma de comportement « élastoplastique », qui implique que la pression du sol sur l'écran est comprise entre les pressions active et passive, n'ayant été introduit qu'ultérieurement.

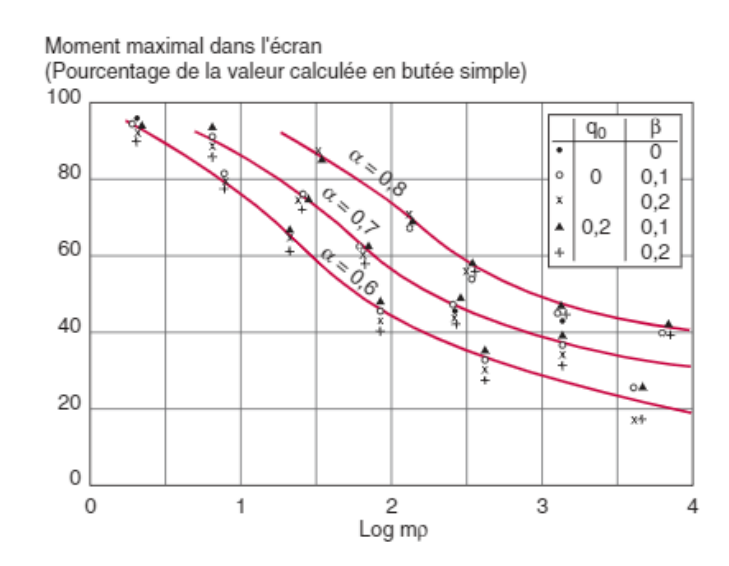

**Figure II.17 :** Réductions de moments fléchissant obtenues par Rowe [5].

Rowe a exprimé les sollicitations ainsi calculées en fonction des sollicitations évaluées par la méthode de la butée simple, de la flexibilité $\alpha = \frac{h}{v}$  $\frac{n}{H}$  du rideau et de paramètres adimensionnels

$$
\beta = \frac{h_t}{H} \text{ et } q_0 = \frac{q}{\gamma H} \tag{II.7}
$$

➢ la flexibilité relative de l'écran est définie par le produit de la raideur m du sol et de la flexibilité  $H<sup>4</sup>$  $\frac{d}{dE}$ de l'écran ;  $\sum \alpha = \frac{h}{v}$  $\frac{h}{H}$  ,  $\beta = \frac{h_t}{H}$  $\frac{h_t}{H}$  et  $q_0 = \frac{q}{\gamma R}$  $\frac{q}{\gamma H}$  caractérisent respectivement le pourcentage de fiche, la

position de l'ancrage et l'intensité relative de la surcharge sur le terre-plein.

Les résultats obtenus permirent à Rowe de constater que les paramètres jouant un rôle essentiel dans le comportement de l'écran étaient sa flexibilité relative  $\frac{H^4}{EI}$ et le rapport  $\alpha$  de sa hauteur libre à sa hauteur totale, les autres paramètres n'ayant qu'une importance secondaire.

La méthode de calcul proposée comporte alors deux étapes, à l'instar de celle proposée en sur des bases uniquement expérimentales :

- L'évaluation des sollicitations dans l'écran par la méthode de la butée simple ;
- La réduction de ces sollicitations à l'aide des abaques établies à partir de la méthode du coefficient de réaction.

## **II.5.1. Le choix de la valeur à attribuer aux paramètres du calcul.**

L'application de la méthode du coefficient de réaction aux ouvrages de soutènement diffère de l'application qui en est faite aux fondations par le fait que le sol constitue à la fois le chargement et le milieu encaissant, le chargement étant dans le cas général un facteur indépendant du sol pour les fondations.

La mise en œuvre de la méthode conduit à traiter séparément les deux questions. Ainsi, pour chaque phase de travaux, le chargement appliqué à l'écran est évalué dans un premier temps, son déplacement étant supposé nul. Dans un second temps, sa position d'équilibre est recherchée, compte tenu de la mobilisation des réactions du sol, ces dernières étant décrites par les coefficients de réaction du sol et les seuils correspondant aux états d'équilibre limites de poussée et de butée.

En pratique, la question du chargement appliqué à l'écran renvoie à la notion de coefficients de compression et de décompression du sol, tandis que la question des courbes de réaction se résume à celle des coefficients de réaction, les seuils de poussée et de butée bénéficiant des développements réalisés antérieurement pour les méthodes classiques.

## **II.5.2. Coefficient de décompression ou de compression latérale du sol.**

 Le chargement principal des écrans de soutènement est celui qui est appliqué par le terrain. Partant de la situation initiale d'équilibre qui prévaut lors de l'installation de l'écran, ce chargement comporte deux composantes. Une composante directe réside dans les contraintes appliquées à l'écran par le remblai, ou, inversement, par les contraintes qui se trouvent supprimées du fait du déblai. Une composante indirecte du chargement est pour sa part transmise à l'écran par le terrain sous jacent au remblai ou au déblai.

 L'évaluation de la composante directe de ce chargement suscite peu de discussions. Dans le cas des remblais, ces contraintes, à déplacement nul de l'écran, sont évaluées à partir du coefficient de pression du sol au repos  $K_0$ , tandis que, dans le cas d'un déblai, ces contraintes sont définies a priori .

 Concernant les contraintes transmises par le sol de fondation, il est également proposé, dans le cas d'un chargement en remblai, d'évaluer le chargement transmis par le sol sousjacent à l'écran à partir de son coefficient de pression du sol au repos  $K_0$ .

 Dans le cas du déchargement causé par une excavation, proposent deux options. La première, qualifiée « d'irréversible », consiste à considérer que la contrainte horizontale n'est pas modifiée tant que celle-ci ne devient pas supérieure à la contrainte de butée. La seconde, qualifiée de « réversible », consiste à considérer que le déchargement s'effectue suivant la pente K0 du premier chargement (tant que la contrainte ne devient pas inférieure à la contrainte de poussée).

 Monnet (1994) propose pour sa part, dans le cas du déchargement, de calculer la diminution de contrainte horizontale comme une fraction de la diminution de contrainte verticale :

$$
\Delta \sigma h = K d \Delta \sigma v \tag{II.8}
$$

où Kd désigne un coefficient de décompression du sol.

L'analyse des résultats de travaux menés par différents auteurs sur le comportement du sol soumis à un déchargement en conditions œdométriques conduit Monnet à proposer pour Kd l'expression :

$$
K_d = \frac{1}{2}(1 - \sin\varphi)(3 - 3^{\sin\varphi})
$$
 [II.9]

 On remarque que cette expression conduit à considérer un chemin de contrainte linéaire au déchargement, de pente relativement proche de celle considérée par Mayne et Kulhawy (1982) pour le rechargement.

## **II.6. La détermination des coefficients de réaction.**

Le dimensionnement d'un ouvrage par les méthodes de calcul classiques nécessite de choisir le diagramme des efforts qui est appliqué à l'écran. Ce choix d'un état de contraintes sur l'écran impose en réalité au concepteur de s'interroger sur les déformations que subit le sol compte tenu des dispositions prévues pour l'ouvrage (rigidité de l'écran et de ses appuis, nature du terrain et procédure de construction de l'ouvrage). C'est en effet en considérant ces dispositions que le concepteur va pouvoir faire l'hypothèse que telle partie du massif de sol reste dans un état voisin de l'état au repos tandis que telle autre se trouve décomprimée et donc voisine d'un état actif [8].

 Par rapport aux méthodes classiques, la méthode du coefficient de réaction permet de ne plus avoir à répondre a priori à ces questions. Les hypothèses ne portent plus sur les déformations, qui deviennent un résultat du calcul, mais sur la distribution des rigidités. C'est en effet cette dernière qui, introduite dans le calcul, détermine l'équilibre.

 L'analyse des hypothèses du calcul doit donc porter sur la répartition des coefficients de réaction sur l'écran, de la rigidité des appuis et de la rigidité de l'écran [8].

## **II.6. 1. Terzaghi.**

 Les deux contributions majeures pour l'évaluation du coefficient de réaction sont le fait de Terzaghi (1955) et de Ménard et al. (1964).

 La discussion d'études expérimentales du comportement de structures encastrées dans le sol, ainsi que de celles consacrées aux autres catégories d'ouvrages de la géotechnique, complétée par des considérations théoriques sur la notion de coefficient de réaction, amenèrent Terzaghi (1955) à formuler des règles générales pour le choix des coefficients de réaction à introduire dans les calculs. Pour le calcul des écrans de soutènement, Terzaghi proposa de considérer un coefficient croissant de façon linéaire avec la profondeur dans le cas d'ouvrages fondés sur du sable et un coefficient de réaction constant dans le cas des argiles raides. Par ailleurs, Terzaghi montra que le coefficient de réaction est d'autant plus faible que le terrain se trouve sollicité sur une surface de grande dimension et que la raideur de ce dernier est faible .

Cette analyse conduisit Terzaghi à exprimer le coefficient de réaction sous la forme :

 $K_h = 1_h \frac{z}{R}$ D **[II.10]**

Dans le cas des sables et sous la forme :

$$
K_h = K_{h1} \frac{1}{D} \tag{II.11}
$$

Dans le cas des argiles raides.

Dans ces expressions, z désigne le niveau considéré de la fiche, D la « longueur sollicitant », dépendant de la longueur en fiche de l'ouvrage et du mode de fonctionnement de l'ouvrage, lh une constante caractérisant les sables, compte tenu de leurs états de densité et de la présence d'une nappe d'eau, et k<sub>h1</sub> une constante caractérisant les argiles compte tenu de leur consistance.

## **II.6. 2. Ménard.**

La contribution de Ménard fait appel à la théorie établie par Ménard et Rousseau pour le calcul du tassement des fondations superficielles à partir de considérations basées sur la théorie de l'élasticité et d'ajustements empiriques. La transposition des résultats obtenus à la réaction opposée par le sol à la mobilisation en fiche de l'écran conduit à exprimer le coefficient de réaction sous la forme :

$$
K_h = \frac{E_M}{\frac{\alpha a}{2} + 0.133(9a)^{\alpha}}
$$
 [II.12]

où

➢ EM désigne le module pressiométrique du sol,

➢ a la « longueur sollicitant », dépendant de la longueur en fiche de l'ouvrage et du mode de fonctionnement de l'ouvrage,

 $\geq$  et  $\alpha$  un coefficient rhéologique dépendant de la nature du sol.

 La généralisation de la méthode, au cours des années 1970, conduisit à une certaine formalisation des hypothèses de calcul et en particulier des règles relatives au choix des valeurs à attribuer au coefficient de réaction. Concernant les coefficients de réaction à considérer pour la partie en fiche, ces recommandations reprennent les propositions faites par Ménard et al. (1964), un correctif étant toutefois apporté lorsque la fiche de l'ouvrage est supérieure à sa hauteur libre (ouvrages fortement encastrés). Ces propositions de Ménard sont, par ailleurs, étendues à la partie supérieure du soutènement (à la réaction des terrains soutenus), des dispositions particulières étant proposées pour la réaction du terrain concerné par la mise en précontrainte des appuis. Ces dernières dispositions sont tirées de l'analyse, par la méthode des éléments finis, de la réaction d'un massif élastique à une structure chargée ponctuellement et s'appuient sur le comportement observé de plusieurs ouvrages de soutènement [4].

 Les travaux fondateurs de Terzaghi ou de Ménard et Rousseau ont traité en premier lieu de l'application de la méthode du coefficient de réaction aux ouvrages les plus simples, les fondations superficielles, et ont proposé des extensions, d'abord aux fondations profondes chargées latéralement, puis aux soutènements. Dans la pratique, les propositions faites pour les fondations superficielles et les pieux ne suscitent plus que peu de discussion. Il n'en est pas de même en ce qui concerne les écrans de soutènement, pour lesquels la question de la distribution des coefficients de réaction reste largement discutée [8].

 Les propositions récentes empruntent deux voies principales. La première consiste à raisonner de façon moins forfaitaire que ne le propose Balay quant à l'estimation des longueurs sollicitant a intervenant dans les formules de Ménard. Le massif de sol sollicité par l'écran se trouve ainsi découpé en autant de parties que son mode de fonctionnement le rend nécessaire, les zones en compression et les zones en décompression étant traitées comme autant de zones à distinguer de façon précise dans l'application des formules de Ménard [8].

**Chapitre** III **La pratique des éléments finis en géotechnique**

.

# **La pratique des éléments finis en géotechnique**

### **3.1. Introduction.**

La méthode des éléments finis (MEF) est de nos jours un standard de calcul et de dimensionnement des structures et pièces mécaniques. Elle offre des solutions numériques, et donc approchées. Pour divers types de structures, de comportements, de liaisons, etc. La connaissance de cette méthode est donc indispensable pour les ingénieurs en génie mécanique et civil, aussi bien que dans d'autres domaines de la physique. Les domaines d'application de cette méthode vont du calcul des structures à l'analyse acoustique, en passant par l'analyse thermique, électromagnétique et écoulement de fluide, avec la possibilité de faire du couplage entre ces différents phénomènes. Les systèmes étudies peuvent être linéaires, non linéaires, transitoires, vibratoires, hétérogènes, orthotropes, etc[8]

Depuis plus de trois décennies, la méthode des éléments finis n'a cessé de montrer son intérêt et sa robustesse à travers des tests de validation, de comparaison et de recalage. Ces décennies de recherches ont conduit à des logiciels de calcul non seulement performants, mais aussi fiables.

 En pratique, les logiciels de calcul par éléments finis sont devenus des outils pour l'ingénieur, au même titre que les méthodes de calcul traditionnelles de la mécanique des sols. L'utilisation d'un code de calcul a été rendue très facile par le développent de pré- et de post processeurs conviviaux et simples d'emploi [04].

 La méthode des éléments finis est donc une technique récente à caractère pluridisciplinaire car elle met en œuvre les connaissances de trois disciplines de base :

- 1. La mécanique des structures : élasticité, résistance des matériaux, dynamique, plasticité, etc..
- 2. L'analyse numérique : méthodes d'approximations, résolution des systèmes linéaires, des problèmes aux valeurs propres, … etc..
- 3. L'informatique appliquée : techniques de développement et de maintenance de grands logiciels.

### **III.2. Bref aperçu sur la méthode des éléments finis.**

La MEF a été utilisée beaucoup dans la pratique d'ingénierie depuis plus de trente années. C'est bien récemment qu'elle a commencé à être utilisée largement pour analyser des problèmes de la géotechnique. C'est probablement parce qu'il y a beaucoup de questions complexes qui sont spécifiques à la géotechnique, dont les réponses n'ont été trouvées que récemment[1].

Quand cette méthode est correctement utilisée, elle peut produire des résultats réalistes qui aident à trouver des solutions aux problèmes d'ingénierie du sol. Une bonne analyse qui simule le vrai comportement du sol permet à l'ingénieur de comprendre mieux ces problèmes.

### **III.2.1. Concepts de base de la méthode aux éléments finis.**

La MEF consiste à remplacer la structure physique à étudier par un nombre finis d'éléments ou de composants discrets qui représentent un maillage. Ces éléments sont liés entre eux par un nombre de points appelés nœuds. On considère d'abord le comportement de chaque partie indépendante, puis on assemble ces parties de telle sorte qu'on assure l'équilibre des forces et la compatibilité du déplacement réel de la structure en tant qu'objet continu.

## **III.2.2. L'analyse des déplacements par MEF.**

La MEF est une procédure computationnelle qui peut être utilisée pour obtenir une solution approximative à un problème de valeur limite. Des équations mathématiques sous forme d'une série d'équations algébriques impliquent des quantités à évaluer à points discrets dans la zone d'intérêt.

Les équations des éléments finis sont formulées de façon à minimiser l'erreur dans la solution approximative.

L'objectif de la première étape, dans n'importe quelle analyse par MEF, est de créer un maillage EF(figure 3.1). Le maillage consiste en éléments reliés ensemble aux nœuds.

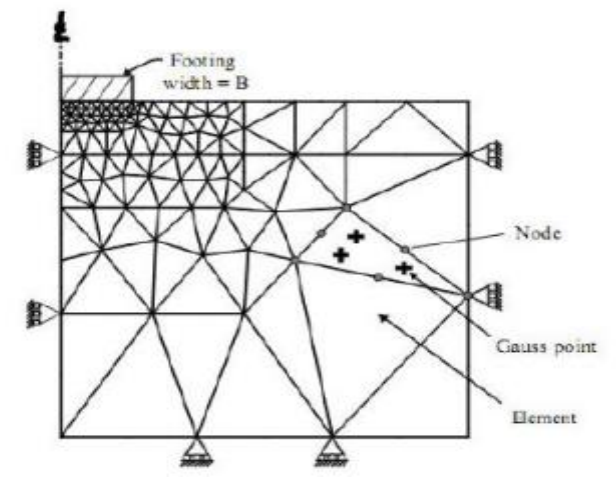

**Figure III.1.** Maillage en PLAXIS[2].

Les nœuds sont les points où les valeurs des variables fondamentales sont calculées. Pour une approximation de la base des déplacements, les variables fondamentales sont des déplacements.

Les valeurs de déplacement nodal sont interpolées dans les éléments pour donner des expressions algébriques aux déplacements, et aux déformations, partout dans la maille. Une loi constitutive est ut0ilisée alors pour relier les déformations avec les contraintes et cela conduira au calcul des forces qui agissent aux nœuds de l'élément. Les forces nodales sont en rapport avec les déplacements nodaux. Ce rapport est exprimé par des équations formulées et résolues dans le programme des éléments finis pour trouver les valeurs des déplacements nodaux.

La méthode des éléments finis englobe les étapes suivantes :

**1- La discrétisation des éléments**: C'est le processus de modéliser la géométrie du problème sous une étude par un assemblage de petites régions, appelées éléments finis. Ces éléments ont des nœuds définis sur les limites ou dans les éléments mêmes.

**2- L'approximation des variables fondamentales**: Une valeur fondamentale doit être sélectionnée(par exemple : déplacements) et réglée, comme elle doit varier sur un élément fini établi. Cette variation est exprimée par des valeurs nodales.

**3- Equations élémentaires**: L'utilisation du principe vibrationnel approprié (par exemple, énergie potentielle minimum) pour dériver les équations de l'élément:

$$
K^{\,e}U^{\,e} = P^{\,e} \tag{III-1}
$$

**4-Equations globales**: L'assemblage des équations élémentaires sous forme d'équations globales :

$$
KU = P \tag{III-2}
$$

**5- Les conditions aux limites :** La formulation des conditions aux limites et la modification des équations globales. L'affectation des charges P, lorsque les déplacements affectent U. Les équations globales sont sous forme d'un système à grand nombre d'équations, qui doivent être résolues pour obtenir les déplacements à tous les nœuds. A partir de ces déplacements nodaux, telque les contraintes et les déplacements sont évalués.

#### **III.2.3. L'interpolation des déplacements.**

Les déplacements dans l'élément sont exprimés dans le terme des valeurs nodales. Cela est accompli par l'utilisation des fonctions d'interpolation (habituellement, polynômes).Illustration pour le cas d'un élément triangulaire à six-nœuds (figure III.2):

$$
u(x, y) = a_0 + a_1x + a_2y + a_3x + a_4xy + a_5y
$$
  
\n
$$
v(x, y) = b_0 + b_1x + b_2y + b_3x + b_3y + b_5y
$$
\n(III-4)

Où les constantes *a1, a2, ...a5*, *b1, b2, ...b5* dépendent des valeurs nodales.

L'interpolation du second degré implique un total de 12 constantes. Ces constantes peuvent être écrites en termes de 12 déplacements nodaux associés avec l'élément.

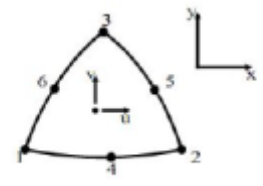

**Figure III.2 :** Elément à 6 nœuds.

#### **III.2.4. Déformations.**

Les déformations peuvent être dérivées dans l'élément qui utilise les définitions standard. Le cas du triangle à six-nœuds donne :

$$
\varepsilon_{xx} = \frac{\partial u}{\partial x} = a_1 + 2a_3x + a_4y \tag{III-5}
$$

$$
\varepsilon_{yy} = \frac{\partial u}{\partial y} = b_2 + b_4 x + 2b_3 y \tag{III-6}
$$

$$
\gamma_{xy} = \frac{\partial u}{\partial y} + \frac{\partial v}{\partial x} = (b_1 + a_2) + (a_4 + 2b_3)x + (2a_3 + b_4)y
$$
 (III – 7)

Les équations de ce type qui relient des déformations à des déplacements nodaux sont écrites généralement dans une forme d'équation matricielle:

$$
\varepsilon = B^e U \tag{III-8}
$$

Où le vecteur de déformations ε, et le vecteur de déplacements nodaux sont associés avec chacun des six nœuds dans l'élément, Ue

### **III.3. Présentation de PLAXIS.**

L'analyse des projets géotechniques est possible grâce aux nombreux codes des éléments finis. (Ex: Plaxis). L'ingénieur ayant de l'expérience en ce domaine sait que le poids des hypothèses permettent le passage de la réalité au modèle est difficile à évaluer. Il sait que le jargon éléments finis est parfois rebutant-il souhaiterait ne pas avoir à intervenir sur la numérotation des nouds, des éléments, sur certains choix réservés au numéricien. Il voudrait disposer du code sur le PC gérant sa bureautique et sa technique quotidiennes, afin de faire une étude paramétrique des problèmes délicats. Il exige avant tout que ses journées ne soient pas encombrées par de laborieuses entrées de données et interprétations de fichiers.

## **III.3.1.Le logiciel Plaxis.**

Le code Plaxis est un logiciel couramment utilisé dans les bureaux d'études. Conçu par des géotechniciens numériciens de l'université de Delft aux Pays-Bas dans les années 1980.Ce programme d'éléments finis en deux dimensions spécialement conçu pour réaliser des analyses de déformation et de stabilité pour différents types d'applications géotechniques. Les situations réelles peuvent être représentées par un modèle plan ou axisymétrique. Le programme utilise une interface graphique pratique permettant aux utilisateurs de générer rapidement un modèle géométrique et un maillage d'éléments finis basés sur la coupe verticale de l'ouvrage à étudier. Les utilisateurs sont supposés être capables de travailler dans un environnement Windows[3].

Si ce code a initialement été développé pour analyser les digues et les sols mous, son champ d'application s'étend aujourd'hui à une large gamme de problèmes géotechniques. Il permet d'analyser des problèmes élastiques, élasto-plastiques, élasto-viscoplastiques en grands déplacements par la méthode lagrangienne actualisée.

Bien que très fiable sur le plan numérique, le code fait appel à des éléments de haute précision (triangles à 15 nœuds), ainsi qu'à des processus de pilotage de résolution récents (méthode de longueur d'arc). Le manuel d'utilisation du code Plaxis présente une description détaillée du logiciel.

L'utilisation de PLAXIS consiste en quatre sous-programmes (Input, Calculations, Output, Curves):

**Le programme d'entrée de données (Input)**.

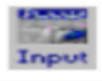

Pour générer un modèle d'éléments finis avec plaxis, on commence par la création d'un modèle géometrique à deux dimensions composé de points, de lignes et d'autres composant. La génération d'un maillage approprié et des conditions aux limites est realisée automatiquement par Plaxis à partir du modèle géométrique précédemment etré, comme on peut retoucher le maillage afin d'améliorer ses performance.

L'utilusateur devra aussi spécifier les propriétés des matériaux et les chargements exixtants.

Pluseurs lois de comportement sont disponibles dans la bibiliothèque de Plaxis telles que :

- Le critère de rupture Mohr-coulomb.
- La loi élastique linéaire.
- Le critère soft soil model.
- Le critère hardenning soil model.
- Le critère soft soil creep model.

On peut aussi définir le type du comportement du matériau en choisissant entre un comportement drainé, un comportement non drainé ou un comportement d'un matériau non poreux.

Les éléments disponibles dans Plaxis sont de deux types, des éléments à 6 nœuds et des éléments à 15 nœuds.

La dernière étape de l'entrée des données comprend la génération des pressions interstitielles et des contraintes effectives initiales dans le but de définir l'état initial du sol.

### • Le programme de calcul (Calculation

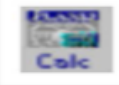

Après la définition du modèle, les calculs proprement dits peuvent être effectués. Il est toutefois nécessaire de définir au préalable le type de calcul à réaliser ainsi que les cas de chargements qui seront appliqués, on opère grâce au programme de calcul. Ce programme distingue un calcul plastique, une analyse de la consolidation et une analyse en variables de lagrange actualisées. La combinaison entre le type d'analyse et l'algorithme définira le calcul à effectuer soit la recherche de charge de ruine, un calcul de stabilité, une construction par étape ou un calcul de consolidation.

Les algorithmes d'étapes de chargement utilisent l'une des procédures du choix de taille des Pas : une procédure automatique ou une procédure manuelle dont les paramètres de contrôle sont :

- Erreur tolérée pour s'assurer que les erreurs d'équilibre restent dans les limites acceptables.
- $\triangleright$  Sur faxation afin de réduire le nombre d'itérations nécessaire à la convergence.
- Nombre maximum d itérations qui représente le nombre dit itérations maximal admissible pour chaque pas de calcul.
- Minimunm et maximum souhaité dit itérations par pas afin d'obtenir une courbe efforte déplacement lisse.

 Contrôle de la longueur d arc est une option qui permettra d'évaluer automatiquement la faction de charge extérieure à appliquer pour atteindre la rupture.

### **Le programme de résultats (Output) :**

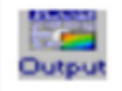

Ce programme contient tous les éléments qui permettent de voir les résultats des données générées et des calculs d'éléments finis. Au début du programme de résultats, l'utilisateur doit choisir le modèle et la phase de calcul appropriée ou le numéro du pas pour lequel les résultats seront affichés.

### **Le programme courbe (Curves).**

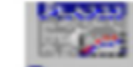

Ce programme contient tout le néce **Curves**ur générer des courbes chargesdéplacements, des chemins de contrainte et des courbes contraintes-déformations.

### **III.3.2. Système d'options du code Plaxis.**

- **Le Maillage**: l'opérateur peut bien entendu de spécifier un maillage très détaillé, mais si seules les grandes lignes de celui-ci importe de détail des éléments, agencé de manière optimale du point de vue numérique, sera entièrement généré par le logiciel à partir d'un petit nombre de nœuds, avec un contrôle permanent à l'écran.
- **Les conditions aux limites en déplacement:** si celles-ci sont complexes, l'ingénieur devra spécifier les subtilités d'une manière précise (le vecteur déplacement est nul à la base du domaine étudié, et le vecteur déplacement horizontal est nul sur ses faces latérales), l'application peut être réalisée automatiquement (par défaut) à partir du menu avec un contrôle immédiat du résultat à l'écran.
- **Les contraintes initiales dues au poids des terres:** peut être réalisée de manière exacte par activation du multiplicateur de chargement relatif au poids propre. Par contre, si comme bien souvent en géotechnique on connaît ou on sait estimer un état K<sup>0</sup> donné, celui-ci peut être spécifié directement. Dans ce cas, le massif est souvent en léger déséquilibre (incompatibilité entre  $K_0$  et les autres caractéristiques mécaniques).

Le menu permet alors, par un changement fictif nul, de rééquilibrer le massif, puis de réinitialiser à zéro le champ de déplacement de manière à prendre comme nouvelle origine l'état du matériau après application de la gravité. L'option  $K_0$  est particulièrement intéressante dans le cas d'un modèle hétérogène de surface libre presque horizontale.

- **Les pressions interstitielles:** ont été l'objet d'un soin particulier dans Plaxis pour qui souhaite faire un calcul précis du champ de pressions interstitielles, Mais bien sûr, cette opération demande du temps (d'opérateur et de machine).
- **Le coefficient de sécurité:** c'est une notation très importante en géotechnique, puisqu'il résume en une seule information une qualité considérable de données, supposant une réduction proportionnelle de la résistance mécanique des matériaux impliques, ce qui ne constitue pas un état réel de rupture. C'est la même approche, adaptée aux éléments finis élastoplastiques, qui présider à l'évaluation du coefficient de sécurité dans Plaxis.

Un calcul par élément finis fournit une masse imposante de résultats ; résultats directement utiles au projeteur : déplacements, contraintes, pressions interstitielles à un stade donné du chargement, et des résultats plus mathématiques concernant le déroulement du processus de calcul proprement dit. L'ensemble de ces résultats est accessible, selon que l'on est intéressé par l'un ou l'autre aspect.

### **III.3.3. Types de modèle en Plaxis.**

Plaxis V8 peut être utilisé pour réaliser des analyses par éléments finis en deux dimensions. Les modèles d'éléments finis peuvent être soit plans (Plane strain), soit axisymétriques (*Axisymmetric*). Les modèles en déformations planes sont utilisés pour des structures ayant une section (plus ou moins) uniforme, et avec un état de contraintes et un schéma de chargement uniformes sur une longueur suffisante perpendiculairement à la section (direction z). Les déplacements perpendiculaires à la section sont considérés comme nuls. Cependant, les contraintes normales dans la direction z sont intégralement prises en compte.

Les modèles axisymétriques sont utilisés pour des structures circulaires ayant une section radiale (plus ou moins) uniforme, avec un schéma de chargement réparti autour de l'axe central et des états de contrainte et de déformation identiques selon les directions radiales (figure III.1). A noter que pour les problèmes axisymétriques, la coordonnée x représente le rayon et la coordonnée y correspond à l'axe de symétrie. Il ne faut pas utiliser dans ce cas de coordonnées x négatives. Pour un modèle d'éléments finis à deux dimensions, le choix de Plane strain ou de *Axisymmetry* a pour conséquence de ne laisser que deux degrés de liberté en translation par nœud dans les directions x et y.

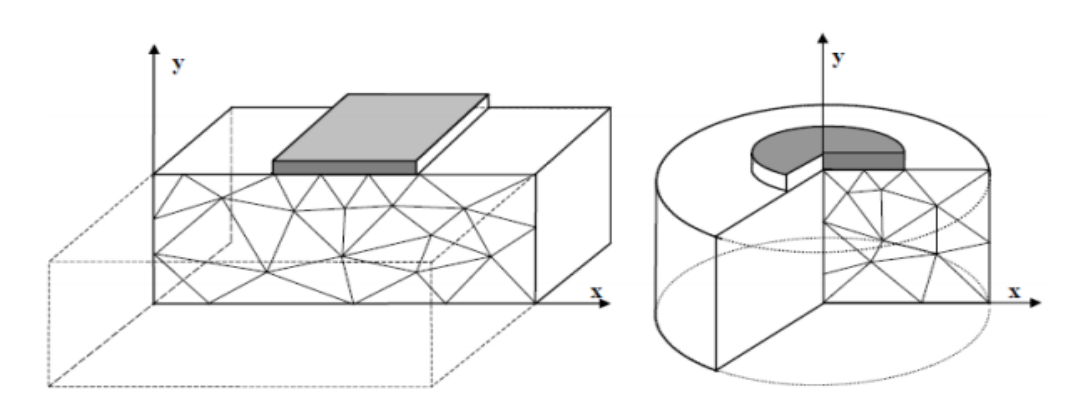

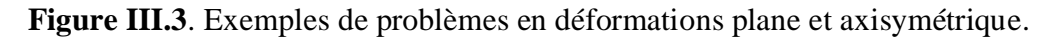

### **III.3.4. Types d'éléments utilisés par Plaxis.**

L'utilisateur doit sélectionner des éléments triangulaires à 6 ou 15 nœuds pour modéliser les couches de sol et autres éléments de volume. L'élément par défaut est le triangle à 15 nœuds. Il fournit une interpolation du quatrième ordre pour les déplacements et l'intégration numérique se fait sur douze points de Gauss (points de contrainte). Pour le triangle à 6 nœuds, l'interpolation est d'ordre deux et l'intégration numérique se fait sur trois points de Gauss (figure III.2). Le type d'éléments pour les éléments de structure est automatiquement compatible avec le type d'éléments de sol choisi[4].

Le triangle à 15 nœuds est un élément très précis qui a produit des résultats en contraintes de haute qualité sur différents problèmes, comme par exemple le calcul de la rupture de sols incompressibles. L'utilisation des triangles à 15 nœuds implique une consommation de mémoire assez élevée, et les calculs et la manipulation sont donc un peu ralentis. C'est pour cela qu'un type d'éléments plus simple est également disponible. Le triangle à 6 nœuds est un élément relativement précis donnant de bons résultats pour les analyses standards en déformations, à condition d'utiliser un nombre suffisant d'éléments. Cependant, il faut être prudent dans le cas de modèles axisymétriques ou dans des situations où une rupture (possible) est à prendre en compte, comme un calcul de capacité portante ou le calcul de coefficient de sécurité selon la méthode de *phi-creduction*. Les charges à la rupture et les coefficients de sécurité sont généralement surévalués avec des éléments à 6 nœuds. Pour ces calculs, il convient d'utiliser plutôt des éléments à 15 nœuds. Un élément à 15 nœuds peut être imaginé comme la réunion de quatre éléments à 6 nœuds, étant donné que le nombre de nœuds et de points de contraintes est identique dans les deux cas. Néanmoins, un élément à 15 nœuds est plus puissant que quatre éléments à 6 nœuds réunis[4].

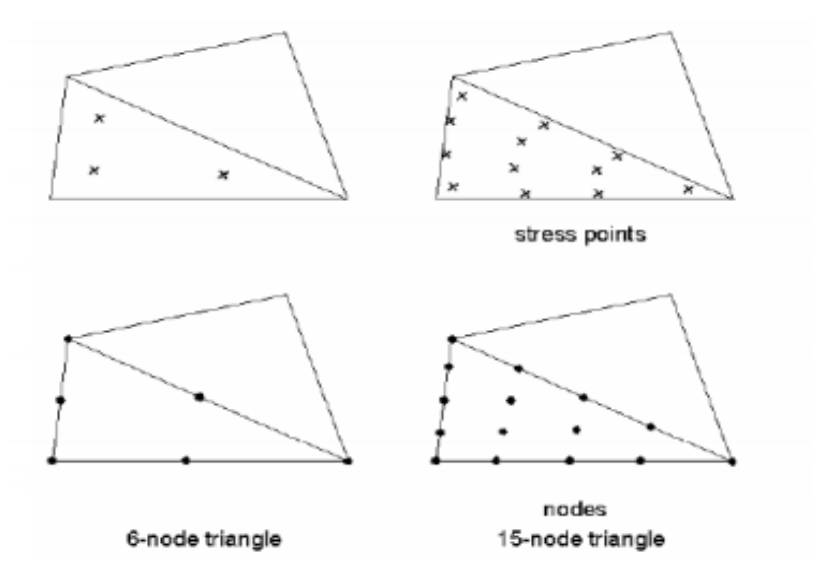

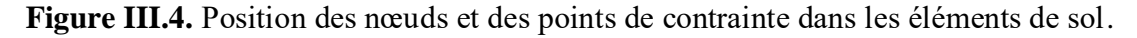

### **III.3.5 Modèles de comportement utilisés dans le Plaxis.**

Les sols et les roches tendent à se comporter d'une manière fortement non linéaire sous l'effet d'un chargement. Ce comportement non linéaire en contraintes-déformations peut être modélisé suivant différents niveaux de sophistication. Mais le nombre de paramètres à introduire dans les modèles augmente avec ce degré de sophistication. Le modèle bien connu de Mohr-Coulomb peut être considéré comme une approximation au premier ordre du comportement réel du sol. Ce modèle, élastique parfaitement plastique, nécessite cinq paramètres fondamentaux qui sont : le module d'Young, E, le coefficient de Poisson, ν, la cohésion, c, l'angle de frottement, φ, et l'angle de dilatance, ψ. Comme les ingénieurs géotechniciens sont habitués à utiliser ces cinq paramètres, et qu'ils disposent rarement d'autres données, une attention particulière sera portée à ce modèle classique de comportement[3].

## **III.3.6. Modèle de comportement élasto-plastique.**

## **III.3.6.1. Elasto-plasticité.**

Un comportement de type élastique linéaire isotrope ne peut être utilisé qu'en première approche car il ne permet pas de prendre en compte les déformations irréversibles. La plupart des matériaux sont en effet élastoplastiques, leur comportement est caractérisé par l'apparition de déformations élastiques et de déformations irréversibles. La déformation totale est la somme des déformations élastiques ε<sup>e</sup> et plastiques ε<sup>p</sup>. Elle est donnée par l'équation suivante [1]:

$$
\varepsilon = \varepsilon^e + \varepsilon^p \tag{III-9}
$$

### **III.3.6.2. Comportement élastoplastique.**

Le comportement élastoplastique peut être représenté par un modèle monodimensionnel, en série un ressort de raideur K, pour symboliser l'élasticité du matériau, à un patin de seuil S0 (figure III.5).

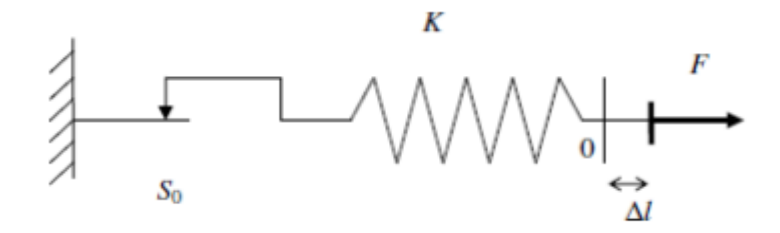

**Figure III.5.** Modèle monodimensionnel du comportement élastoplastique

La courbe effort-déplacement ou contrainte-déformation que l'on trouve est présentée sur la figure III.6.

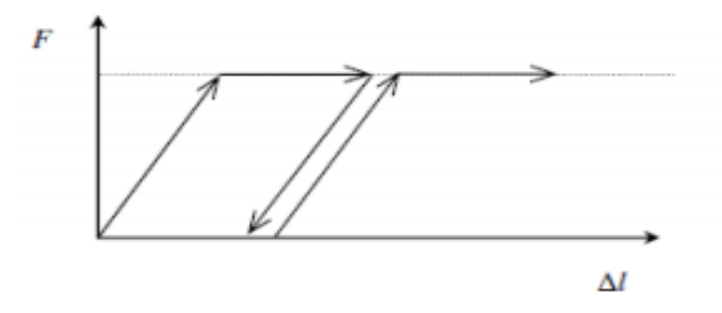

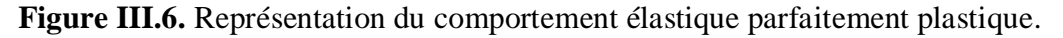

Lors d'une décharge, le comportement est élastique et réversible. La longueur de la déformation plastique est a priori indéterminée.

Le type de comportement représenté par les figures 3.3 et 3.4 est un comportement élastoplastique sans écrouissage. La figure III.7 représente un comportement élastoplastique avec écrouissage.

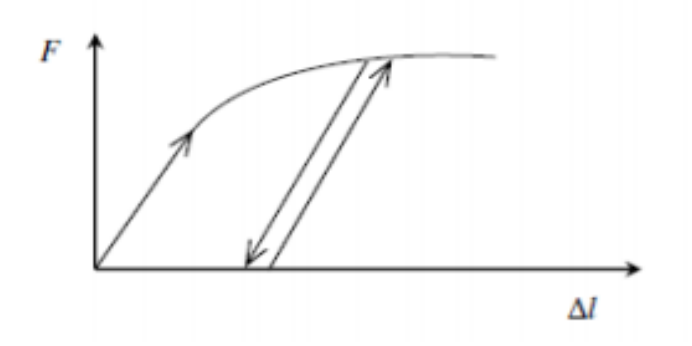

**Figure.III.7.** Représentation du comportement élastoplastique avec écrouissage.

#### **III.3.6.3. Modèle de Mohr-Coulomb.**

Le comportement de Mohr-Coulomb présente un comportement élastique parfaitement plastique sans écrouissage. Il a une grande utilisation dans la géotechnique vu les résultats obtenus dans les calculs.

Dans le plan de Mohr, la droite intrinsèque est représentée par :

$$
\tau = \sigma_n \tan \varphi + c
$$
 (III – 10)

**Figure III.8.** Courbe intrinsèque du modèle de Mohr-Coulomb.

Le critère de Coulomb à trois dimensions suppose que la contrainte intermédiaire n'intervient pas. La forme du critère est celle d'une pyramide irrégulière construite autour de la trisectrice (figure 3.9) sur l'hexagone irrégulier de Mohr-Coulomb.

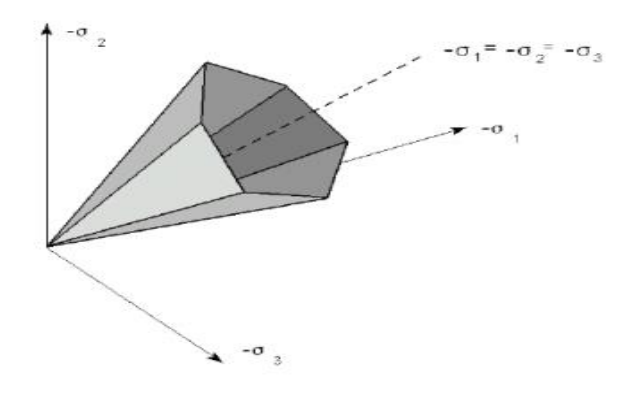

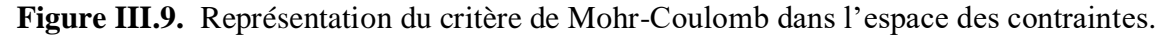

Le modèle demande la détermination de cinq paramètres (figure 3.10) [3].

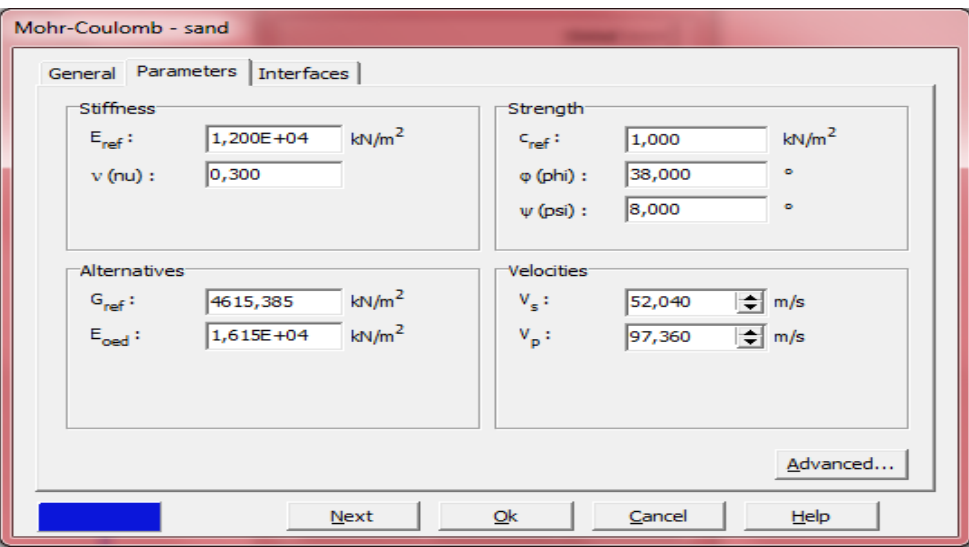

**Figure III.10.** Fenêtre des paramètres de Mohr-Coulomb.

**a) Module d'Young :** défini soit par le module tangent initial E<sub>0</sub>, soit par le module sécant à 50% de la résistance en compression E<sub>50</sub> (figure 3.11);

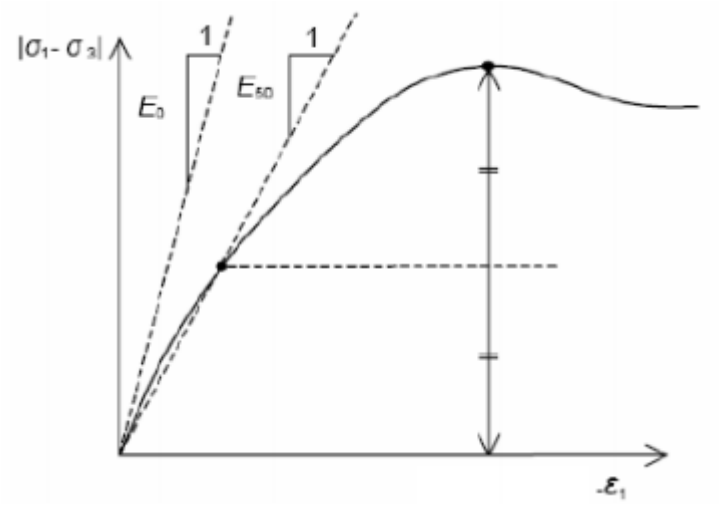

**Figure III.11.** Définition du module à 50 % de la rupture.

- **b) le coefficient de Poisson υ :** évalué par l'intermédiaire du coefficient de pression des terres au repos $K_0 = v/(1 - v)$ pour un chargement gravitaire, dont les valeurs sont comprises entre 0.3 et 0.4.
- **c) la cohésion c :** nulle (c=0) pour les sables, mais constante non nulle (c $\neq$ 0) ou évoluant avec la profondeur pour les argiles.
- **d) l'angle de frottement interne φ :** l'angle de frottement est entré en degrés. Des angles de frottement élevés, obtenus parfois pour des sables denses, augmenteront de manière substantielle la difficulté numérique des calculs plastiques. Par conséquent, les angles de frottement élevés (>35°) devrait être évités lors des calculs préliminaires pour un projet.

En peut déterminer l'angle de frottement à partir de la courbe intrinsèque du modèle de Mohr-Coulomb.

**e) l'angle de dilatance ψ :** Le dernier paramètre est l'angle de dilatance noté ψ qui est donné en degré, c'est le paramètre le moins courant. Il peut cependant être facilement évalué par la règle (grossière) suivante :

 $\Psi = \varphi - 30^{\circ}$  pour  $\varphi > 30^{\circ}$ .

 $\psi$ = 0° pour  $\varphi$  < 30°.

Le cas où  $\psi$  < 0° correspond à des sables très lâches (état souvent dit métastable, ou liquéfaction statique). La valeur  $\psi = 0^\circ$  correspond à un matériau élastique parfaitement plastique, ou il n'y a donc pas de dilatance lorsque le matériau atteint la plasticité. C'est souvent le cas pour les argiles ou pour les sables de densité faibles ou moyenne sous contraintes assez fortes[4].

# **III.3.6.4. Autres modèles disponibles dans le Plaxis.**

PLAXIS contient également des modèles de sols plus avancés comme :

• Modèle de sol avec écrouissage (Hardening Soil Model) :Le modèle HSM a pour objet d'améliorer le modèle de Mohr-Coulomb sur différents points, il s'agit essentiellement :

• De prendre en compte l'évolution du module de déformation lorsque la contrainte augmente : les courbes œdométriques en contrainte-déformation ne sont pas des droites [4];

• De prendre en compte l'évolution non linéaire du module lorsque le module de cisaillement augmente : le module E50 n'est pas réaliste : il y a une courbure des courbes effortdéformation avant d'atteindre la plasticité ;

• De distinguer entre une charge et une décharge ;

• De tenir compte de la dilatance qui n'est pas indéfinie.

 **Modèle pour sols mous (Soft Soil Model)** :Ce modèle (SSM) est un modèle dérivé du Cam-Clay. Historiquement le modèle Cam-Clay a été développé à Cambridge dans les années 60 par Roscoe, Schoffield et al.. L'idée de base de ce modèle est de prendre en compte l'effet d'écrouissage que provoque sur les argiles la pression moyenne. Sous l'effet d'une pression moyenne, la teneur en eau diminue et l'argile devient plus résistante. Il s'agit d'un modèle élasto-plastique avec une surface de charge. Sous la surface de charge, le matériau reste élastique, tandis que si le point représentatif de l'état de contrainte effectif atteint non réversible. Une surface de plasticité, associée, limite l'espace entre les états admissibles et non admissibles.

 Modèle pour sols mous avec effet du temps (Soft Soil Creep Model) : le SSCM permet de prendre en compte l'écrouissage des argiles molles mais pas la consolidation secondaire : celle-ci traduit par une évolution de la déformation axiale dans un essai oedométrique en fonction du temps, après la fin de la consolidation primaire. Cette déformation évolue en fonction du logarithme du temps (au moins pour les échelles de temps observables). Elle est caractérisée par le paramètre  $Ca$ . Elle génère ce qui est appelé la quasi- préconsolidation dans des sols déposés depuis longtemps.

### **III.4. Conclusion.**

L'objectif de la modélisation (au sens large) en géotechnique est souvent la recherche d'une réponse, d'une solution à un problème particulier et complexe.la modélisation numérique est un outil puissant, elle est en constante progression depuis les années cinquante. Aujourd'hui, la modélisation intervient dans tous les domaines sans exception.

Les méthodes numériques en géotechnique ont pour but de décrire, d'expliquer ou de prédire le comportement d'une structure naturelle ou artificielle sur la base de lois physiques qui relient les variations des contraintes aux déformations et aux déplacements. C'est dans ce contexte que le code PLAXIS offre la possibilité de prédire la rupture des fondations en utilisant des lois de comportement assez performent afin de simuler le comportement réel des sols [1].

Le choix du modèle de comportement dépend en fait du problème posé : soutènement, tassement de remblai, fondation sur sol en pente, tunnel : quel modèle de comportement utiliser pour quel problème géotechnique ? La réponse à cette question n'est pas simple car il n'existe pas de modèle universel. Il existe quelques modèles pour simuler le comportement des sols, plus ou moins complexes, selon la complexité des phénomènes que l'on souhaite simuler et la précision recherchée. De plus, le nombre de paramètres du modèle est variable, et leur identification plus ou moins aisée et important. Plus le modèle de comportement n'est pas sophistiqué.

**Chapitre** IV **Etablissement d'un modèle de calcul de référence**

# **Etablissement d'un modèle de calcul de référence**

## **IV.1. Introduction.**

Dans toute étude géotechnique, la modélisation est une étape décisive qui conditionne la qualité des analyses de diagnostic ou de prévision du comportement des sols et des ouvrages. Un modèle n'est pas seulement une série d'équations représentant le comportement physique ou mécanique du sol, c'est aussi une représentation géométrique de l'espace, qui délimite les couches ou volumes occupés par chaque matériau (sol, roche, eau, béton, métal, géo synthétiques, etc.) et précise la place des conditions aux limites et des interfaces, avec leurs conditions de contact [3].

Le but de cette étude est de déterminer un modèle géotechnique, dit de référence et de développer d'un modèle numérique pour simuler le comportement d'une paroi moulée renforcé par un système d'ancrage et buttons. Pour cette fin le code des éléments finis pour l'analyse des sols et des roches le code PLAXIS, version 8. 6 est utilisé. Le développement du modèle numérique ainsi que la technique de modélisation du sol, de la paroi moulée et de l'ancrage est présenté de façon plus détaillée dans ce qui suit, ainsi que la phase input du procédé de modélisation numérique et le maillage en éléments fini [15].

### **IV.2. Spécification du modèle de référence.**

Le modèle retenu concerne une excavation soutenue d'une hauteur (H) égale à 10 m, de largeur (B) égale à 20 m. Le modèle adopté est composé de deux couches de sol, incluant dans la partie supérieure une couche de sol de qualité médiocre (de hauteur égale à 12 m), puis une couche de sol plus raide dans la partie inférieure. Le comportement mécanique des sols est décrit par le modèle élastique parfaitement plastique de Mohr-Coulomb.

Une rangée de 3 butons est disposée le long des parois pour assurer le maintien latéral et limiter les déformations. Les butons sont disposés (tous les trois mètres) selon la profondeur et la hauteur de l'excavation, la première rangée de butons étant située à un mètre en dessous la surface libre [15].

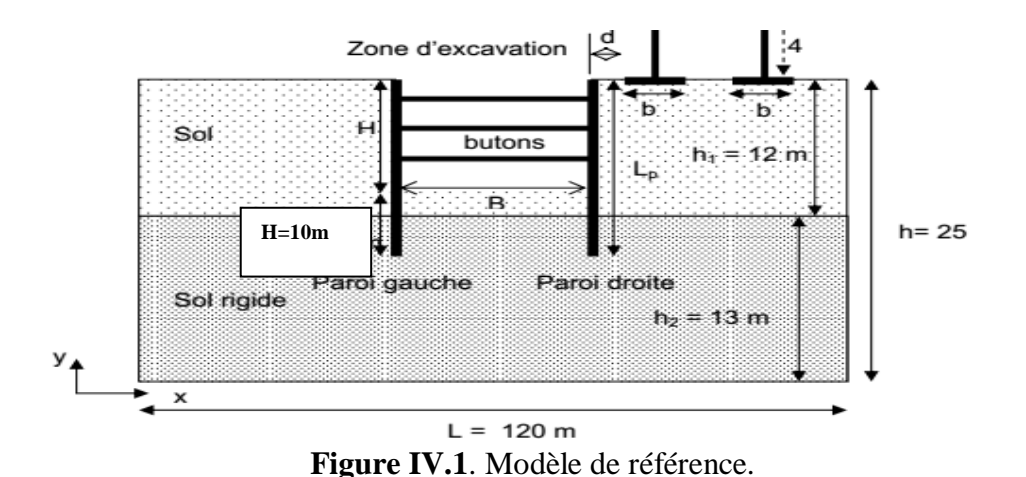

La rigidité de référence (EA) des butons est égale à  $2*10^6$  kN et les tirants par des éléments de barre (éléments unidimensionnels fonctionnant en traction-compression). Un comportement élastique linéaire est retenu pour la paroi et les tirants. Les dimensions et les paramètres de la paroi sont présentés dans le tableau 1. Les caractéristiques des tirants, sont données dans le tableau 2.

Ainsi pour limiter l'influence de la profondeur totale du domaine sur les mouvements de terrain du fond de fouille, La hauteur du domaine est fixée à 25 m et sa largeur est égale à 120 m.

# **IV.3. Modèle constitutif et paramètres des matériaux.**

## **IV.3.1 Paramètres du sol et de l'interface.**

Le comportement du sol est caractérisé par les paramètres résumés dans le tableau IV.1; ces paramètres ont été prises de nombreux références bibliographiques[8],[9] et [12]. Le modèle de comportement '*Mohr-Coulomb*' est utilisé pour modéliser le comportement des différentes couches du sol.

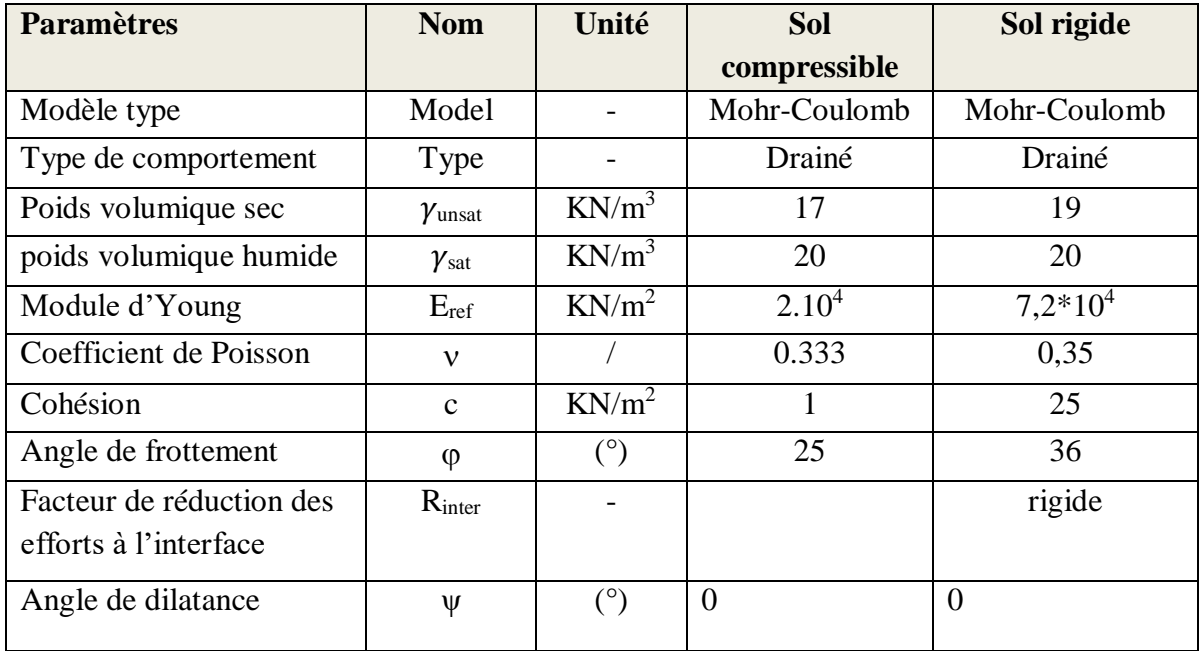

**Tableau IV.1**. Paramètres mécanique des sols.

La paroi a une longueur  $L_p = 15$  m (figure IV.1) avec un ancrage de 3m dans la couche de sol rigide. La paroi moulée en béton, est modélisée par des éléments de poutre.

# **IV.3.2. Paramètres des éléments structuraux.**

# **IV.3.2.1. Les paramètres des éléments de la paroi moulée.**

Section transversale =  $0.8 \times 1.0 = 0.8 \text{ m}^2$  (l'épaisseur du mur est de  $0.8 \text{ m}$ ) I (moment d'inertie) =  $bh^3 / 12 = 1.0 \times 0.8^3 / 12 = 4.3 \times 10^{-2}$  m<sup>4</sup>
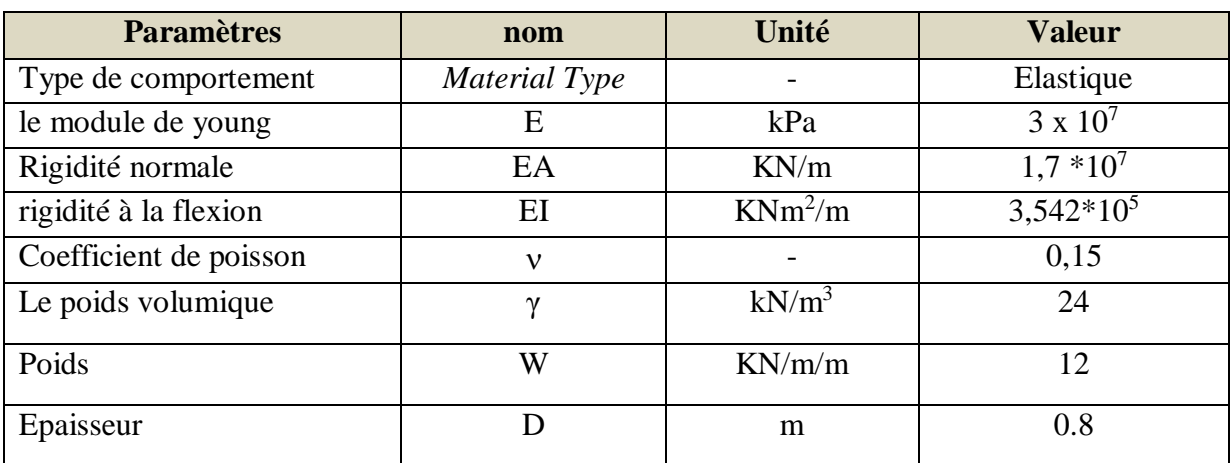

**Tableau IV.2.** Propriétés mécanique de la paroi moulée (plate).

## **IV.3.2.2. Paramètres des tirants d'ancrage.**

Pour les tirants d'ancrage, il est nécessaire de définir à la fois les propriétés des éléments "*node tonode*" (parties libres).

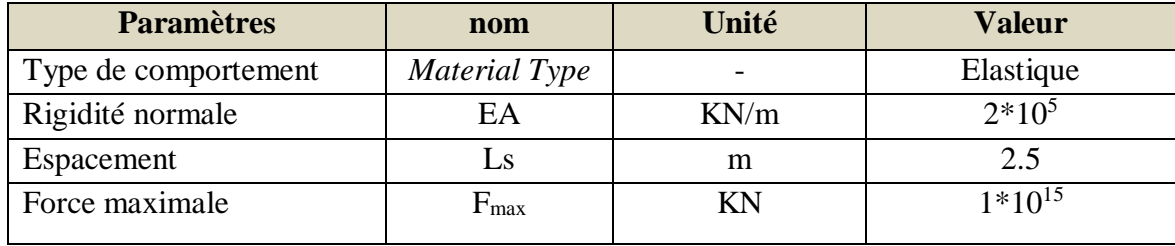

#### **Tableau IV.3.** Paramètres de l'ancrage.

#### **IV.3.2.3.Paramètres des butons.**

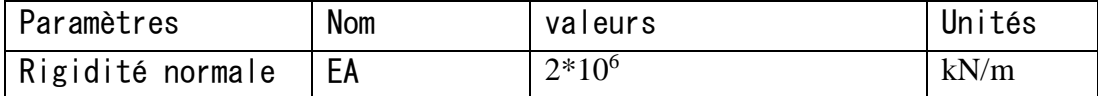

**Tableau IV.4.** Paramètres des butons.

#### **IV.3.2.3.Paramètres des bulbes «Géogrilles" (scellements).**

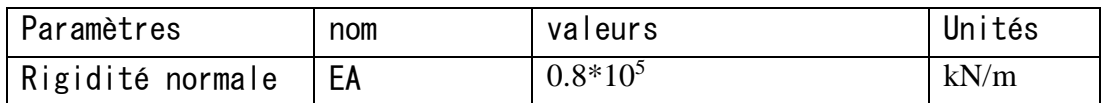

**Tableau IV.5.** Tableau propriétés des bulbes d'ancrage (Géogrille).

# **IV.4 Modélisation par Plaxis V8.6.**

# **IV.4.1. Modèle numérique (procédure de calculs).**

La modélisation numérique est effectuée en conditions bidimensionnelles de déformations planes en utilisant le logiciel PLAXIS 2D. Le maillage retenu comporte 1000 éléments triangulaires à 15 nœuds dans le cas bidimensionnels. Des éléments d'interface le long de la surface de contact sol-paroi de soutènement sont considérés. Leur comportement est régi par le critère de Mohr-Coulomb.

Il est à noter que l'analyse sera effectuée en « plain strains » ou axisymetrie la figure montre les conditions aux limites. La limite verticale du modèle est fixée dans le sens horizontal mais libre au déplacement dans le sens vertical, à la base le modèle est supposé fixe dans les deux directions (horizontale et verticales).

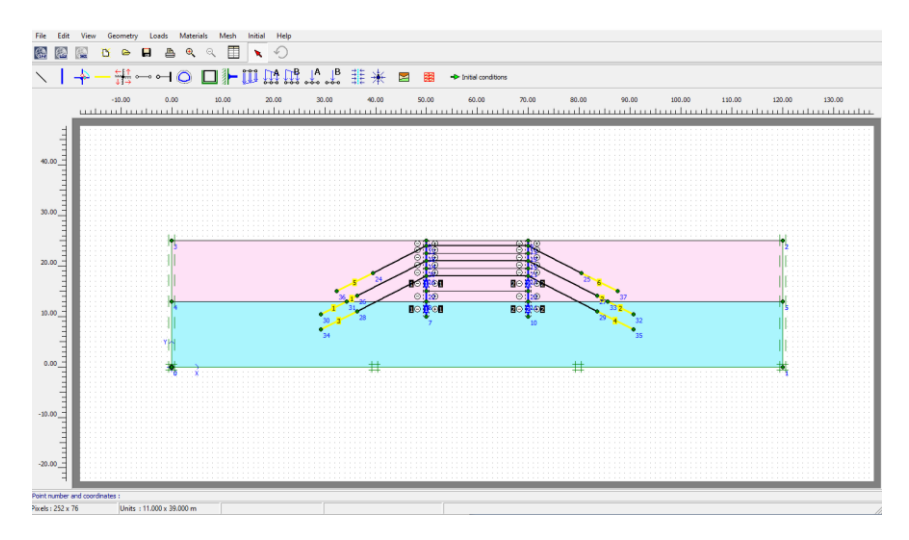

**Figure IV.2.** Modèle géométrique(Plaxis).

# **IV.4.2.Génération du maillage.**

La discrétisation du modèle dans notre étude a été faite par des éléments triangulaires à 15 nœuds. Pour gagner en termes de temps de calcul, on a adopté une densité moyenne pour le maillage.

# **IV.4.3 Conditions initiales.**

Une fois le maillage est effectué il convient de paramétrer les conditions initiales du sol c.à.d. la génération des pressions interstitielles initiales ainsi que des contraintes initiales.

Dans notre cas le sol est sec et aucune nappe d'eau n'est présente.

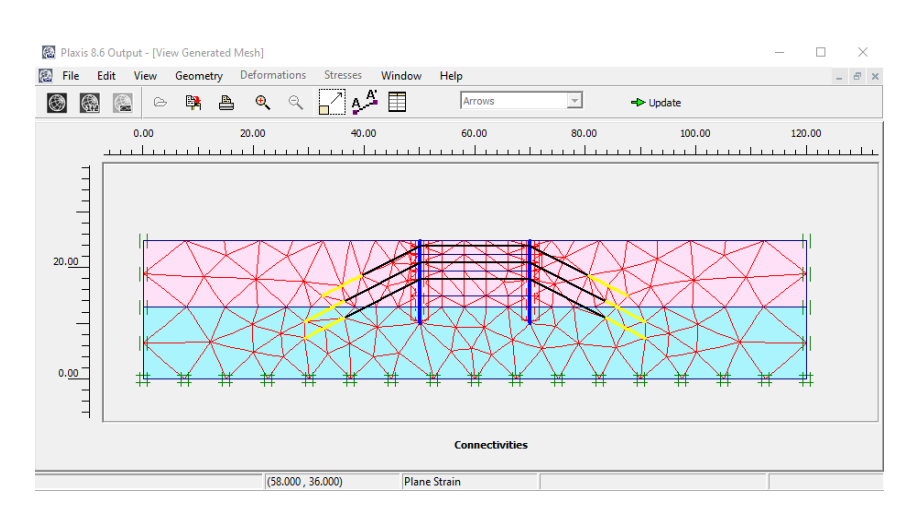

**Figure IV.3.** Maillage du modèle de référence.

# **IV.4.4 Contraintes initiales.**

L'initialisation des contraintes se faire en condition  $K_0$  (procédure  $K_0$ ); le logiciel Plaxis propose par défaut un K<sub>0</sub> selon la formule de jaky ( $K_0$ = 1- sin $\varphi$ ). Dans la phase d'initialisation des contraintes il faut placer le sol initial a la place des éléments structuraux (désactiver les éléments structuraux ainsi que l'élément du sol crée par défaut ) comme indique la figure IV.3 ci-dessous. La génération des contraintes initiales nous donne une contrainte principale effective extrême de **-446.86 KN/m<sup>2</sup> .**

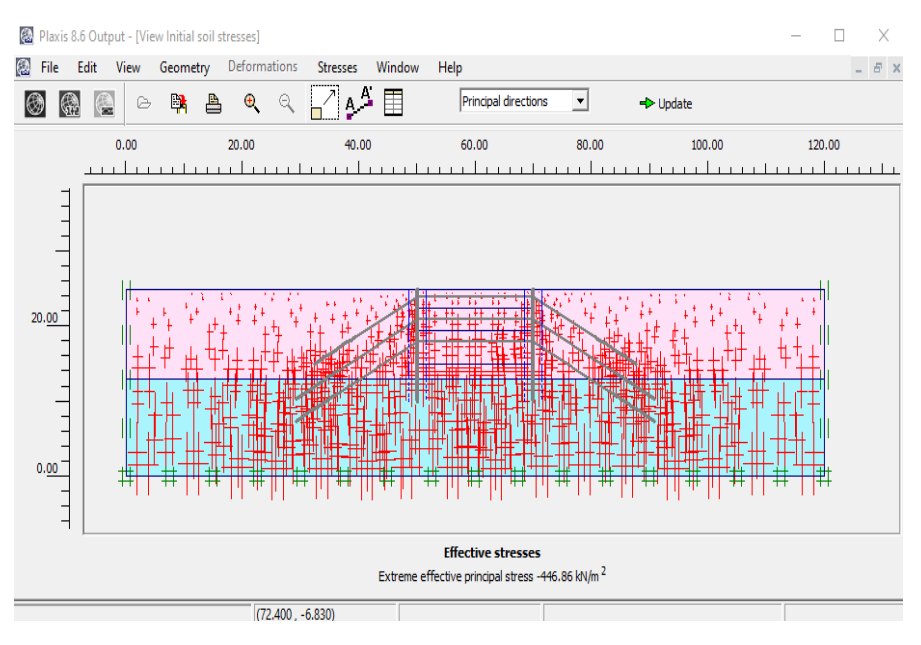

**Figure IV.4.** Génération des contraintes initiales**.**

# **IV.5. Les phases de calcul.**

Le déroulement du calcul se fait suivant les étapes suivantes :

**Phase 0** : État initial des contraintes L'état initial des contraintes et de pression interstitielle a été déterminé en considérant un état de contrainte géostatique avec un coefficient de pression des terres au repos  $K_0 = 0.5$ .

**Phase 1** : Dans cette phase la paroi moulée sera activée dans le modèle de Plaxis, est placée verticalement à une profondeur de 10 mètres de la surface du sol, pour modéliser l'interaction entre la paroi et le sol on a utilisé une interface des deux côtés de la paroi. Le contact est considéré comme rigide.

On ne remarque donc pas de courbures sur les côtés de cette paroi, le modèle est illustré dans la figure IV.6.

- **Phase 2** : Excavation de 2.5 m de profondeur.
- **Phase 3** : Installation du tirant l'ancrage supérieur et le button supérieur
- **Phase 4** : Excavation de 3 m de profondeur.
- **Phase 5** : Installation du tirant l'ancrage central et le button supérieur central (intermédiaire)
- **Phase 6** : Excavation de 4.5m profondeur.
- **Phase 7** : Installation du tirant l'ancrage inferieur et le button inférieur.

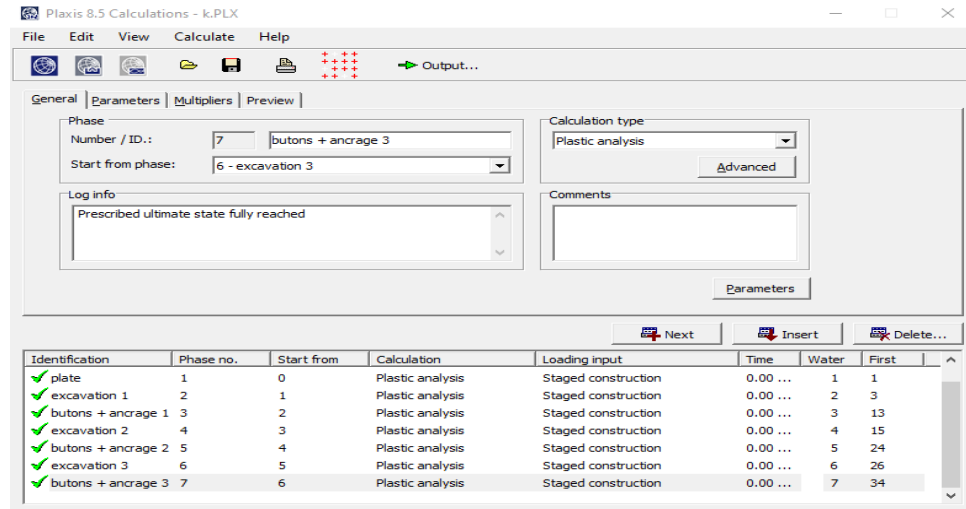

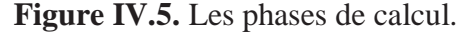

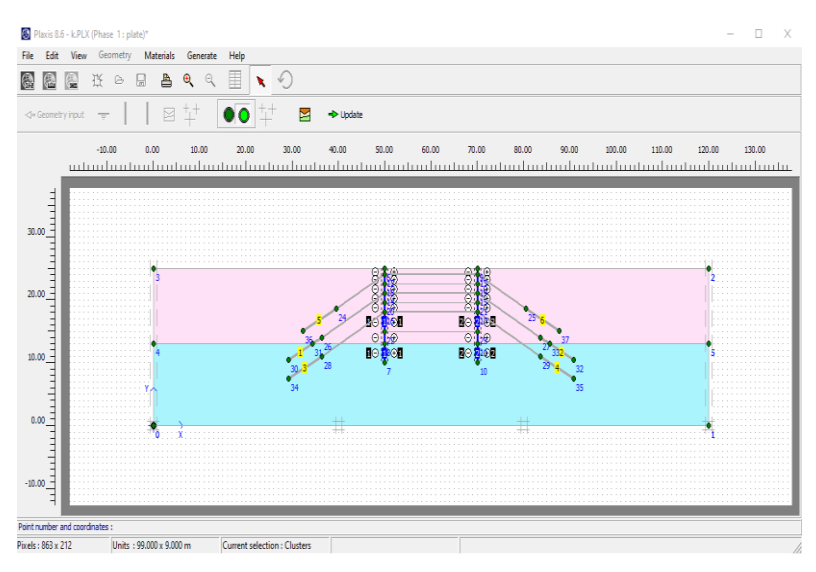

**Phase 1 : Activation de la paroi moulée.**

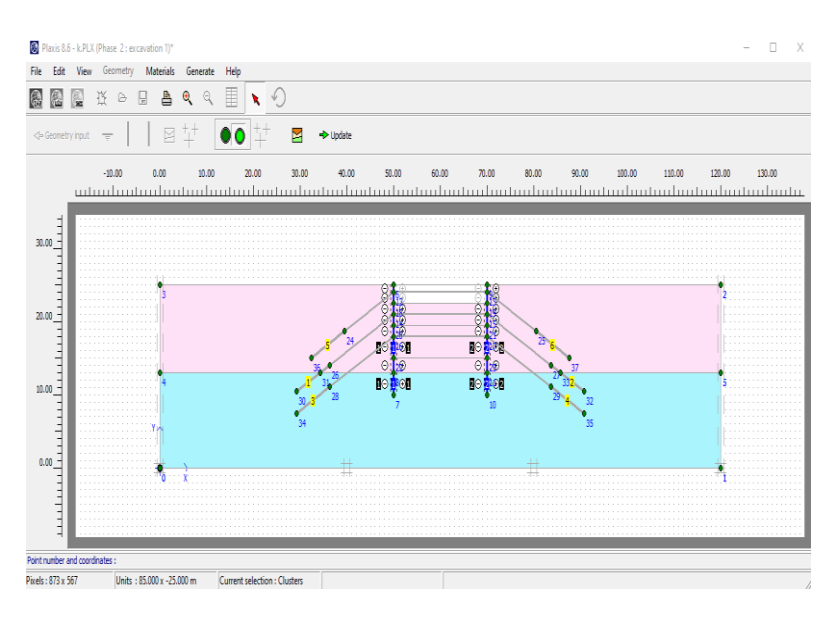

**Phase 2 : Excavation de 2.5 m de profondeur.**

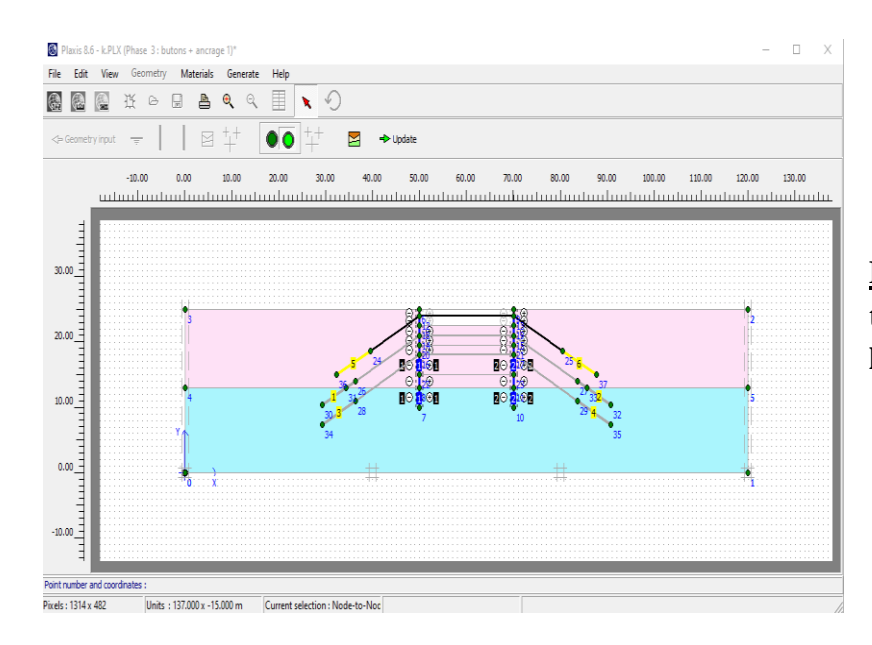

**Phase 3 : Installation du tirant l'ancrage supérieur et le button supérieur.**

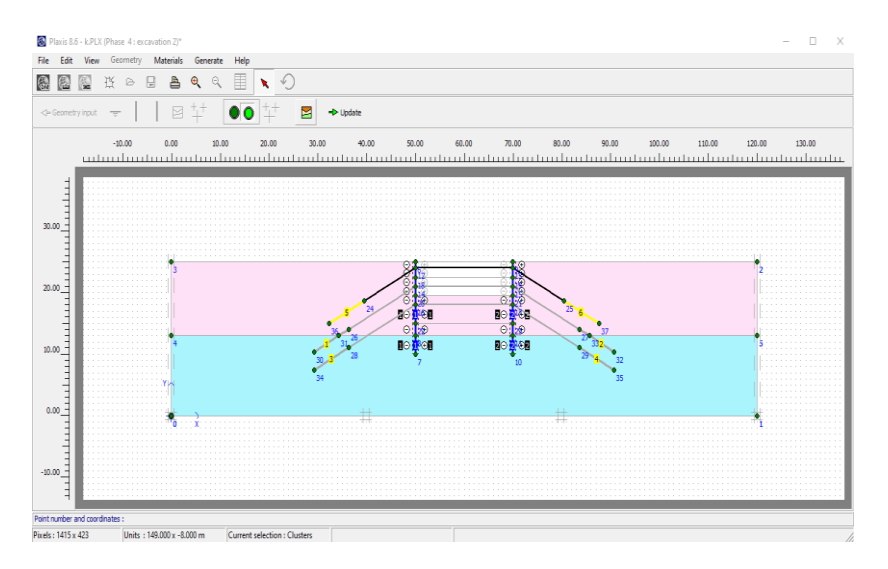

**Phase 4 : Excavation de 3 m de profondeur.** 

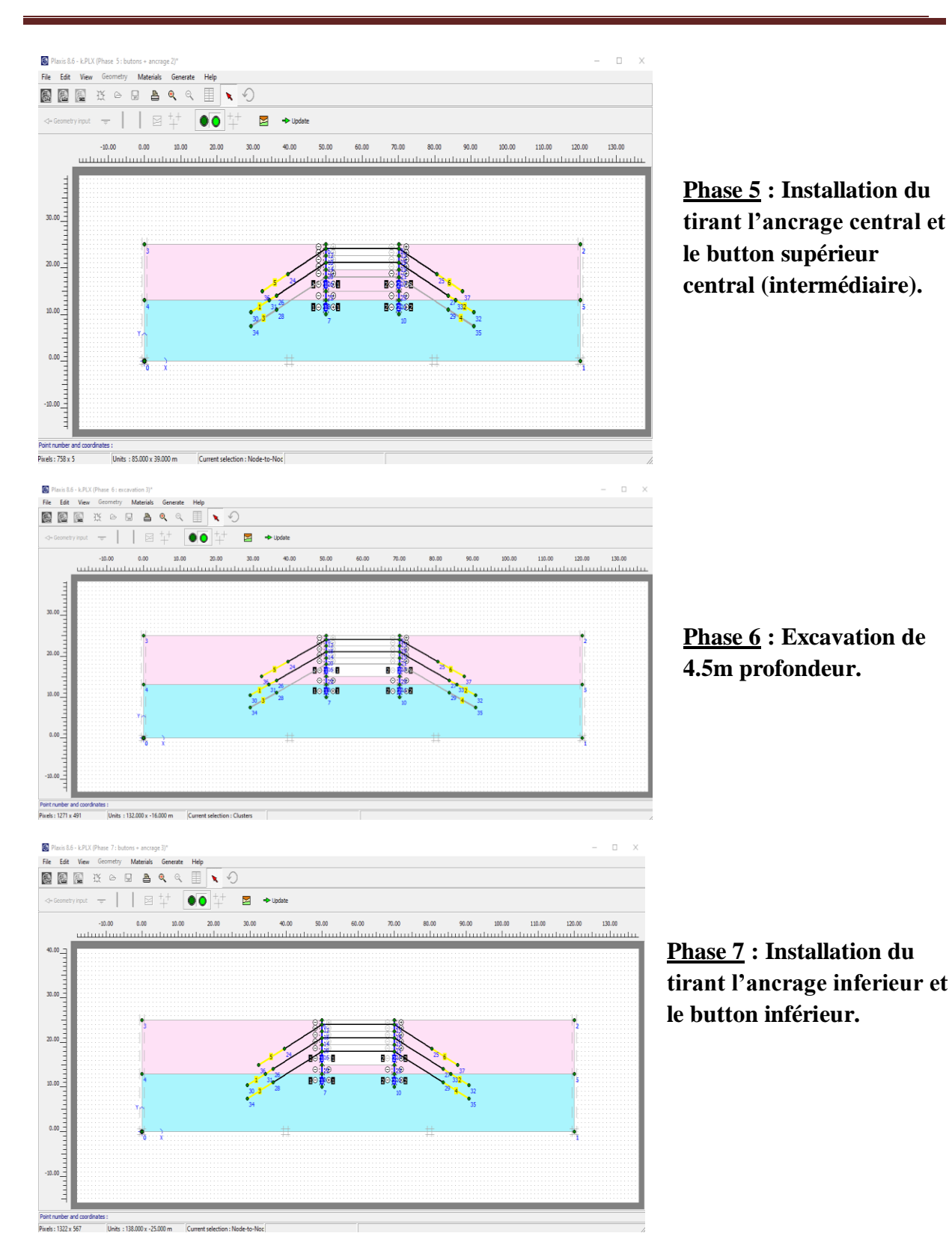

## **IV.6. Principaux résultats.**

Les principaux résultats d'un calcul d'éléments finis sont les déplacements aux nœuds et les contraintes aux points de contraintes et lorsqu'un modèle inclut des éléments de structure, des efforts sont calculés dans ces éléments.

Dans ce qui suit, on présente les différents résultats des calculs relatifs aux :

- Facteurs de sécurité,
- Déplacements horizontaux de la paroi moulée ;
- Moments fléchissant de la paroi moulée ;
- Les forces de cisaillements.

# **IV.6.1. Evolution du coefficient de sécurité pour phase (Phi-c réduction).**

Le calcul du coefficient de sécurité (phi-c réduction) est sélectionné pour déterminer un coefficient de sécurité global pour une situation donnée. Dans PLAXIS ce calcul est effectué en réduisant les paramètres de résistance du sol.

D'autre part la stabilité des ouvrages géotechniques est vérifiée à travers le facteur de sécurité qui doit être calculé pour chaque phase de travaux ou chaque étape de l'excavation. Le Plaxis à l'avantage de tracer des courbes Sum-Msf (le facteur de sécurité) en fonction des déplacements.

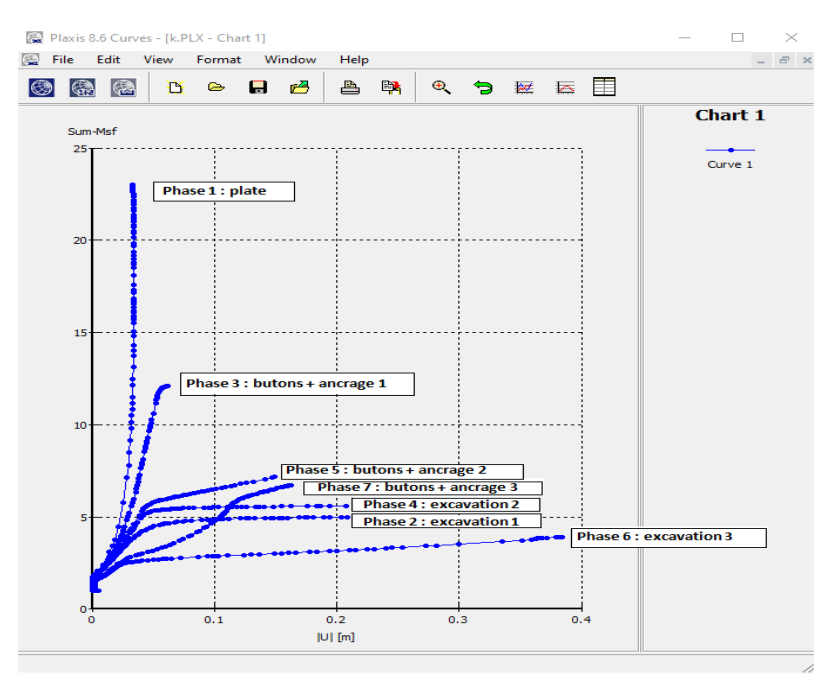

**Figure IV.6.** Coefficient de sécurité pendent les phases de construction en fonction de déplacement.

# **IV.6.2. Discutions et interprétation des résultats obtenus pour le coefficient de sécurité. Selon la figure on peut constater selon chaque phase que :**

- **Phase 1** : lors de l'activation de la paroi moulée le coefficient de sécurité se stabilise à une valeur de **23,004**.
- **Phase 2** : dans cette phase le coefficient de sécurité diminué à une valeur de **4.98** à la fin de l'excavation de la première tranchée (2.5 m de profondeur) ce qui est logique à cause de l'influence de la tranchée excavée.
- **Phase 3** : lors de l'installation de button supérieur ainsi le tirant d'ancrage supérieur le coefficient de sécurité augmente avec une valeur très importante et stabilise à une valeur de **12.11**, ce qui est logique à cause tirant d'ancrage ainsi le button qui reprennent des efforts de poussées.
- **Phase 4** : lors de l'excavation de deuxième tranchée (3m de profondeur) le coefficient de sécurité diminué à une valeur de **5.59** à la fin de l'excavation de tranchée, logiquement la diminution est à cause de l'influence de la tranchée excavée.
- **Phase 5** : Après l'installation de button central ainsi le tirant d'ancrage central, le coefficient de sécurité augmente avec une valeur très importante et stabilise à une valeur de 7.16.
- **Phase 6** : par la suite de l'excavation de la dernière tranchée (4.5m de profondeur) le coefficient de sécurité diminué à nouveau à une valeur de **3.92** à la fin de l'excavation de tranchée, cette valeur est la valeur la plus faible de coefficient de sécurité pondant la construction de parois moulée. On considère cette phase la plus critique de la stabilité.
- **Phase 7** : le coefficient de sécurité augmente est attend la valeur de **6.73** à cause de remplacement de button inférieur ainsi le tirant d'ancrage inférieur.

## **IV.6.3. Déformations de maillage.**

C'est une représentation du maillage aux éléments finis dans sont état déformé comme illustré sur la figure pour le présent modèle on peut noter un déplacement total maximum de: **32.94\*10-3 m**.

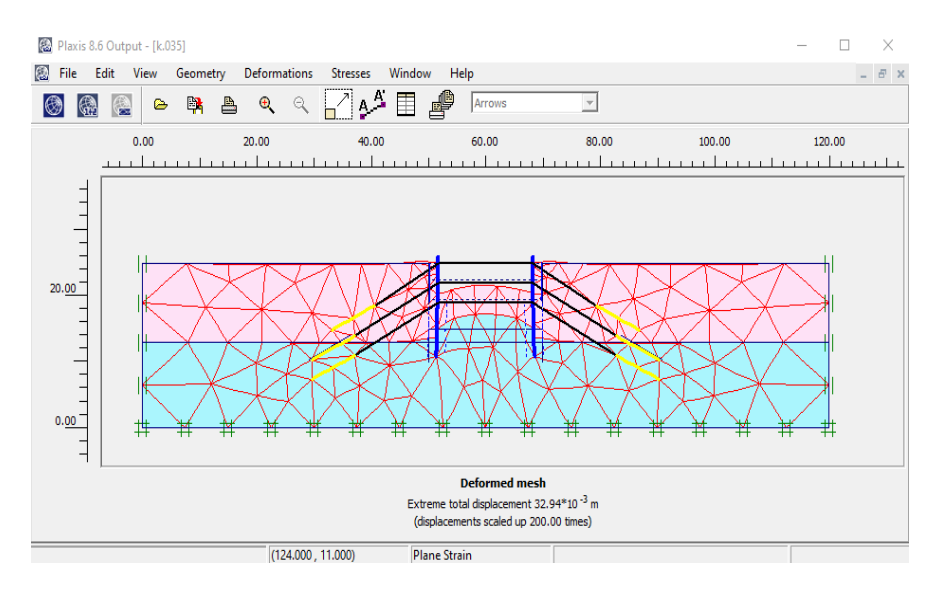

**Figure IV.7.** Maillage déformé.

## **IV.6.4. Déformations des éléments structuraux.**

## **IV.6.4.1. Déplacement du sol.**

Les déplacements totaux du sol qui représentent les déplacements cumulées absolus **u** calculés à partir des composantes horizontales et verticales des déplacements à chaque nœud qui sont illustrés sur la figure IV.9 sous forme de flèches représentants le sens de déplacement comme ils peuvent être représentés sous forme de graphe en couleur dégradée dont chaque nuance représente un intervalle de déplacement voir figure IV.10.

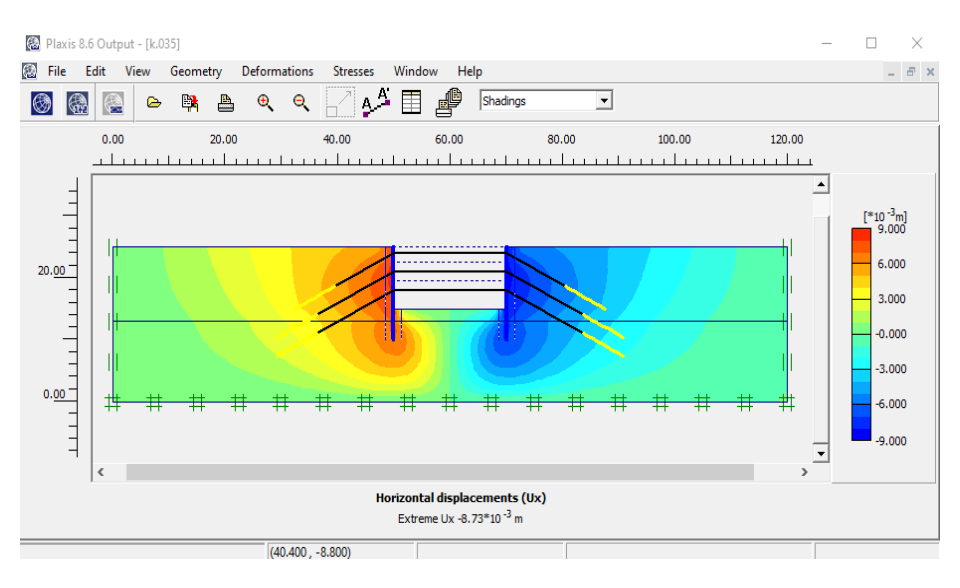

**Figure IV.8***.* Représentation du déplacement total sous forme de flèches.

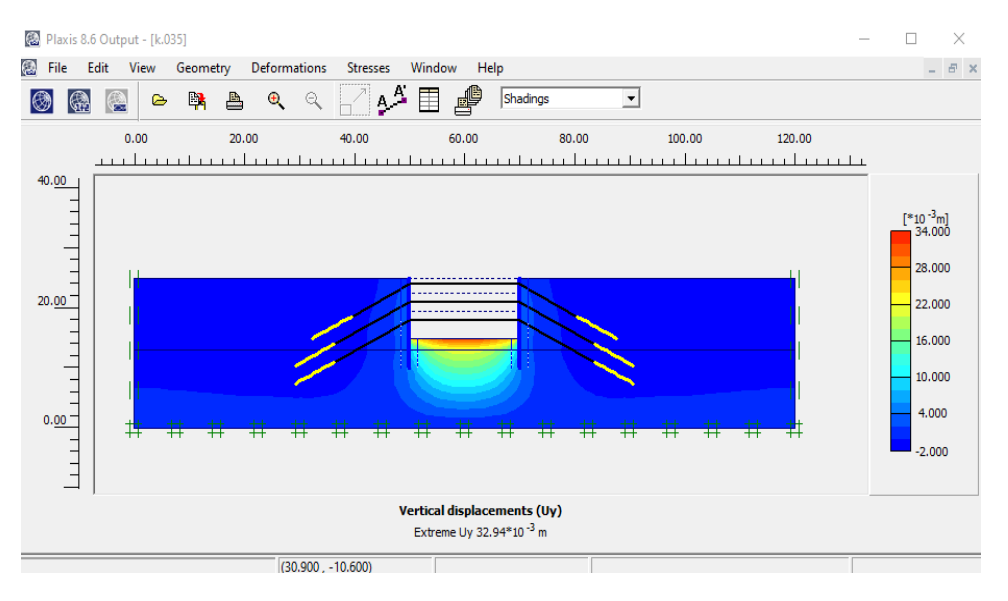

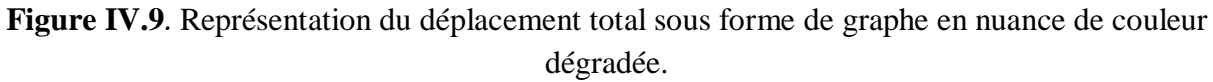

#### **IV.6.4.2. Explication ce qui se passe dans les phases.**

Après le calcul de chaque phase on obtient les résultats suivants :

- Les résultats montrent le déplacement latéral des parois moulées lors de leurs installations.
- En supprimant les 2.5 premiers mètres, la paroi sorte (vers la gauche) puis ce stabilise lorsque le premier tirant d'ancrage supérieur et le button supérieur s'installons puis s'éloigne lorsque les 3 mètres suivants sont forés.
- Lorsque le tirant d'ancrage central et le button central est mise en place, la paroi est tiré vers l'arrière.
- La paroi se déplace ensuite à nouveau (à gauche) au fur et à mesure de la dernière étape d'excavation (4.5m), puis est à nouveau tiré retour lorsque tirants d'ancrage

inferieur est le button inferieur est s'installons comme illustré à la **figure phase 7.** Le déplacement maximal se produit en fait avant l'installation l'ancrage inférieur et button inferieur (phase 7).

# **IV.6.4.3. Résultats de la phase 2.**

# **a) Déformation de maillage.**

La déformation de maillage et des éléments structuraux sont représentés sur la figure IV.10. On note un déplacement total maximum de **5.48\*10-3m.**

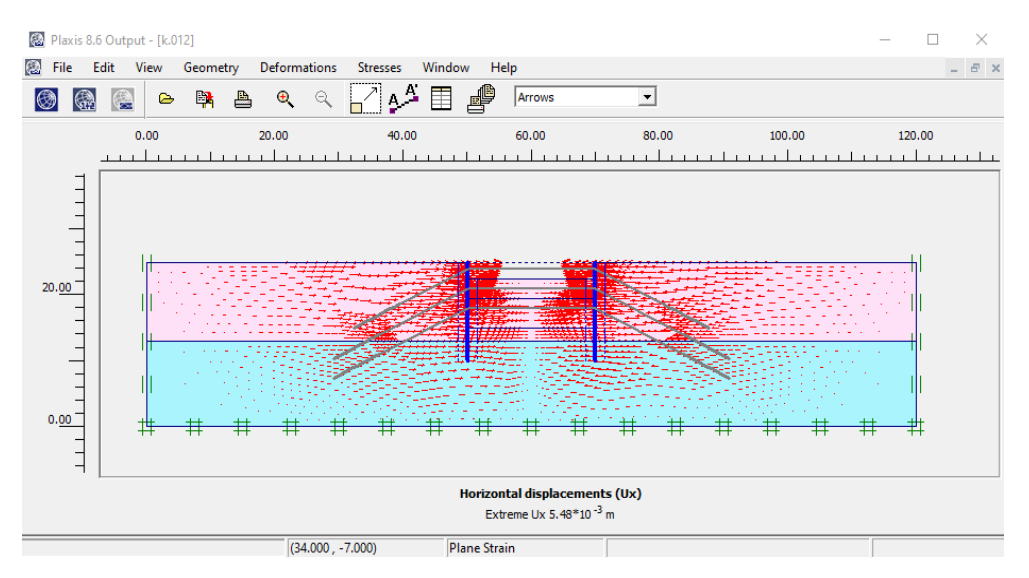

**Figure IV.10***.* Phase 2 : déformation de maillage ( $\times$ 200).

## **b) Paroi moulée :**

Le déplacement maximum est de 18,51\*10<sup>-3</sup>m et l'effort de cisaillement max est de 21,37 kN/m (figure IV.10).

Le moment fléchissant maximum est de -31,16 kNm/m (figure IV.10)

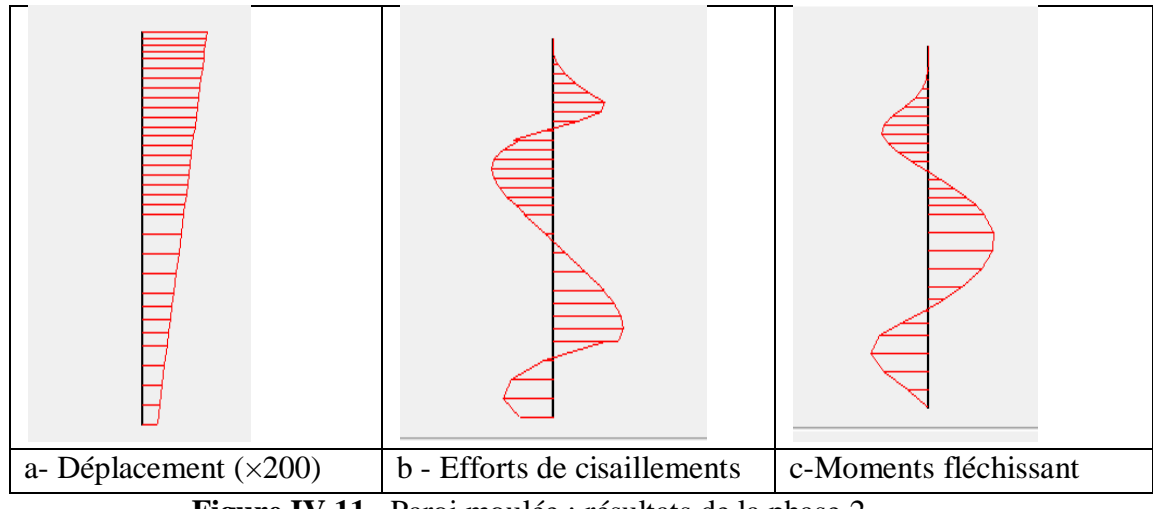

**Figure IV.11.** Paroi moulée : résultats de la phase 2.

# **IV.6.4.4. Résultats de la phase 6 (Excavation de 4.5m profondeur)**

## **a) Déformation de maillage :**

La déformation de maillage et des éléments structuraux sont représentés sur la (figure 3.9). On note un déplacement total maximum de **32.94\* 10- <sup>3</sup> m.**

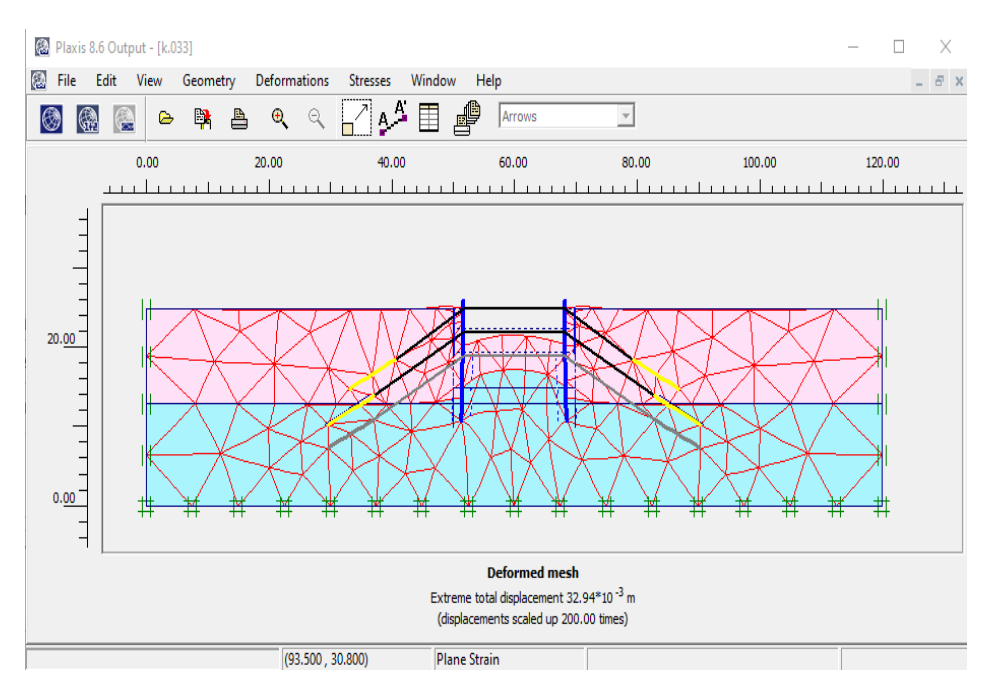

**Figure IV.12***.* Phase 6 : déformation de maillage ( $\times$ 200).

# **b) Contraintes principales :**

La contrainte principale maximum est de  $-443,71 \text{ kN/m}^2$  (figure IV.13)

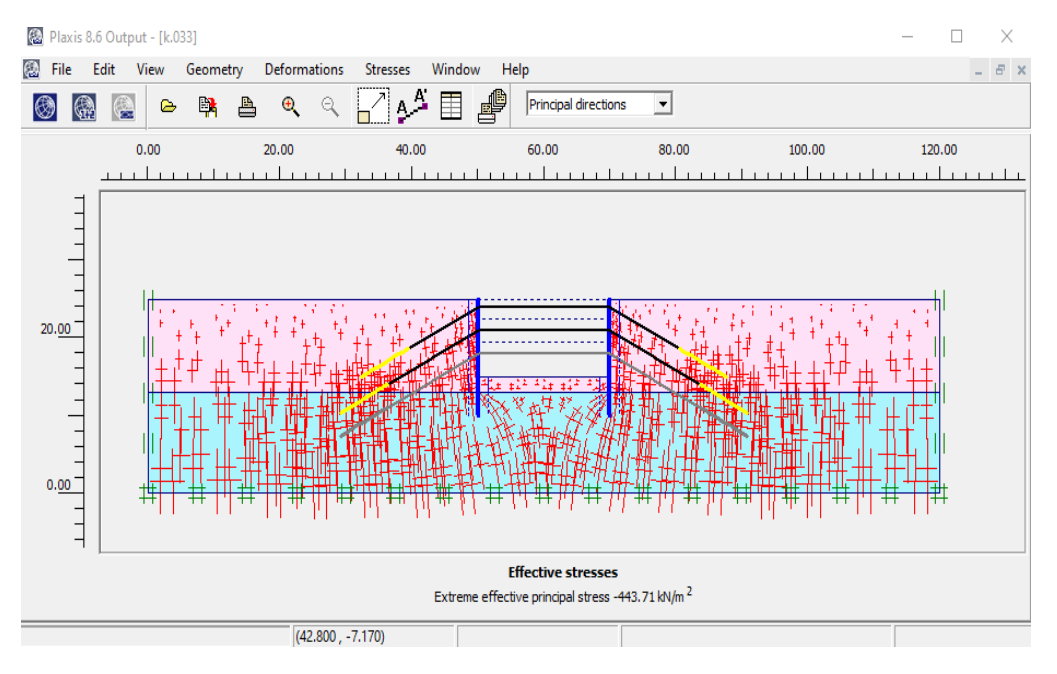

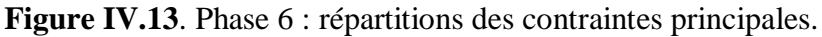

# **c) Paroi moulée :**

- Le déplacement maximum est de 32,94\*10<sup>-3</sup>m et l'effort de cisaillement max est de -220,39 kN/m (figure 3.11 a et b).

- Le moment fléchissant maximum est de 828,77 kNm/m.

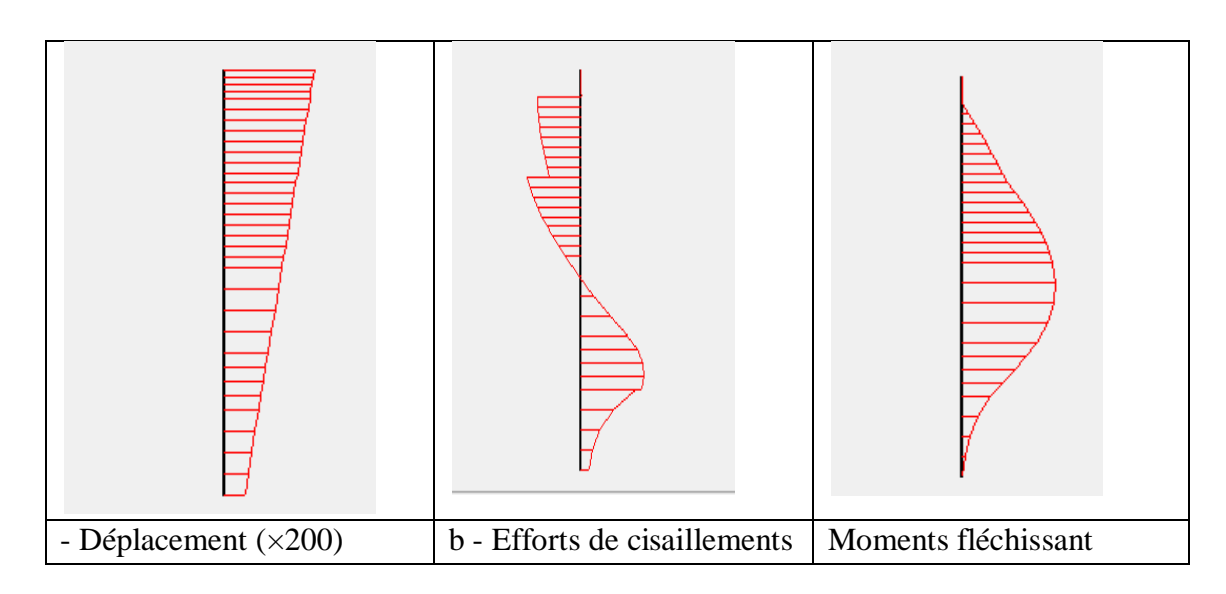

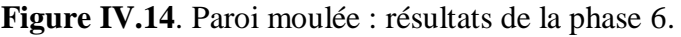

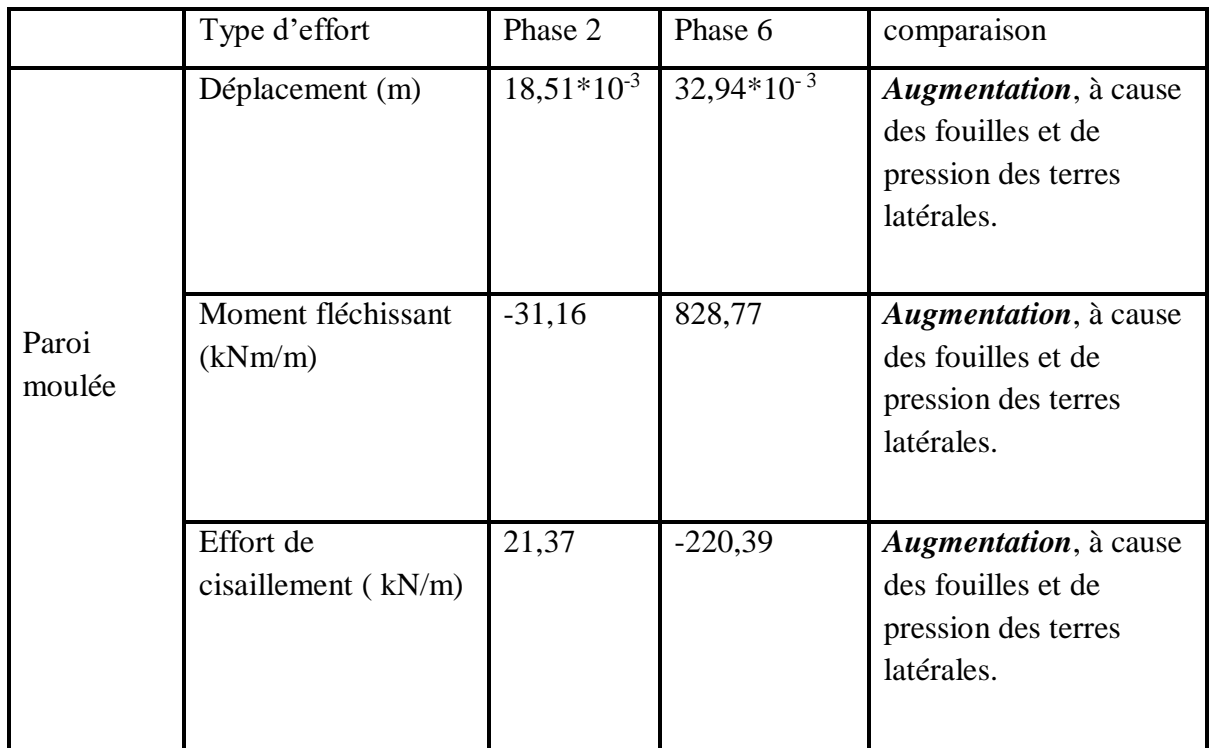

**Tableau IV.6.** Comparaison avec résumé des résultats de deux phases 2 et 6**.**

# **IV.7. Conclusions.**

Les résultats du tableau IV.6 montrent que il y a une augmentation des efforts internes dans la paroi moulée (le moment fléchissent, l'effort de cisaillement et Effort de cisaillement) pour toutes les phases d'excavation, ainsi que le moment fléchissent augmente en fonction en fonction de la profondeur d'excavation et la quantité excavée à cause des pressions latérales des terres et des pressions de l'eau derrière de la paroi et le chargement de surface du sol derrière la paroi moulée. Ces dernières provoquent aussi une augmentation dans le déplacement horizontal de la paroi.

- Le fond de fouille se soulève sous l'action de la pression des terres latérales, la paroi se déplace latéralement vers la fouille et le charge subit des tassements.

- D'après les résultats de calculs et les courbes présentées, l'état de contraintes du modèle changé sous l'effet des fouilles et de l'interaction entre les ouvrages.

**Chapitre** V **Étude paramétrique**

# **Étude paramétrique**

# **V.1. Introduction.**

Après l'établissement du modèle de référence et les résultats obtenus, on peut utiliser notre modèle pour faire une deuxième étude qui est l'étude paramétrique. Il sera question de montre l'effet de quelques paramètres sur les résultats des moments fléchissant, les déplacements horizontaux et les efforts de cisaillements de la paroi. On utilise la même modèle de référence, avec les mêmes données et on change chaque fois le paramètre à comparer et toujours dans des fourchettes raisonnables.

On a deux types de paramètres :

**Les paramètres de calculs (modélisation).**

# **Les paramètres géotechniques.**

Dans cette étude, la comparaison sera faite sur trois types de résultats en fonction de la profondeur d'excavation :

- **Les déplacements horizontaux de la paroi.**
- **Les moments fléchissant de la paroi.**
- **Les efforts de cisaillements**

Une vaste étude paramétrique a été réalisée pour différentes paramètres.

# **V.2. L'influence des paramètres du sol (l'angle de frottement, le coefficient de poisson et le module de rigidité).**

Dans cette étude paramétrique, on va jouer sur les valeurs des paramètres (l'angle de frottement interne les modules de rigidité et les coefficients de poisson des couches) pour les déférentes couches de sols. On utilise les mêmes données et on change chaque fois le paramètre à comparer (les paramètres ont été modifiés un par un).

Les valeurs de  $\varphi$ ,  $\nu$  et E sont présenté suivant les deux variantes :

- $\bullet \bullet \bullet$  **-**  $5^{\circ}$  et  $\phi$  +  $5^{\circ}$  (pour toutes les couches simultanément).
- $\div \vee 0.1$  et  $v + 0.1$  (pour toutes les couches simultanément).
- **Modules –25%** et **modules +25%** (tous les modules simultanément).

## **V.2.1. influence du module de rigidité E du sol sur le comportement de la paroi moulée.**

*PLAXIS* utilise le module d'Young comme module de déformation de référence dans le modèle élastique et le modèle de Mohr-Coulomb. Dans le modèle de référence on a pris un module rigidité pour chaque couche :

- $\bullet$   $E = 2.10^4$  kPa pour le sol compressible;
- $E = 7.2*10<sup>4</sup>$  kPa pour le sol rigide ;

La comparaison des résultats de calcul est présentée par les courbes sur les ( figures V.1, V.2 et V.3) suivantes :

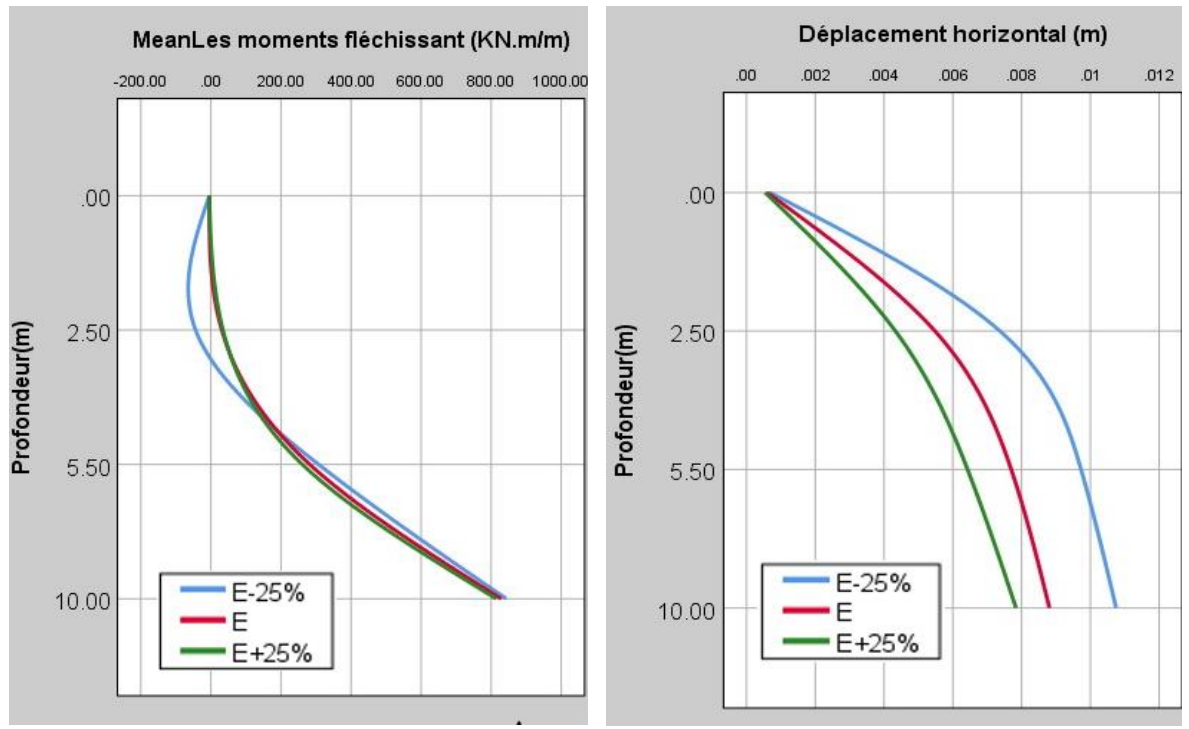

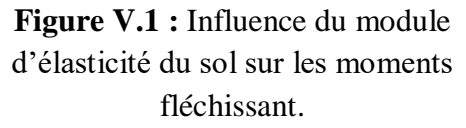

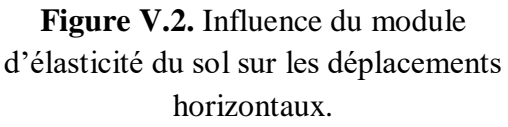

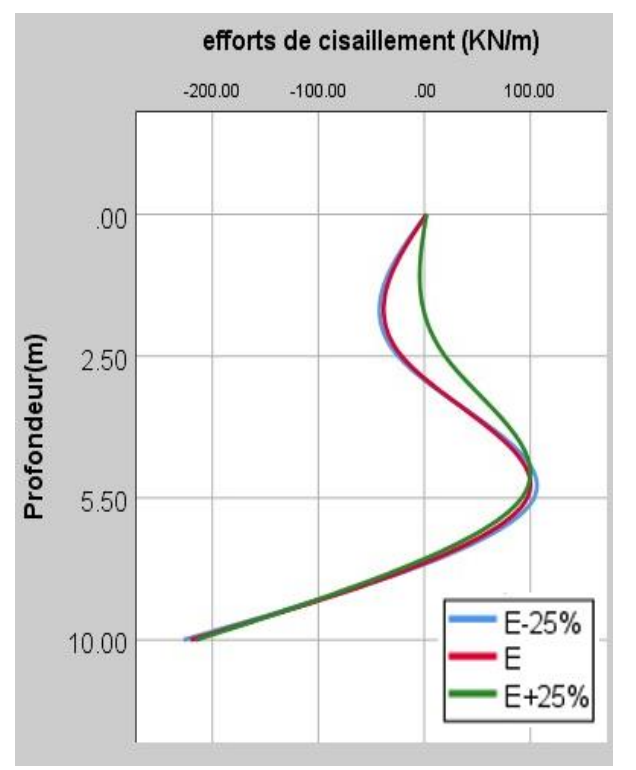

**Figure V.3.** Influence du module d'élasticité du sol sur efforts de cisaillement.

Selon les graphes présentés on remarquant qu'une augmentation du module d'élasticité ( E- $25\% < E < E + 25\%$ ) conduit généralement à :

- Une diminution des déplacements horizontaux dans les parois.
- Une diminution des moments fléchissant dans les parois.
- Une légère diminution des efforts de cisaillements dans les parois.

L'influence de ce paramètre est d'autant plus importante que ses valeurs sont plus faibles. Il est évident de ces résultats présentés sur les graphes que des paramètres d'entrée pour modéliser un modèle de référence doivent être choisis très soigneusement, qui est cependant une tâche difficile parce que la rigidité élastique d'une interface n'est pas une propriété mécanique bien définie.

## **V.2.2. Influence de l'angle de frottement sur le comportement de la paroi moulée.**

Dans ce cas on va jouer sur l'effet de variation de l'angle de frottement interne des couches de sol sur déplacements horizontaux, les efforts de cisaillements et les moments fléchissant de la paroi.

Pour ce cas on fait les calculs pour :

- **- 5°**( Pour toutes les couches simultanément)
- $\div \phi + 5^{\circ}$  (Pour toutes les couches simultanément)

La comparaison des résultats obtenus est présentée par les courbes sur les figures V.4,V.5 et V.6 suivantes :

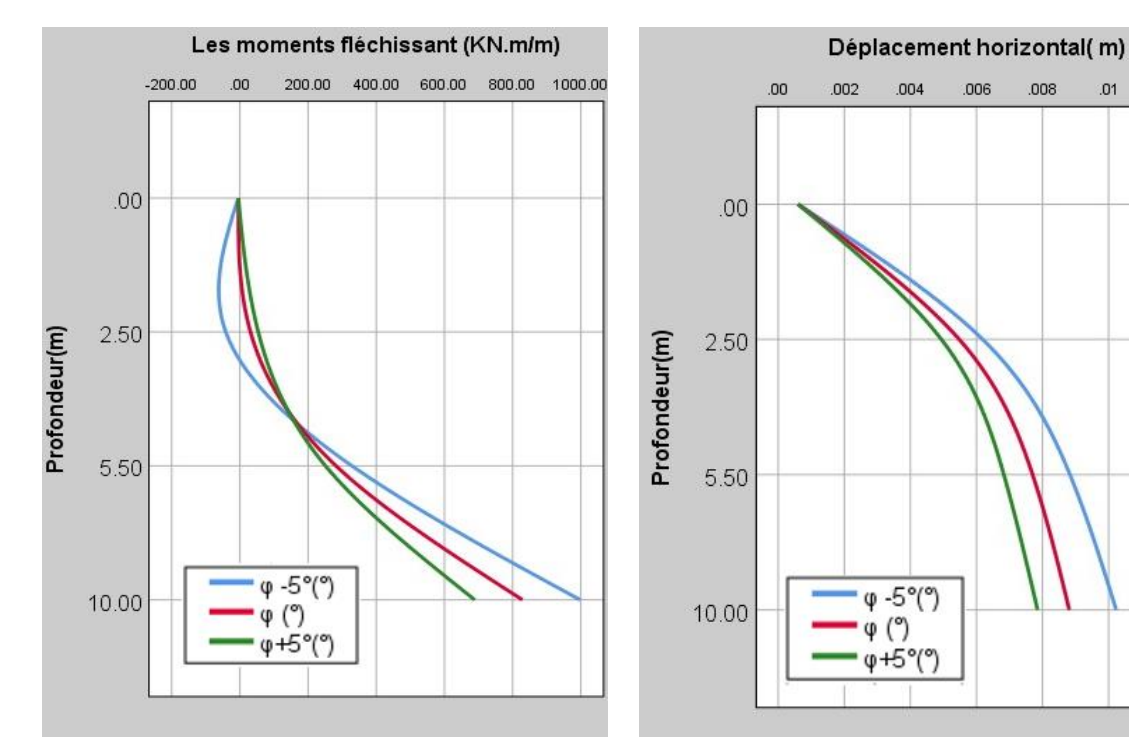

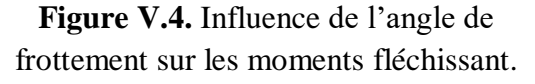

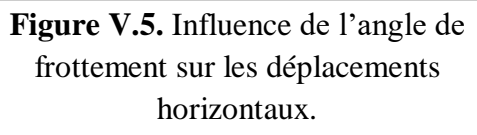

 $.012$ 

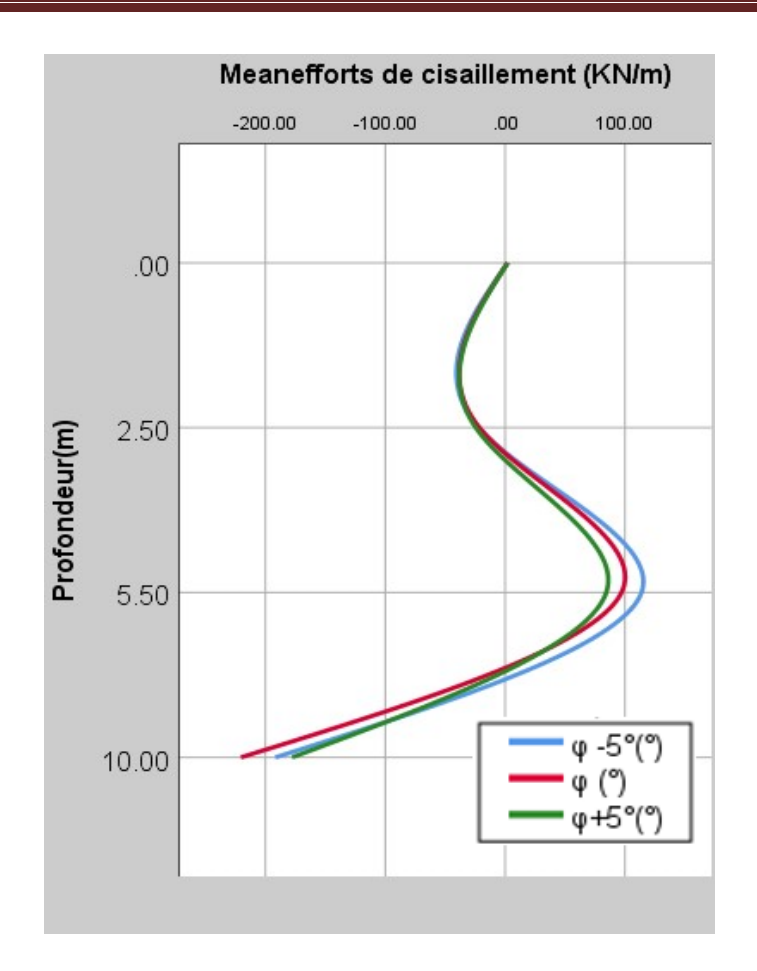

**Figure V.6.** Influence du module d'élasticité du sol sur efforts de cisaillement.

Selon les graphes présentés on remarquant qu'une augmentation de l'angle de frottement conduit à :

- Une diminution très marqué des déplacements horizontaux dans les parois.
- Une diminution des moments fléchissant dans les parois.
- Une diminution des efforts de cisaillements dans les parois.

Une diminution des angles de frottement de 5° a une influence beaucoup plus importante qu'une augmentation de ceux-ci de 5°.

Le changement de l'angle de frottement de sol retenu par la paroi moulée à une influence sur le comportement de ce dernier :

*Diminution de l'angle de frottement* : lorsque on diminue l'angle de frottement des sols retenu par la paroi provoque une augmentation des efforts de poussés des terres sur la paroi qui engendré un déplacement maximale en tête de 10,23\*10-3m de la paroi dans la phase finale.

*Augmentation de l'angle de frottement* : parmi les paramètres qui participe à diminution des efforts de poussés de terres alors c'est l'augmentation de l'angle de frottement cette

 $.012$ 

 $.01$ 

constatation est observé pour le déplacement plus faible de la paroi par rapport au modèle de référence soit dans la phase initiale ou finale ;

#### **V.2.3. Influence de coefficient de Poisson ν des couches.**

Dans le modèle de référence on a pris un coefficient *ν* = 0,333 pour la couche compressible et *ν* = 0.35 pour la couche rigide. Pour les calculs de l'étude paramétrique on utilise :

 *ν* **-0,1 . ν +0,1 .**

Pour tous les coefficients simultanément.

La comparaison des résultats des calculs est présentée par les courbes sur les figures V.7, V.8 et V.9 suivantes :

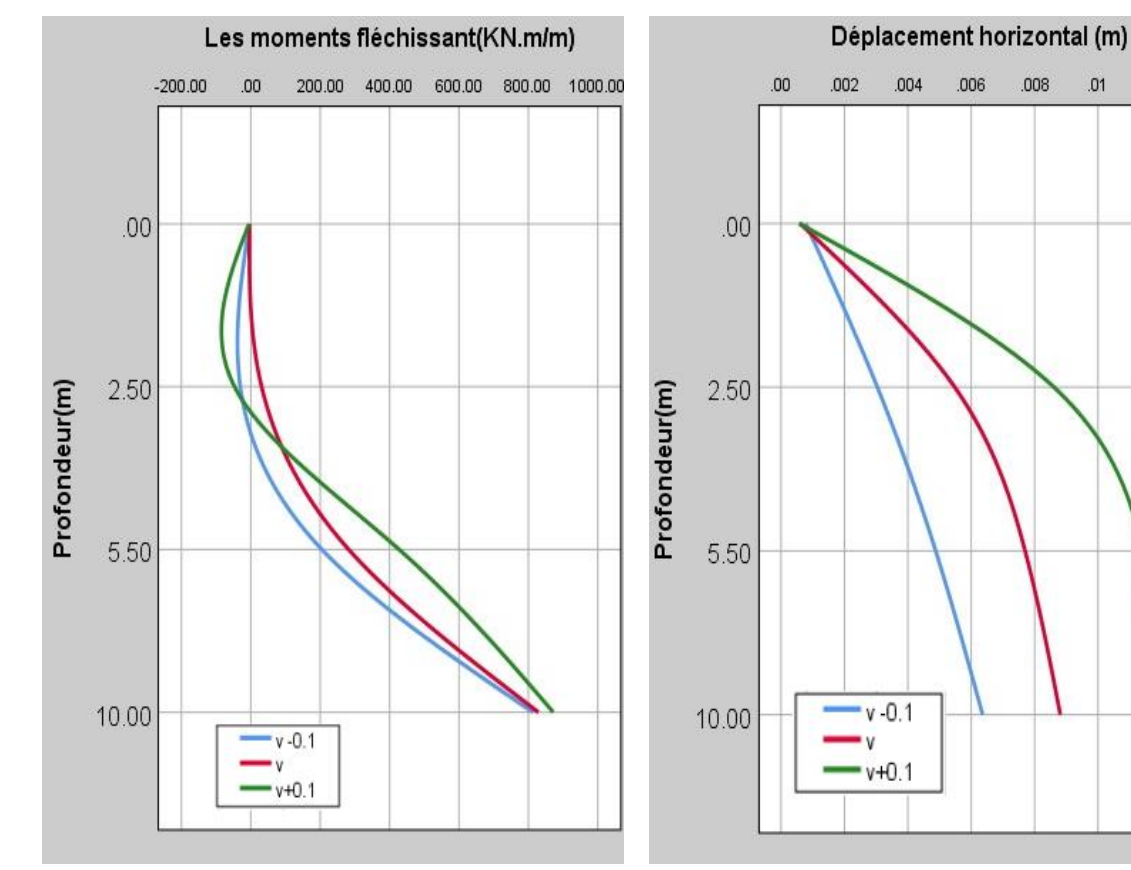

**Figure V.7.** Influence du coefficient de Poisson sur les moments fléchissant.

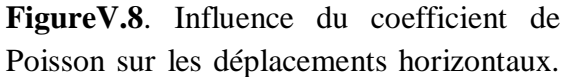

 $v - 0.1$ 

 $v+0.1$ 

.004

 $.006$ 

 $.008$ 

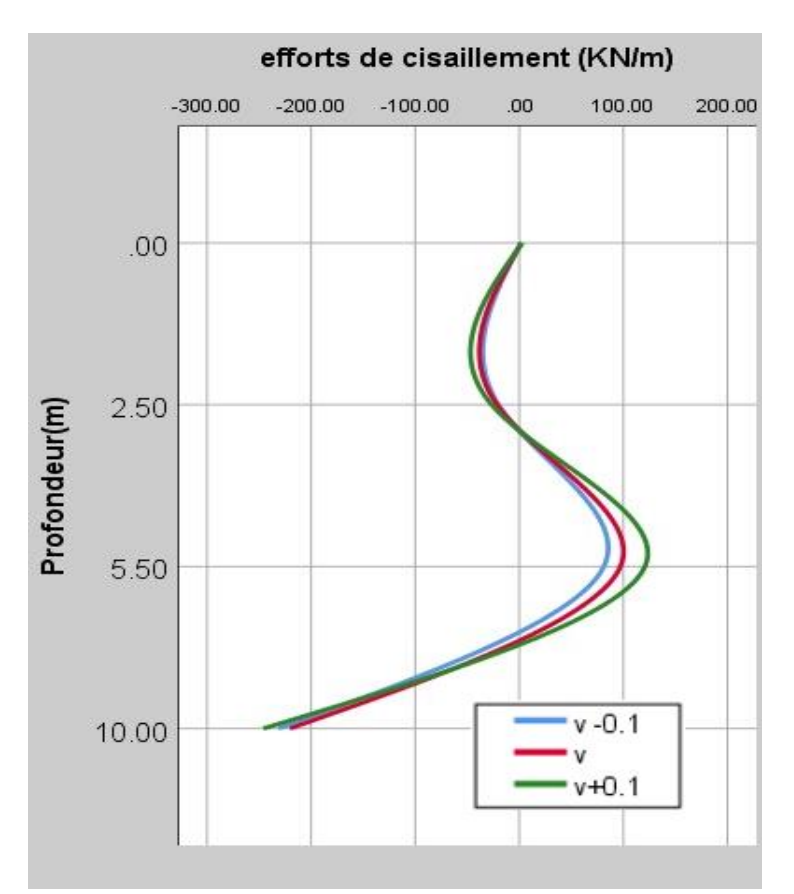

**Figure V.9.** Influence du module d'élasticité du sol sur efforts de cisaillement.

Selon les graphes présentés on remarquant qu'une augmentation du coefficient de Poisson conduit à :

- Une augmentation des déplacements horizontaux de la paroi .
- Une augmentation légère sur les moments fléchissant de la paroi.
- Généralement une augmentation faible sur les efforts de cisaillements dans les parois.

Une augmentation des coefficient de Poisson de +0,1 a une influence beaucoup plus importante qu'une diminution de ceux-ci de -0,1 .

#### **V.2.4. Interprétation des résultats obtenus.**

Pour la variation des paramètres géotechniques, l'attention a été portée d'abord sur l'influence de l'augmentation de ces paramètres sur les résultats, qui se traduit par :

- Une influence sur les moments fléchissant, les efforts de cisaillement les déplacements horizontaux
- La diminution de ces paramètres a une influence beaucoup plus importante que leur augmentation.

L'effet de la variation du coefficient de poisson **(ν)** dans ce cas est négligeable pour les efforts de cisaillement et faible sur les moments fléchissent ça veut dire que les couches du sol n'ont pas une grande déformation volumique (ne sont pas de type sols argileux qui ont une grande déformation volumique).

## **V.3. Effet des paramètres de calculs (modélisation).**

#### **V.3.1. Influence du maillage sur le comportement de la paroi moulée.**

L'utilisateur de PLAXIS doit sélectionner des éléments triangulaires à 6 ou 15 nœuds pour modéliser les couches de sol et autres éléments de volume. Dans cette partie, on propose l'étude de l'effet de maillage (Nombres des nœuds) sur les valeurs des déplacements horizontaux, les efforts de cisaillement et les moments fléchissant c.à.d. on change le type de maillage de 15 nœuds à 06 nœuds et on compare les résultats obtenus aux résultats du modèle de référence (15 nœuds).

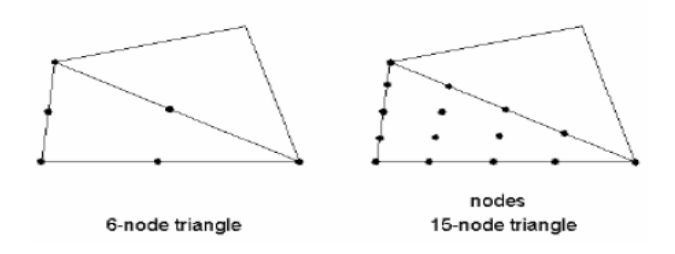

**Figure V.10.** Position des nœuds et des points de contrainte dans les éléments de sol.

Après le changement du type de maillage de 15 nœuds à 06 nœuds, ont traçant les graphes, La comparaison des résultats est présentée par les courbes sur les figures V.11, V.12 et V.13 suivantes :

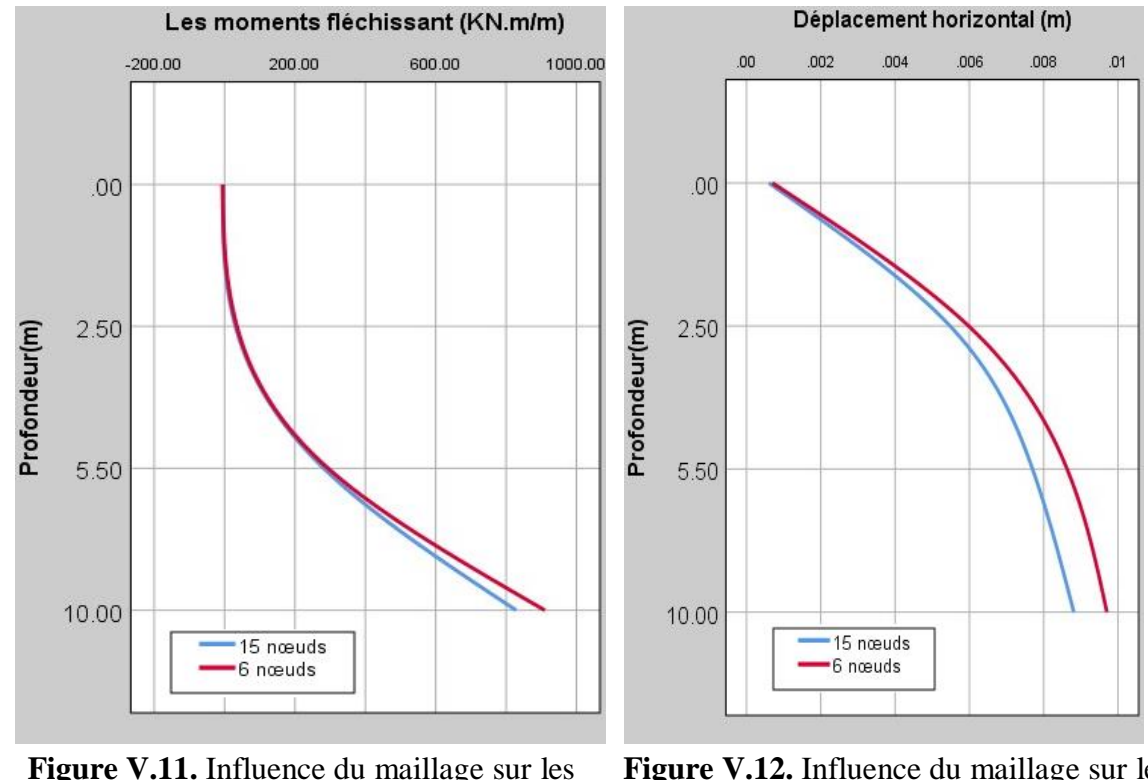

moments fléchissent.

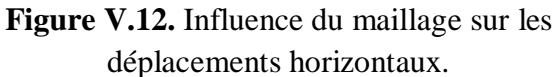

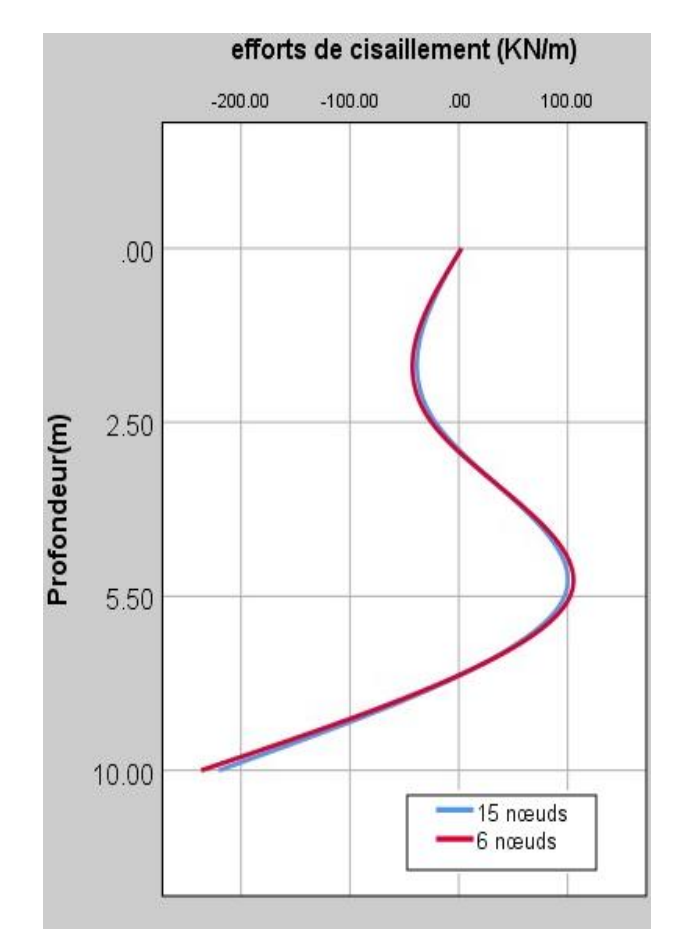

**Figure V.13.** Influence du maillage sur efforts de cisaillement.

Pour le maillage**,** On remarque que la variation du maillage d'un élément de 15-nœuds à un élément de 6 nœuds influe beaucoup plus sur les résultats ; elle provoque la rupture rapide du sol, qui se manifeste par une augmentation importante dans les déplacements et les déformations aux bases des bâtiments et aussi dans les moments fléchissent. Cette variation due à la précision du maillage à 15-nœuds au contraire du maillage à 6-nœuds qui est relativement précis.

#### **V.3.2. Influence des interfaces sur le comportement de la paroi moulée.**

La résistance de l'interface peut être définie grâce aux options suivantes :

*Rigide (Rigid)***:** cette option est utilisée pour que l'interface n'influence pas la résistance du sol avoisinant. Par exemple, les interfaces s'étendant autour des angles d'un élément de structure ne sont pas significatives des interactions sol-structure et ne doivent donc pas subir de réduction de leurs caractéristiques. Ces interfaces doivent être déclarées *Rigid* ce qui correspond à  $R_{inter} = 1.0$ .

*Manuel (Manual)***:** si la résistance d'interface est régie par l'option *Manual*, la valeur de *Rinter* peut être saisie manuellement. En général, pour des interactions réelles entre le sol et un élément de structure, l'interface est plus faible et plus déformable que la couche de sol associée, ce qui signifie que la valeur de *Rinter* est inférieure à 1. Des valeurs représentatives

 $.02$ 

de *Rinter* dans le cas d'interactions entre différents types de sols et de structures peuvent être trouvées dans la littérature.

Pour la modélisation de notre modèle de référence les couches de sols sont rigide donc par défaut on a choisi une valeur de *Rinter=1.* 

Pour les calculs de l'étude paramétrique on utilise :

$$
\triangleright R_{inter} = 0,3.
$$
  

$$
\triangleright R_{inter} = 0,6.
$$
  

$$
\triangleright R_{inter} = 0,8.
$$

Pour toutes les couches simultanément

Selon les graphes présentés, la comparaison des résultats est présentée par les courbes sur les figures V.14, V.15 et V.16 suivantes :

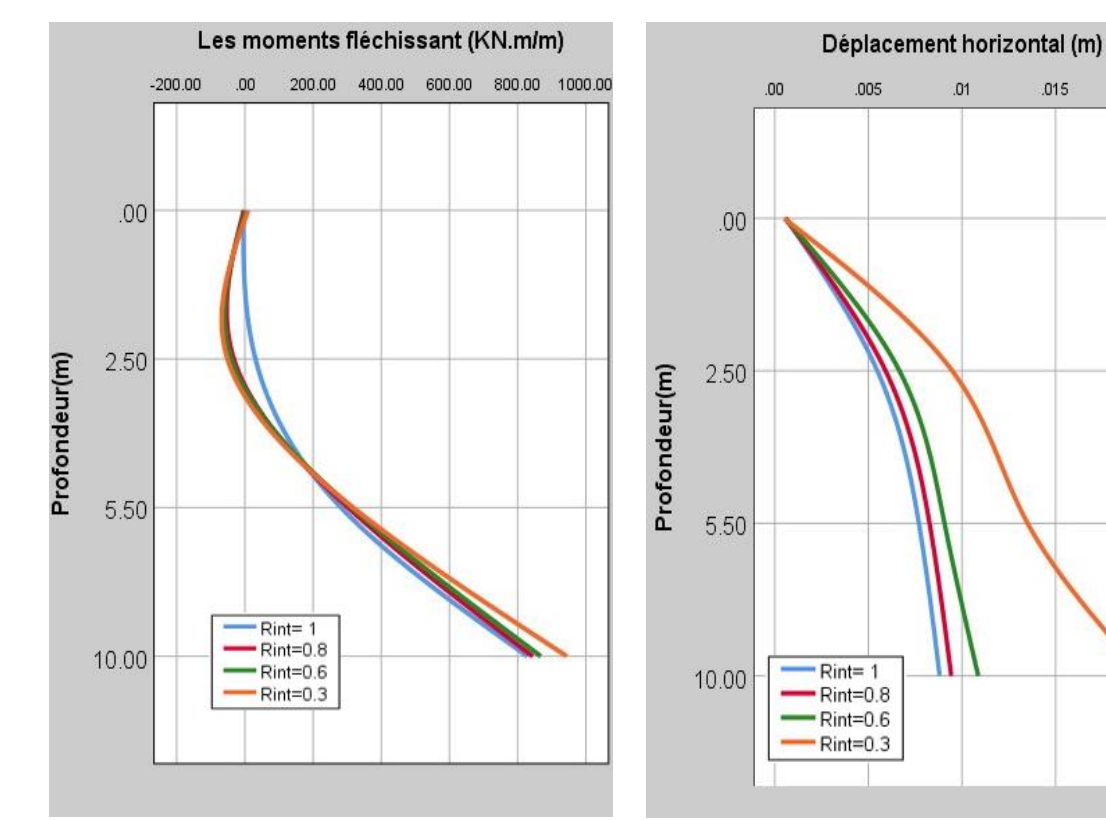

**Figure V.14.** Influence des interfaces sur les moments fléchissent.

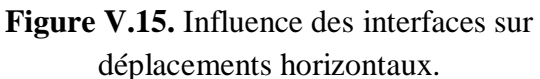

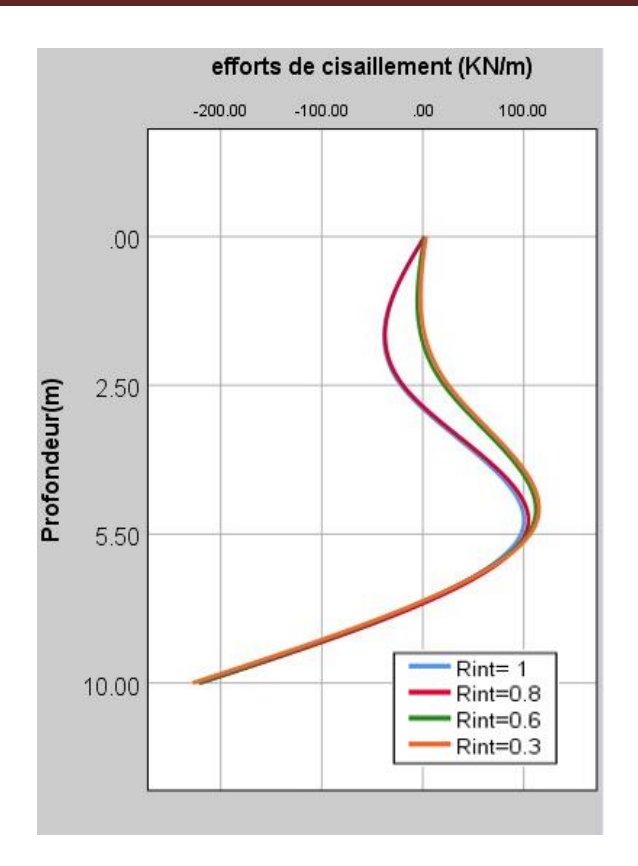

**Figure V.16.** Influence des interfaces sur efforts de cisaillement Selon les graphes, une augmentation du coefficient de rigidité d'interface conduit à :

- Une diminution très marquée des déplacements de la paroi ;
- Un peu de diminution des moments fléchissant dans la paroi ;
- Une légère diminution des efforts de cisaillement ;

Il existe des variations des résultats des valeurs de rugosité utilisées. Les valeurs de 0,3, 0,6 et 0,8 ont un impact important, qui a enregistré une grande valeur pour les déplacements horizontaux, et très négligeable (l'augmentation et la diminution sont dans l'intervalle 0 a 9%) sur les résultats obtenus pour les moments fléchissant et les efforts de cisaillement. L'influence de ce paramètre est d'autant plus importante que ses valeurs sont plus faibles.

#### **V.3.3. Effet du modèle de comportement.**

Dans le modèle de référence on a utilisé le modèle Mohr-Coulomb. Pour l'étude paramétrique, on change le modèle de comportement on utilise le Modèle Elastique linéaire pour voir leur influence sur les résultats.

Selon les graphes la comparaison des résultats est présentée par les courbes sur les figures V.17, V.18 et V.19 suivantes :

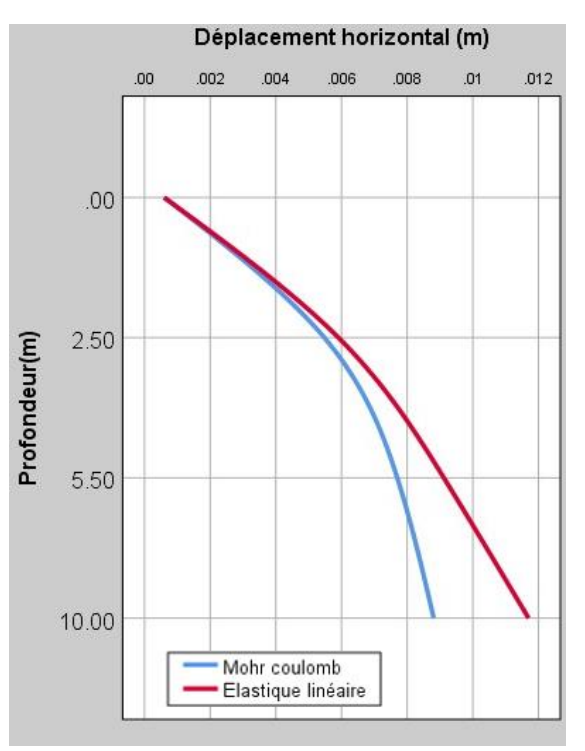

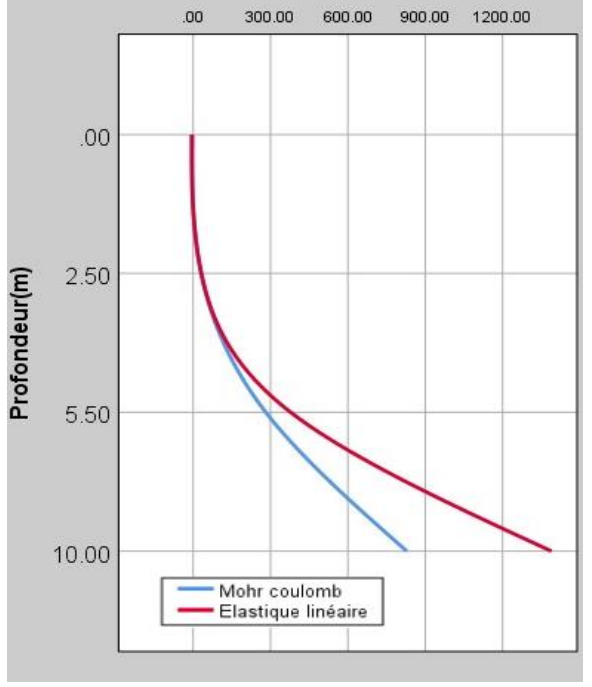

Les moments fléchissant (KN.m/m)

 $00$ 

300.00

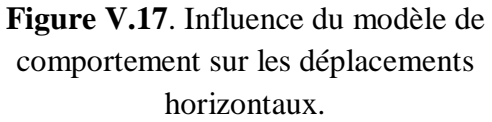

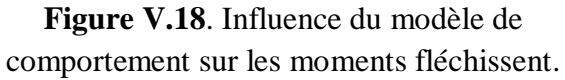

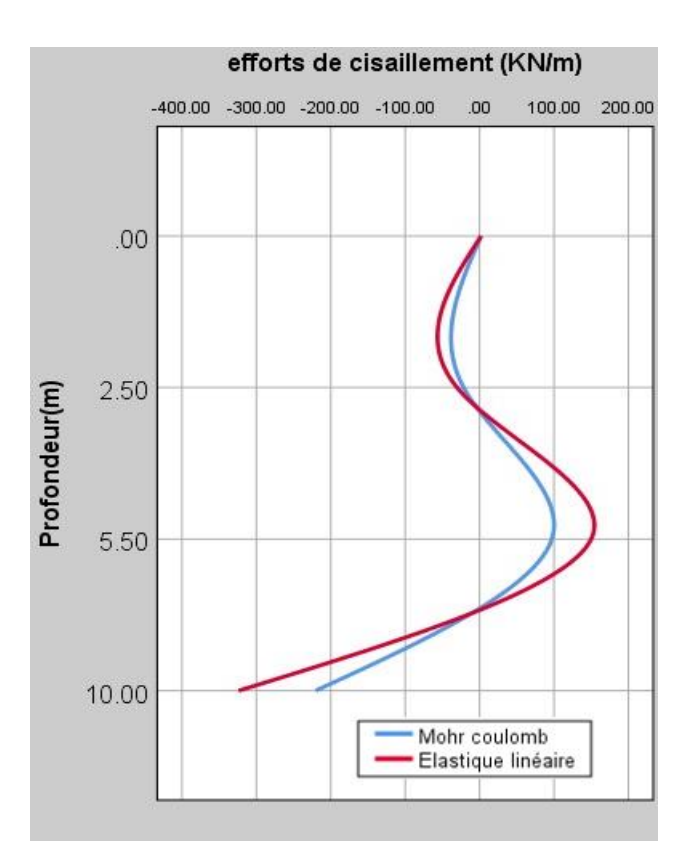

**Figure V.19.** Influence du module d'élasticité du sol sur efforts de cisaillement.

Pour le modèle de comportement : on passe de Mohr Coulomb au modèle élastique linéaire, on remarque :

- Une augmentation très important des déplacements au fond du feuille,
- Une augmentation des moments fléchissant dans la paroi.
- Une augmentation des efforts de cisaillement dans la paroi.

#### **V.3.4. Influence de la précision des calculs**.

Dans toutes les analyses non linéaires où un nombre défini de pas de calcul est utilisé, un décalage avec la solution exacte apparaît. Les seuils d'erreur adoptés par *PLAXIS* sont liés directement à la valeur spécifiée de l'erreur tolérée (*tolerated error*).

A l'intérieur de chaque pas, le programme de calcul continue les itérations jusqu'à ce que les erreurs calculées soient inférieures à la valeur spécifiée. Si l'erreur tolérée est réglée sur une valeur élevée, le calcul sera relativement rapide mais peut s'avérer inexact ; si elle est petite, le temps de calcul peut être très long. En général, la tolérance est de 1%, celle utilisée pour le calcul du modèle de référence.

Pour étudier l'effet de ce paramètre on fait le calcul pour :

- **Tolérance de 3 %.**
- **Tolérance de 6 %.**

La comparaison des résultats sur la paroi moulée est présentée par les courbes sur les figures V.20, V.21 et V.22.

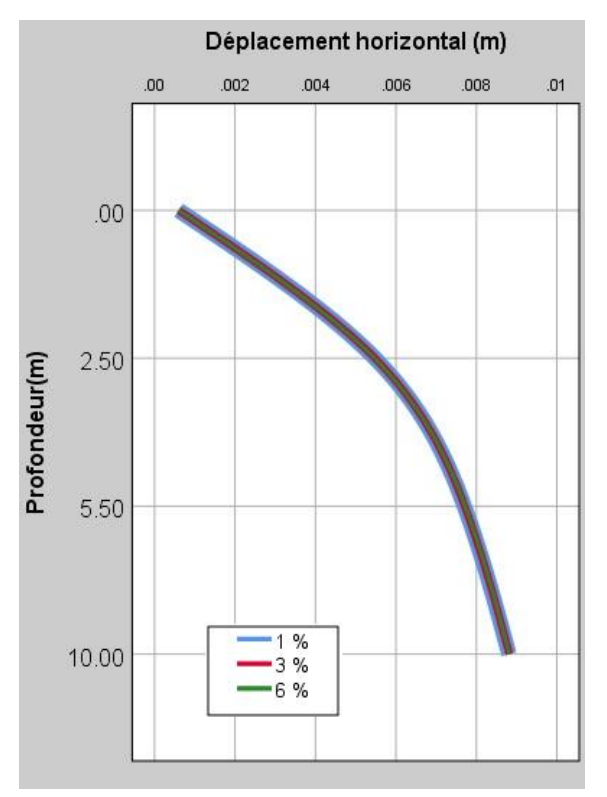

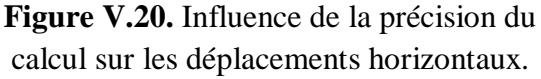

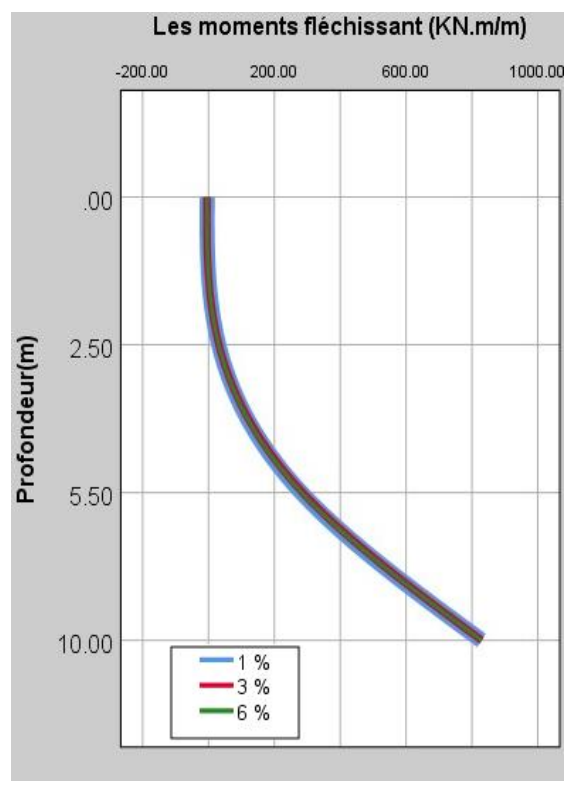

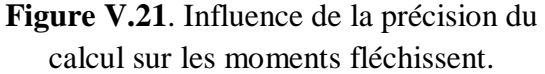

Pour la précision des calculs**,** on remarque une stabilité des déplacements et des moments (des variations de l'ordre de 0.1 à 0.4 %), on passant de 1%, 3% à 6%. - L'effet de ce paramètre sur les résultats est très faible.

L'effet de variation de la précision de calcul passant de 1% , 3 % et 6% est très négligeable (l'augmentation et la diminution sont dans l'intervalle 0 a 9%) sur les résultats obtenus ça veut dire que les erreurs d'équilibre restent localement et globalement dans des limites acceptables (Les seuils d'erreur adoptés par Plaxis sont liés directement à la valeur spécifiée de l'erreur tolérée).

#### **V.3.5. L'effet de la taille du maillage.**

Le logiciel Plaxis 2D v8.6 permet à l'utilisateur de choisir le maillage via le menu arborescent, il peut être un maillage individuel ou combiné.

Dans le modèle de référence on a utilisé le maillage de type medium. Pour l'étude paramétrique, on change la taille du maillage, une fois Coarse et une autre fois la taille fine pour voir leur influence sur les résultats.

Selon les graphes la comparaison des résultats est présentée par les courbes sur les figures V.22, V.23 et V.24 suivantes.

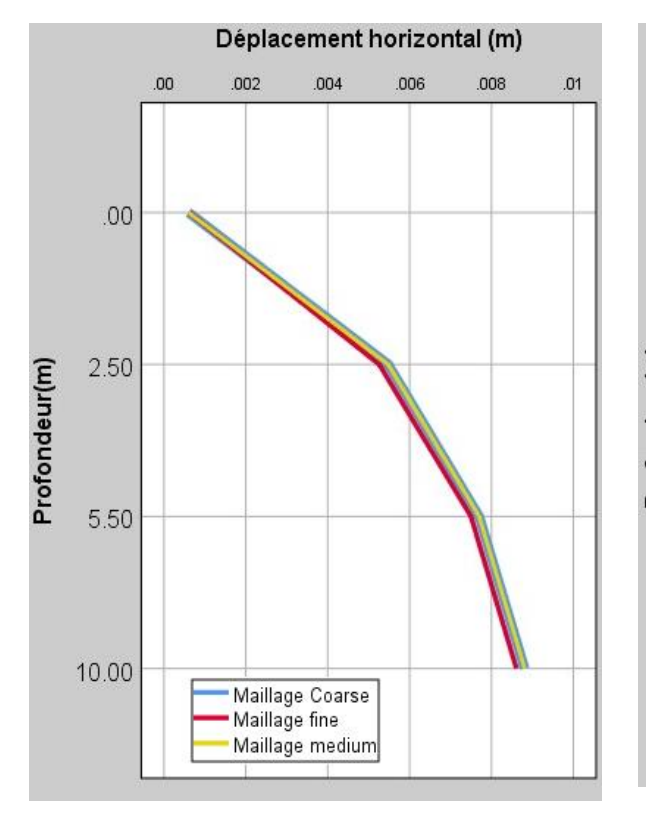

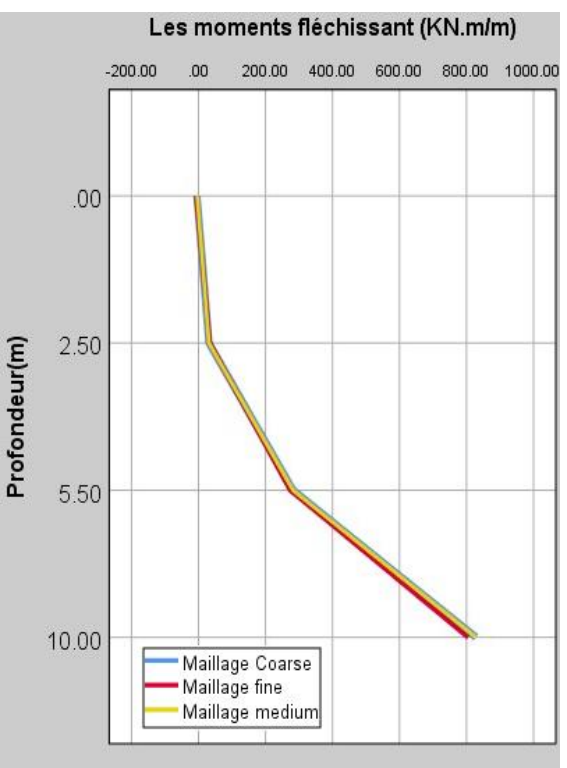

**Figure V.22.** Influence de la précision du calcul sur les déplacements horizontaux.

**Figure V.23.**Influence de la précision du calcul sur les moments fléchissent.

Selon les résultats on remarquant que les résultats sont très proches, ça veut dire que l'effet de la taille du maillage est négligeable.

## **V.4. Synthèse des résultats.**

A partir de l'observation de tous les résultats obtenus dans cette étude paramétrique, on observe que certains paramètres ont des influences très faibles sur les déplacements horizontaux, les moments fléchissant ainsi que sur efforts de cisaillements, Ceci indique que seulement les paramètres des couches du sol principalement ont une légère influence sur la stabilité de la paroi.

Pour les paramètres du sol : une augmentation de ϕ ou des modules conduit à une diminution des déplacements horizontaux de la paroi, les moments fléchissent et les efforts de cisaillement.

Ces variations sont plus sensibles pour  $\phi$  que pour les modules de rigidité. La diminution de ϕ à une influence beaucoup plus importante que leur augmentation. L'augmentation des modules a une influence beaucoup plus importante que leur diminution.

# **Conclusion générale**

La particularité d'un mur en paroi moulée est qu'il se réalise au sein du sol, qui lui sert de moule, sans aucun besoin de coffrage ou blindage. A l'aide de machines conçues pour une telle technique, on réalise une excavation, on la remplit par le béton, ensuite on procède au terrassement de la fouille après prise du béton. Les parois moulées présentent d'énormes avantages dans l'économie de matériaux de construction pour le souténements des excavations profondes, sont très utilisées dans le monde comme ouvrage de protection, de soutènement ou d'étanchéisation des sols et ce notamment dans le domaine des travaux maritimes.

On a établi un calcul sur un modèle de référence pour un projet donné qui à un intérêt particulier pour les ingénieurs géotechniciens car elle permet d'évaluer l'influence des paramètres sur la fiabilité des résultats des modélisations, ce calcul de référence n'est pas la solution au problème, mais une approximation raisonnable de la réalité. On a fait varier individuellement plusieurs paramètres de calcul et plusieurs paramètres géotechniques, et étudié leur influence, pour des fourchettes de variation raisonnables.

La simulation numérique et l'analyse du comportement d'une excavation profonde soutenué par une paroi moulée stabilisée avec tirant d'ancrage et buttons , avec l'introduction des éléments d'interfaces a permet d'envisagé l'effet de l'interaction sol-paroi sur le comportement de l'écran à savoir les déplacements horizontaux , les efforts de cisaillements et les moments fléchissants.

L'influence des différents paramètres sur le résultat de l'analyse du modèle adopté doit être étudiée pour chaque paramètre. Une attention particulière doit être apportée aux paramètres sensibles. Cet aspect doit certainement être pris en compte lors du choix des valeurs caractéristiques et de calcul, de plus l'influence de ces paramètres est remarquable sur les déplacements horizontaux , les efforts de cisaillements et les moments fléchissants de la paroi moulée.

Enfin, ce projet de fin d'étude nous a permis d'acquérir des expériences sur l'étude paramétrique en considérant d'autres facteurs pouvant affecter la performance d'une paroi moulée comme ouvrage de souténément d'une excavation profonde telque le type de support, l'abaissement de la nappe phréatique,...etc., et il faut une validation des résultats numériques par des mesures in-situ , ou des résultats sur modeles reduits, aussi nous a permis d'élargir nos connaissances dans le domaine de souténément des excavations profonds qui représentent l'avenir de construction dans le domaine de géotechnique, ainsi que la manipulation de plusieurs outils de calcul.

Le travail présenté dans ce mémoire a aidé à fournir une bonne compréhension du problème de modélisation des excavations profonds. Nous pouvons recommandes ce qui suit :

La simulation parfaite des comportements observés réellement par les méthodes numériques est un but difficile à atteindre vue la complexité des ouvrages et ou l'utilisateur des logiciels de calcul se trouve contraint de procéder à plusieurs simplifications. D'où la nécessité de généraliser la pratique des tests de performance pour valider les logiciels, mais aussi pour aboutir à des recommandations concernant la modélisation d'ouvrages géotechniques.

La modélisation en 3D mettra en évidence l'effet de la troisième dimension et apportera bien un plus sur le comportement de la paroi moulée, et d'autre part l'influence des paramètres des éléments structuraux ; la paroi moulée, ouvrage tout en poursuivant la comparaison des résultats obtenus par la modélisation en 2D.

# *L***istes** *D***es** *T***ableaux**

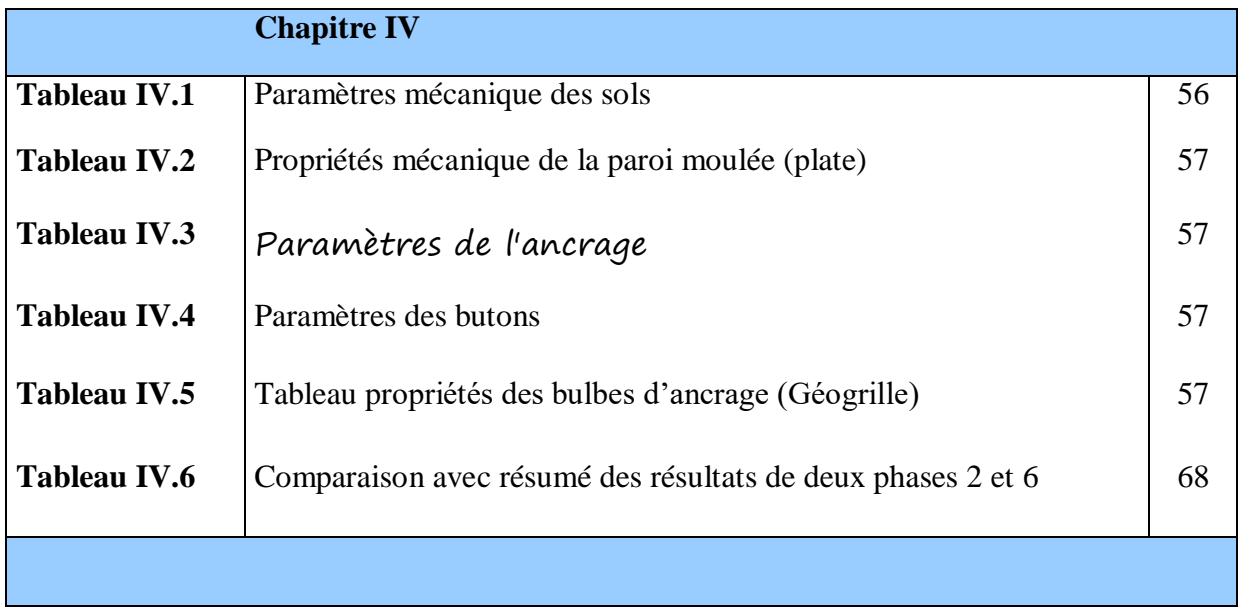

# *L***istes des** *F***igures**

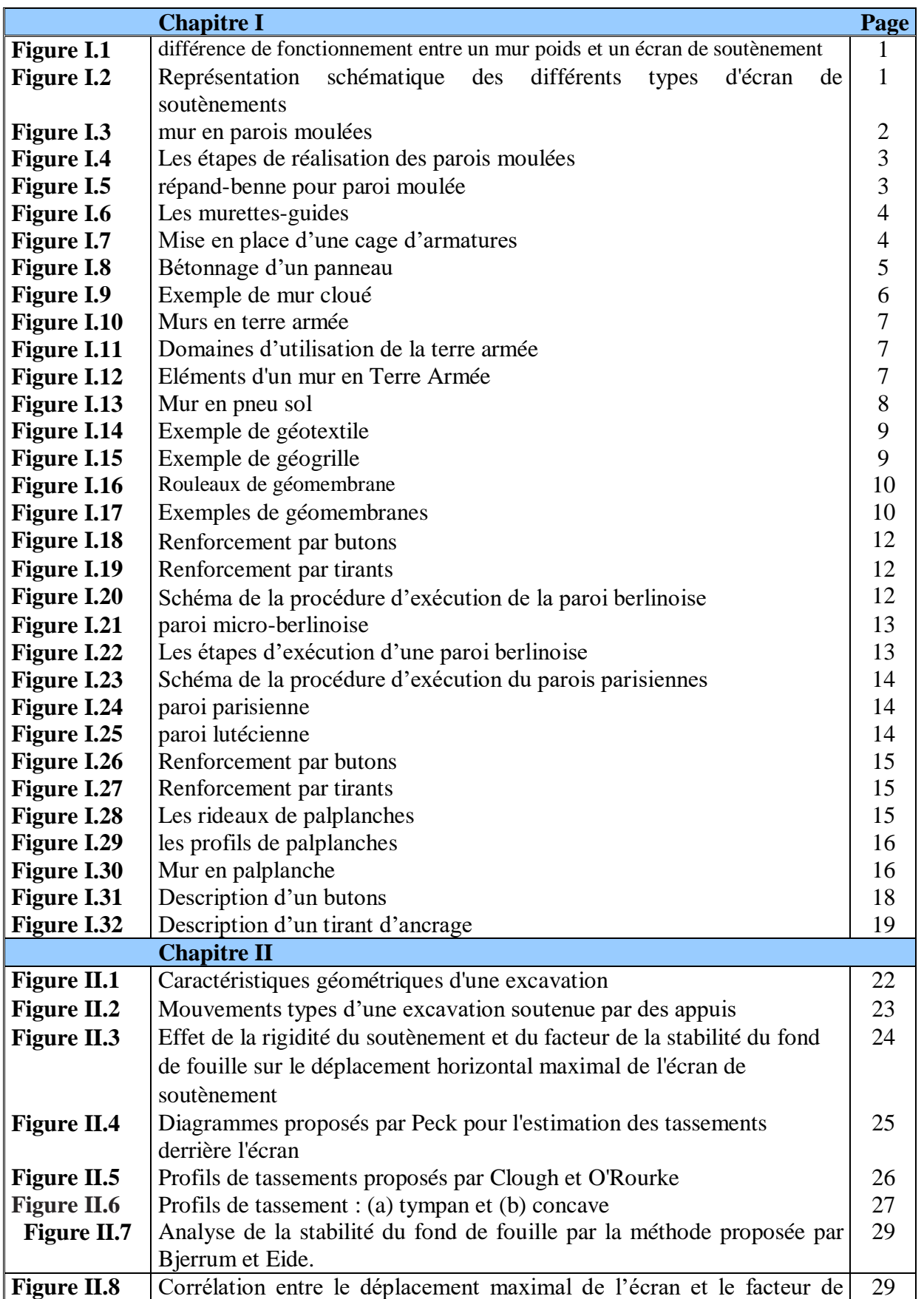

*L*istes des *F*igures

|                                          | sécurité vis-à-vis du soulèvement du fond de fouille                                                                               |          |
|------------------------------------------|----------------------------------------------------------------------------------------------------|----------|
| <b>Figure II.9</b>                       | Principe de la poussée et de la butée                                                                                              | 31       |
| <b>Figure II.10</b>                      | Equilibre d'un coin quelconque                                                                                                    | 32       |
| <b>Figure II.11</b>                      | Cercle de Mohr à l'équilibre limite                                                                                                | 33       |
| <b>Figure II.12</b>                      | Ligne de glissement                                                                                                    | 33       |
| <b>Figure II.13</b>                      | Hypothèses de la méthode de Rankine                                                                                                | 33       |
| Figure II.14                             | Coin de Boussinesq                                                                                                    | 34       |
| <b>Figure II.15</b>                      | Construction de culmann pour le calcul de la poussée active                                                                        | 34       |
| <b>Figure II.16</b>                      | Etats correspondants                                                                                                    | 35       |
| <b>Figure II.17</b>                      | Réductions de moments fléchissant obtenues par Rowe                                                                                | 37       |
|                                          | <b>Chapitre III</b>                                                                                                    |          |
| <b>Figure III.1</b>                      | Maillage en PLAXIS                                                                                                    | 43       |
| <b>Figure III.2</b>                      | Elément à 6 nœuds                                                                                                    | 44       |
| <b>Figure III.3</b>                      | Exemples de problèmes en déformations plane et axisymétrique                                                                       | 48       |
| <b>Figure III.4</b>                      | Forces agissant sur le solide (5)Position des nœuds et des points de                                                               | 49       |
|                                          | contrainte dans les éléments de sol                                                                                                |          |
| <b>Figure III.5</b>                      | Modèle monodimensionnel du comportement élastoplastique                                                                            | 50       |
| <b>Figure III.6</b>                      | Représentation du comportement élastique parfaitement plastique                                                                    | 50       |
| <b>Figure III.7</b>                      | Représentation du comportement élastoplastique avec écrouissage                                                                    | 51       |
| <b>Figure III.8</b>                      | Courbe intrinsèque du modèle de Mohr-Coulomb                                                                                       | 51       |
| <b>Figure III.9</b>                      | Représentation du critère de Mohr-Coulomb dans l'espace des                                                                        | 51       |
|                                          | contraintes                                                                                                    |          |
| <b>Figure III.10</b>                     | Fenêtre des paramètres de Mohr-Coulomb                                                                                             | 52       |
| <b>Figure III.11</b>                     | Définition du module à 50 % de la rupture                                                                                          | 52       |
|                                          |                                                                                                    |          |
|                                          |                                                                                                    |          |
|                                          | <b>Chapitre IV</b>                                                                                                    |          |
| <b>Figure IV.1</b>                       | Modèle de référence                                                                                                    | 55       |
| <b>Figure IV.2</b>                       | Modèle géométrique(Plaxis)                                                                                                    | 58<br>59 |
| <b>Figure IV.3</b>                       | Maillage du modèle de référence<br>Génération des contraintes initiales                                                            | 59       |
| <b>Figure IV.4</b>                       |                                                                                                    |          |
| <b>Figure IV.5</b>                       | Les phases de calcul                                                                                                    | 60       |
| <b>Figure IV.6</b>                       | Coefficient de sécurité pendent les phases de construction en fonction                                                             | 63       |
|                                          | de déplacement                                                                                                    | 64       |
| <b>Figure IV.7</b>                       | Maillage déformé                                                                                                    | 65       |
| <b>Figure IV.8</b><br><b>Figure IV.9</b> | Représentation du déplacement total sous forme de flèches<br>Représentation du déplacement total sous forme de graphe en nuance de | 65       |
|                                          | couleur dégradée                                                                                                    |          |
| <b>Figure IV.10</b>                      | Phase 2 : déformation de maillage $(\times 200)$                                                                                   | 66       |
| <b>Figure IV.11</b>                      | Paroi moulée : résultats de la phase 2                                                                                             | 66       |
| <b>Figure IV.12</b>                      | Phase $6:$ déformation de maillage ( $\times$ 200)                                                                                 | 67       |
| <b>Figure IV.13</b>                      | Phase 6 : répartitions des contraintes principales                                                                                 | 67       |
| <b>Figure IV.14</b>                      | Paroi moulée : résultats de la phase 6                                                                                             | 68       |
|                                          | <b>Chapitre V</b>                                                                                                    |          |
| <b>Figure V.1</b>                        | Influence du module d'élasticité du sol sur les moments fléchissant                                                                | 71       |
| <b>Figure V.2</b>                        | Influence du module d'élasticité du sol sur les déplacements                                                                       | 71       |
|                                          | horizontaux                                                                                                    |          |
| <b>Figure V.3</b>                        | Influence du module d'élasticité du sol sur efforts de cisaillement                                                                | 71       |
| <b>Figure V.4</b>                        | Influence de l'angle de frottement sur les moments fléchissant                                                                     | 72       |
| <b>Figure V.5</b>                        | Influence de l'angle de frottement sur les déplacements horizontaux                                                                | 72       |

*L*istes des *F*igures

| <b>Figure V.7</b>  | Influence du coefficient de Poisson sur les moments fléchissant         | 74 |
|--------------------|-------------------------------------------------------------------------|----|
| <b>Figure V.8</b>  | Influence du coefficient de Poisson sur les déplacements horizontaux    | 74 |
| <b>Figure V.9</b>  | Influence du module d'élasticité du sol sur efforts de cisaillement     | 75 |
| <b>Figure V.10</b> | Position des nœuds et des points de contrainte dans les éléments de sol | 76 |
| <b>Figure V.11</b> | Influence du maillage sur les moments fléchissent                       | 76 |
| <b>Figure V.12</b> | Influence du maillage sur les déplacements horizontaux                  | 76 |
| <b>Figure V.13</b> | Influence du maillage sur efforts de cisaillement                       | 77 |
| <b>Figure V.14</b> | Influence des interfaces sur les moments fléchissent                    | 78 |
| <b>Figure V.15</b> | Influence des interfaces sur déplacements horizontaux                   | 78 |
| <b>Figure V.16</b> | Influence des interfaces sur efforts de cisaillement                    | 79 |
| <b>Figure V.17</b> | Influence du modèle de comportement sur les déplacements                | 80 |
|                    | horizontaux                                                             |    |
| <b>Figure V.18</b> | Influence du modèle de comportement sur les moments fléchissent         | 80 |
| <b>Figure V.19</b> | Influence du module d'élasticité du sol sur efforts de cisaillement     | 80 |
| <b>Figure V.20</b> | Influence de la précision du calcul sur les déplacements horizontaux    | 81 |
| <b>Figure V.21</b> | Influence de la précision du calcul sur les moments fléchissent         | 81 |
| <b>Figure V.22</b> | Influence de la précision du calcul sur les déplacements horizontaux    | 82 |
| <b>Figure V.23</b> | Influence de la précision du calcul sur les moments fléchissent         | 82 |
|                    |                                                                         |    |

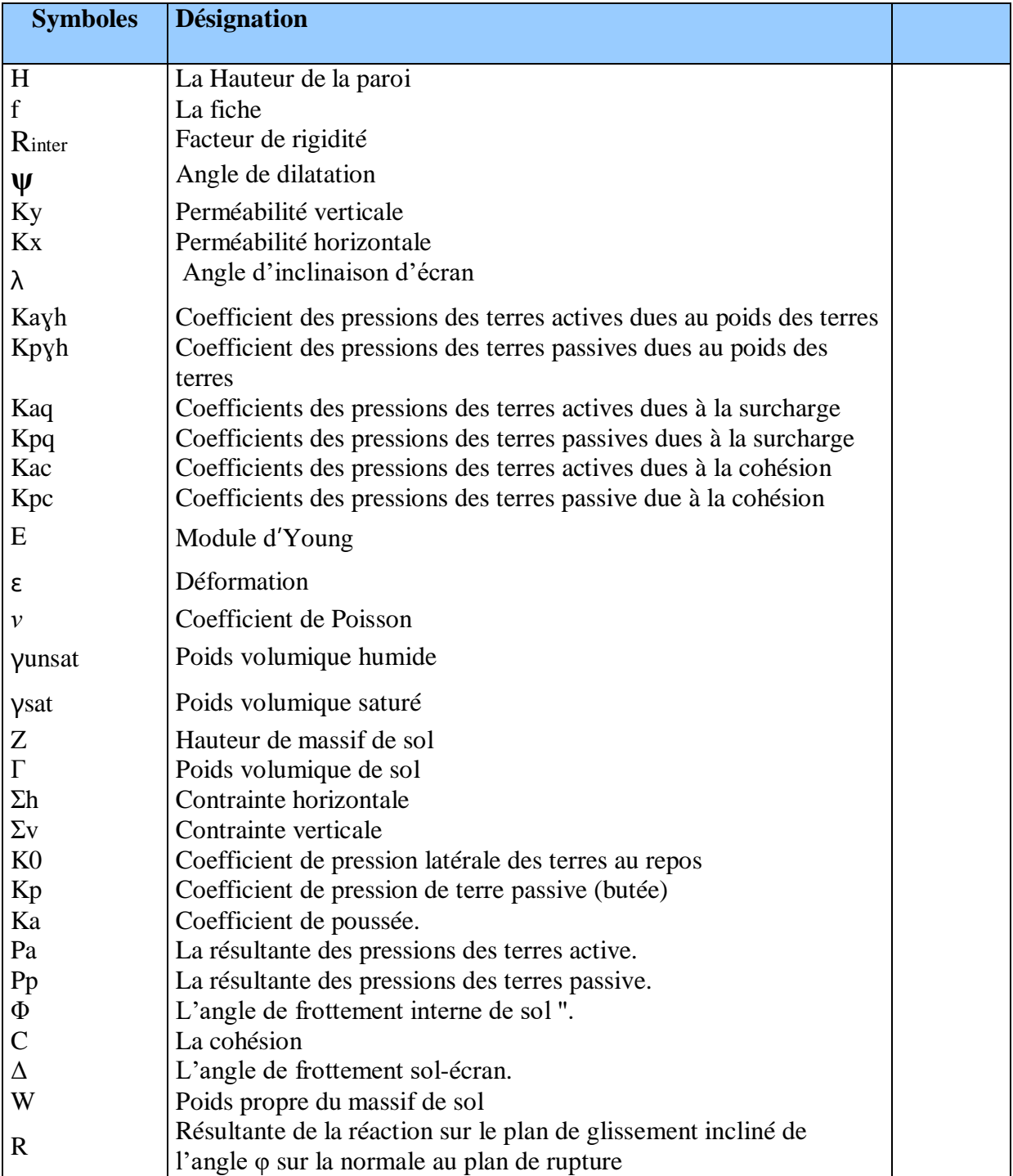

# *T***able des** *N***otations** *P***rincipales**
## *R***éférences** *B***ibliographiques**

**[1]** A. Chouikha, "*Dimensionnement d'une paroi moulée tirantée pour un bâtiment R+12*,"Journée technique de formation sur les grandes excavations en zones urbaines, TERRASOL Tunisie, 2008.

**[2]** A. Lahmadi, "Étude paramétrique de l'interaction entre ouvrages : Tunnel – Bâtiment – Excavation," Thèse de Magister, Université de Batna, 2006.

**[3]** BRAHMI Narimane. '' Modélisation numérique d'une fondation située à proximité d'une pente'', Mémoire de Master, Université Mohamed Khider -Biskra. 2015**]**

**[4]** Caquot, A., '' Équilibre des massifs á frottement interne. Stabilité des terres pulvérulentes et cohérentes'', Gauthier–Villars, Paris. (1934).

**[5]** Costet, J. & Sanglerat, G. : Cours pratique de mécanique des sols, Tome 2. Dunod, Paris. 1969.

**[6]** Chaffai Kamila et Kahoul Abir.'' calcul des écrans de soutènement ancres''. Mémoire de Master. Option : Géotechnique. Université 08 Mai 1945 de Guelma

**[7]** D.T.U 13-12 : Document Technique Unifié, Règles pour le calcul des fondations superficielles, Cahiers du Centre Scientifique et Technique de Bâtiment (CSTB) 1988.

**[8]** GADDA Salim, etude parametrique des deformations de batiment situe a cote de fouilles, Mémoire de Magistère Interaction sol-structure , Université Hadi Lakhdar –Batna. 2013.

**[9]** Hiba El Arja, '' Contribution à la modélisation numérique des excavations profondes, Mémoire de Doctorat, 'Université Paris-Est. 2021.

**[10]** J-B. Kazmierczak, "Excavation à l'abri d'une paroi moulée avec rabattement de nappe,"Pratique éclairée des éléments finis en Géotechnique, Laboratoire 3S et Terrasol, pp. 99-112, Paris 17-19 Novembre 2004.

**[11]** Khadija Nejjar, omportement des parois de soutènement dans un contexte exceptionnel(grande profondeur, formations déformables, environnement sensible). : Application à la gare Fort d'Issy-Vanves-Clamart du Grand Paris Express et comparaison avec les mesures réalisées sur site. Mémoire de Doctorat, Université Grenoble Alpes, Français 2019.

**[12]** Khater Ibtissem. '' Estimation des pressions de terre passive et active en présence d'écoulement dans les fouilles de largeur limitée''. Thèse de doctorat en science en : HYDRAULIQUE. Université Mohamed Khider – Biskra 2019

**[13]** Magroud brahim et Bouguerra amar. '' Calcul d'un mur de soutenement en zone sismique'' Mémoire de Master. Option : Géotechnique. Université 08 Mai 1945 de Guelma.

**[14]** Nahalh Lotfi. ''Analyse de la stabilité des écrans de soutènement''. Mémoire de Master. Option : Géotechnique. Université 08 Mai 1945 de Guelma

**[15]** R. Brinkgreve, "PLAXIS Version 8: Finite element code for soil and rock analyses," A. A. Balkema, Netherlands, 2002.

**[16]** Rouabhia Rabef, Benarbia Akram et Amirouche M/Aziz ''conception et calcul des palplanches'' . Mémoire de Master. Option : Géotechnique. Université 08 Mai 1945 de Guelma.

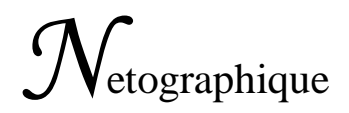

- **[17]** http://irc.cnrc.gc.ca/cbd/cbd221f.html
- **[18]** [http://WWW.introduction](http://www.introduction/) à la géotechnique\_fichiers /ch1601h2.htm
- **[19]** http://WWW.uni-Weimar.de/Bauing/geotechnik/D/Staff/witt98-1-Teilsicherheit.pdf
- **[20]** [http://WWW.uni-Weimar.de/Bauing/geotechnik/D/Staff/witt/GTS2003-witt.pdf](http://www.uni-weimar.de/Bauing/geotechnik/D/Staff/witt/GTS2003-witt.pdf)
- **[21]** http://coin du projeteur .free.fr/beton/courssemelle.htm